Setembro 2019

# therascreen® PIK3CA RGQ PCR Kit Instruções de uso (Manual)

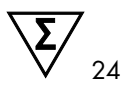

Versão 1

**IVD** 

Para uso em diagnóstico in vitro

Para uso com os instrumentos Rotor-Gene® Q MDx 5plex HRM

Para uso com o QIAamp® DSP DNA FFPE Tissue Kit

Para uso com o QIAamp® DSP Circulating Nucleic Acid Kit

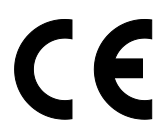

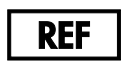

873111

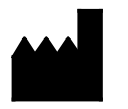

QIAGEN GmbH, QIAGEN Strasse 1, 40724 Hilden, Alemanha

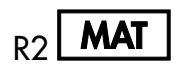

 $MAT$  1116336PTBR

Sample to Insight

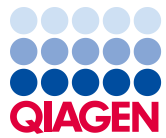

# Conteúdo

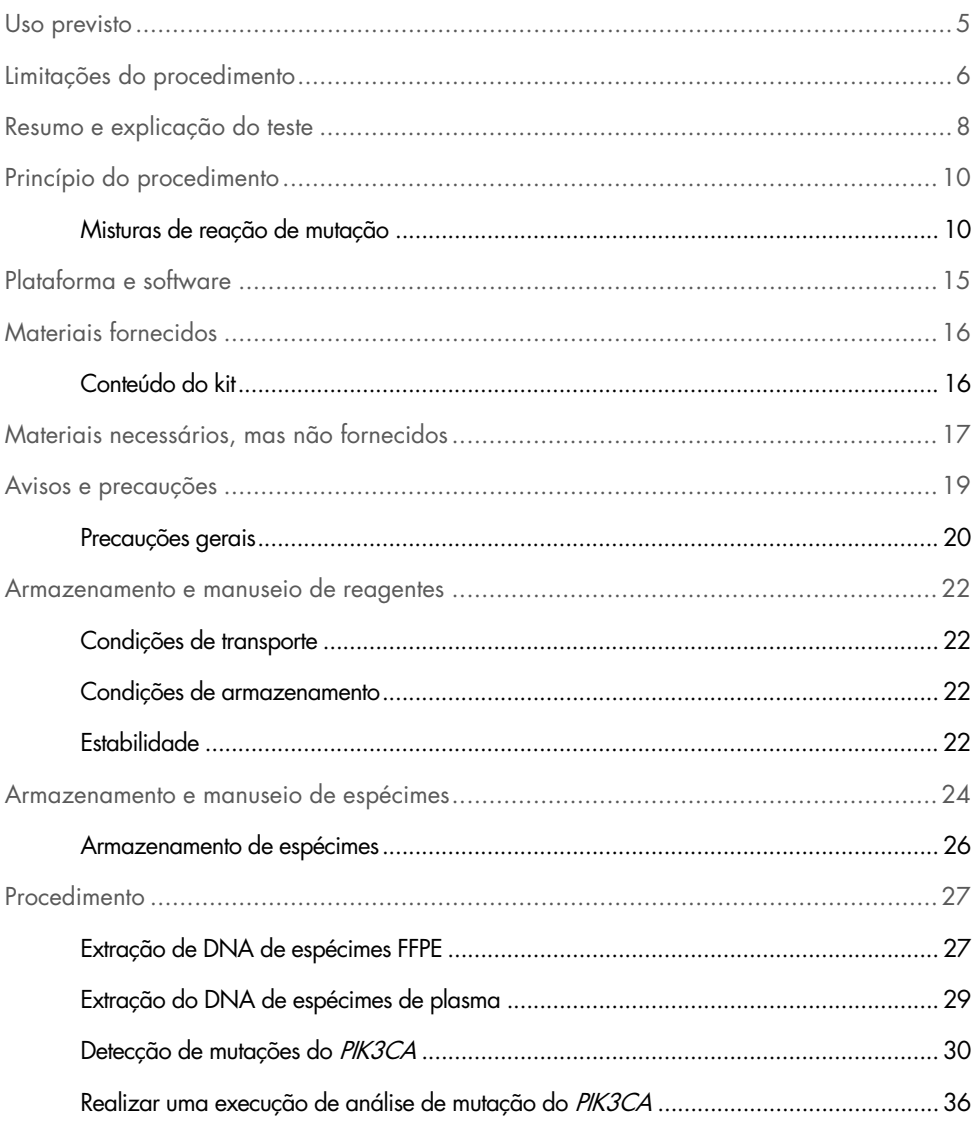

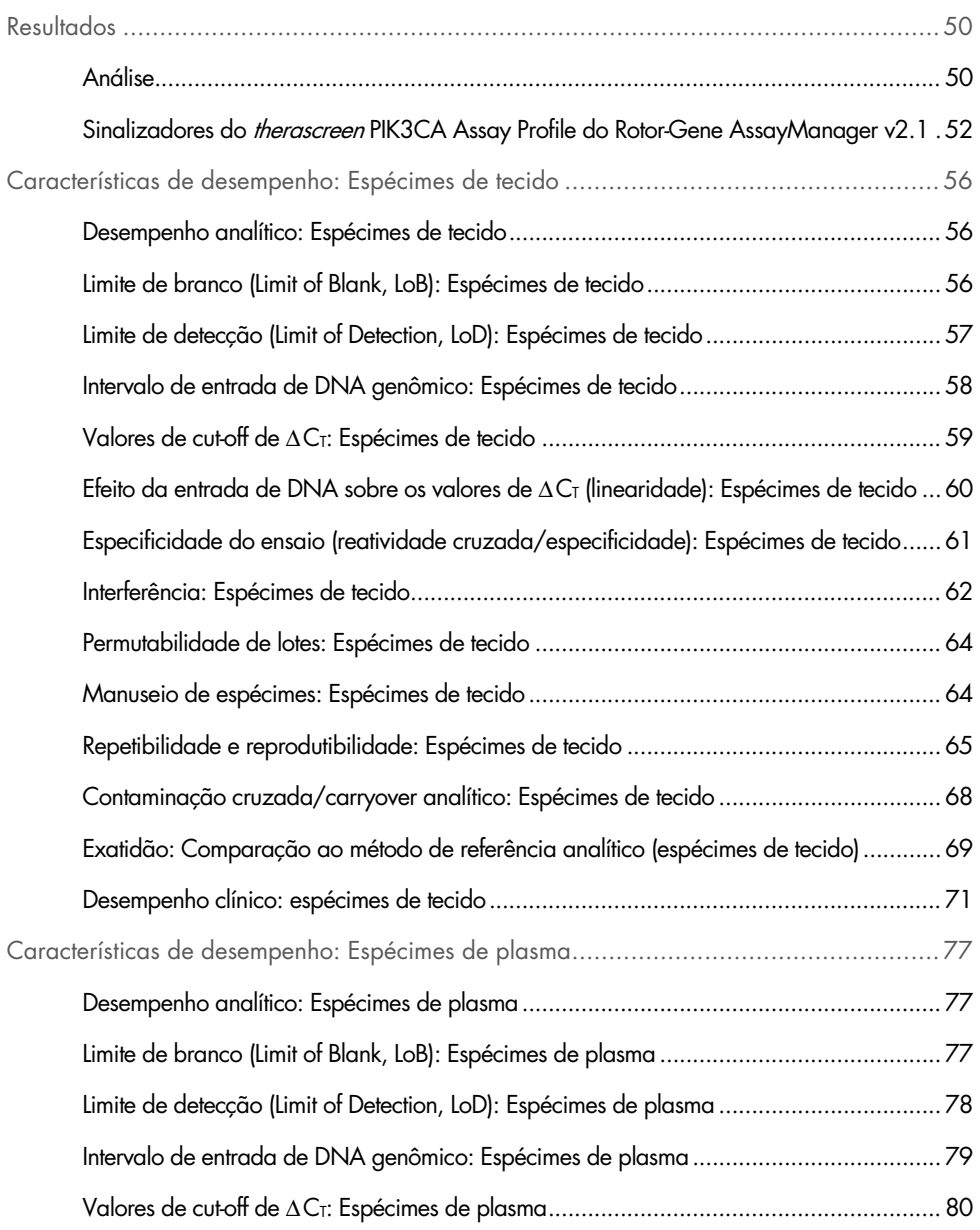

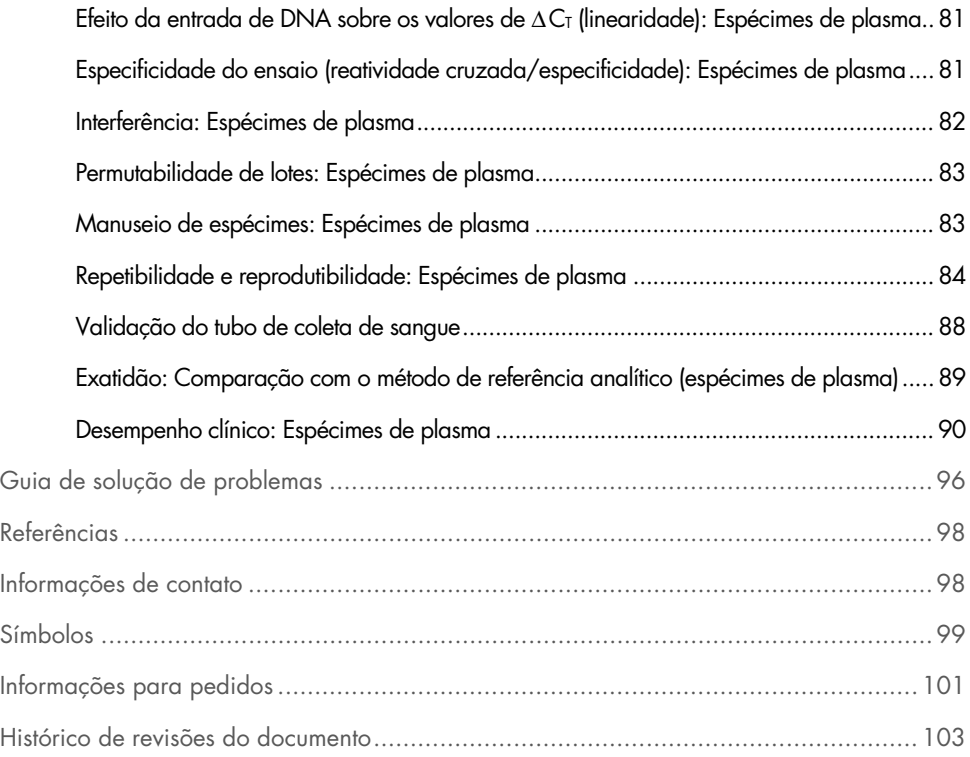

### <span id="page-4-0"></span>Uso previsto

O *therascreen* PIK3CA RGQ PCR Kit é um teste qualitativo de real-time PCR para a detecção de 11 mutações no gene da subunidade catalítica alfa da fosfatidilinositol 3-quinase (PIK3CA) (Éxon 7: C420R; Éxon 9: E542K, E545A, E545D [somente 1635G>T], E545G, E545K, Q546E, Q546R; e Éxon 20: H1047L, H1047R, H1047Y) usando DNA genômico (gDNA) extraído de tecido tumoral mamário fixado em formalina e embebido em parafina (Formalin-Fixed, Paraffin-Embedded, FFPE) ou DNA tumoral circulante (ctDNA) de plasma derivado de sangue total periférico anticoagulado K2EDTA extraído de pacientes com câncer de mama.

O therascreen PIK3CA RGQ PCR Kit destina-se a ser utilizado como um teste de diagnóstico complementar para ajudar médicos a identificar pacientes com câncer de mama que possam ser elegíveis para o tratamento com PIQRAY® (alpelisib), com base em um resultado de detecção de mutação do PIK3CA. Os pacientes cujo tecido FFPE ou espécime de plasma gera um resultado positivo para o teste *therascreen* PIK3CA RGQ PCR Kit quanto a presenca de uma ou mais mutações do PIK3CA são elegíveis para o tratamento com PIQRAY (alpelisib). Os pacientes cujo espécime de plasma gera um resultado negativo usando este teste devem ser submetidos a testes de espécime de tecido tumoral FFPE quanto a presença de mutações do PIK3CA.

Os espécimes de tumor FFPE são processados usando o QIAamp DSP DNA FFPE Tissue Kit para o preparo manual de amostras. Os espécimes de plasma de sangue venoso periférico total anticoagulado K2EDTA são processados usando o QIAamp DSP Circulating Nucleic Acid Kit para o preparo manual de amostras. Para ambos os tipos de espécime, é usado o instrumento Rotor-Gene Q (RGQ) MDx 5plex HRM para a amplificação e a detecção automatizadas.

O therascreen PIK3CA RGQ PCR Kit é um dispositivo médico de diagnóstico in vitro.

O therascreen PIK3CA RGQ PCR Kit deve ser usado por pessoal treinado em um ambiente de laboratório profissional.

# <span id="page-5-0"></span>Limitações do procedimento

- Este documento de instruções de uso deve ser completamente lido e compreendido antes do uso do therascreen PIK3CA RGQ PCR Kit.
- Os resultados do produto devem ser interpretados tendo em conta todos os dados clínicos e laboratoriais relevantes e não devem ser utilizados para diagnóstico de forma isolada.
- As amostras com resultados reportados como "No mutation detected" (Nenhuma mutação detectada) podem apresentar mutações do PIK3CA não detectadas pelo therascreen PIK3CA RGQ PCR Kit.
- Os dados analíticos e de desempenho clínico relacionados à detecção das seguintes mutações do PIK3CA: E545A, E545D, Q546E, Q546R e H1047Y foram estabelecidos usando apenas espécimes de plasma forçados (DNA de linhagem celular misturado com plasma), não utilizando espécimes clínicos da população à qual se destinam.
- A detecção de mutações depende da integridade da amostra e da quantidade de DNA amplificável presente. O procedimento de teste deve ser repetido se a análise do DNA na amostra indicar que a quantidade e/ou qualidade for insuficiente ou se a concentração for muito elevada para a análise de mutação.
- O therascreen PIK3CA RGQ PCR Kit é usado em um procedimento de PCR. Tal como em todos os procedimentos de PCR, as amostras podem ser contaminadas por fontes externas de DNA no ambiente do teste e pelo DNA no controle positivo. Tenha cuidado para evitar a contaminação de amostras e dos reagentes do kit.
- Se a amostra contiver uma quantidade inferior à porcentagem de alelos mutantes capaz de ser detectada pelo *therascreen* PIK3CA RGQ PCR Kit, será gerado um resultado de "No Mutation Detected" (Nenhuma mutação detectada).
- Não se sabe se o *therascreen* PIK3CA RGQ PCR Kit mostra reatividade cruzada (levando a um resultado de "Mutation Detected" [Mutação detectada]) para mutações adicionais do PIK3CA, além das que estão listadas como biomarcadores detectados pelo kit.
- O therascreen PIK3CA RGQ PCR Kit é um teste qualitativo. O teste não fornecerá medições quantitativas da Frequência de alelos mutantes (Mutant Allele Frequency, MAF) presente em uma amostra.
- O impacto no desempenho do *therascreen* PIK3CA RGQ PCR Kit é desconhecido se a contaminação microbial é introduzida durante os procedimentos de ensaio; os operadores devem ter o devido cuidado para evitar a introdução de contaminantes microbianos durante os procedimentos de teste e não deverão usar os componentes do kit se forem observadas evidências de crescimento microbiano.
- O *therascreen* PIK3CA RGQ PCR Kit destina-se a ser utilizado apenas com DNA extraído de tecido de câncer de mama FFPE ou espécimes de plasma preparados a partir de sangue venoso periférico total anticoagulado K2EDTA extraído de pacientes com câncer de mama.
- ○ *therascreen* PIK3CA RGQ PCR Kit destina-se a ser utilizado apenas com o QIAamp DSP DNA FFPE Tissue Kit (para espécimes de tecido) ou o QIAamp DSP Circulating Nucleic Acid Kit (para espécimes de plasma).
- O *therascreen* PIK3CA RGQ PCR Kit destina-se a ser utilizado apenas quando todas as misturas de reação são usadas.
- O produto deve ser usado apenas por pessoal devidamente treinado e especializado em procedimentos de diagnóstico in vitro e na operação de instrumentos Rotor-Gene Q MDx 5plex HRM.
- O produto destina-se a uso exclusivo em um ciclador de real-time PCR do Rotor-Gene Q MDx 5plex HRM. Nenhum outro termociclador com detecção óptica em tempo real pode ser usado com este produto.
- Para melhores resultados, é necessário que as *Instruções de uso (Manual)* do *therascreen* PIK3CA RGQ PCR Kit sejam rigorosamente observadas. A diluição dos reagentes não é recomendada e resultará em perda de desempenho.
- Este manual destina-se a ser utilizado com a versão 2.1 do software Rotor-Gene AssayManager com determinação de estado de mutação automatizada.
- É necessário prestar atenção às datas de validade e às condições de armazenamento impressas na caixa e nos rótulos de todos os componentes. Não utilize componentes cuja data de validade tenha expirado ou que tenham sido incorretamente armazenados.

# <span id="page-7-0"></span>Resumo e explicação do teste

A via de sinalização da fosfatidilinositol 3-quinase (Phosphatidylinositol 3-kinase, PI3K) regula diversas funções celulares, incluindo a proliferação celular, sobrevivência, regulação translacional da síntese proteica, metabolismo da glicose, migração celular e angiogênese (1). As mutações somáticas missense ativadoras do gene PIK3CA (subunidade catalítica alfa da fosfatidilinositol 3-quinase) que aumentam a atividade da quinase da proteína PI3Kα foram identificadas em tecidos tumorais e associadas à transformação celular em diversos tipos de câncer humano (2), incluindo o câncer de mama com receptor hormonal positivo (Hormone Receptor Positive, RH+) (3).

O câncer de mama é o tipo mais comum de câncer diagnosticado em mulheres e é a segunda maior causa de morte relacionada ao câncer (4). Em 2018, estimou-se que 266.120 mulheres seriam diagnosticadas com câncer de mama nos Estados Unidos (representando aproximadamente 30% de todos os tipos de câncer em mulheres) e que 40.920 mortes seriam registradas (5). Na Europa, a previsão era de que 92.700 mulheres morressem de câncer de mama em 2018 (6). O câncer de mama é raro em homens, com < 1% dos diagnósticos de câncer de mama para pacientes do sexo masculino (4); no entanto, as recomendações de tratamento são as mesmas para ambos os sexos.

O *therascreen* PIK3CA RGQ PCR Kit é um teste de diagnóstico in vitro qualitativo de real-time PCR, realizado no instrumento Rotor-Gene Q MDx 5plex HRM. Ele usa primers do Sistema de mutação refratária de alelos (Allele Refractory Mutation System, ARMS), sondas de hidrólise e tecnologias de PCR clamp para detectar 11 mutações ([Tabela](#page-8-0) 1) nos éxons 7, 9 e 20 do oncogene PIK3CA em um fundo de DNA de tipo selvagem (Wild-Type, WT).

| Éxon           | Mutação      | <b>ID COSMIC*</b> | Mudança de base |
|----------------|--------------|-------------------|-----------------|
| $\overline{7}$ | <b>C420R</b> | 757               | 1258 T>C        |
| 9              | E542K        | 760               | 1624 G>A        |
|                | E545A        | 12458             | $1634$ A>C      |
|                | E545D        | 765               | 1635 G>T        |
|                | E545G        | 764               | 1634 A>G        |
|                | E545K        | 763               | 1633 G>A        |
|                | Q546E        | 6147              | 1636 C>G        |
|                | Q546R        | 12459             | 1637 A > G      |
| 20             | H1047L       | 776               | 3140 A > T      |
|                | H1047R       | 775               | 3140A > G       |
|                | H1047Y       | 774               | 3139 C > T      |

<span id="page-8-0"></span>Tabela 1. Alvos do ensaio *therascreen* PIK3CA RGQ PCR Kit

\* COSMIC: Catalogue of somatic mutations in cancer (Catálogo de mutações somáticas no câncer): <https://cancer.sanger.ac.uk/cosmic>.

# <span id="page-9-0"></span>Princípio do procedimento

O therascreen PIK3CA RGQ PCR Kit é composto por seis misturas de reação de amplificação de PCR separadas:

- Cinco reações específicas da mutação tendo como alvo os éxons 7, 9 e 20 do gene PIK3CA.
- Uma reação de controle tendo como alvo o éxon 15

Os componentes principais do kit são explicados abaixo.

### <span id="page-9-1"></span>Misturas de reação de mutação

O DNA mutante é seletivamente amplificado e detectado por misturas de reação específicas da mutação usando primers do ARMS específicos da mutação, sondas (sondas de hidrólise e sondas curtas altamente específicas) e PCR clamps. As reações de mutação são detectadas nos canais Green, Yellow e Crimson do instrumento Rotor-Gene Q MDx 5plex HRM.

#### ARMS

A amplificação específica do alelo é obtida pelo ARMS, que explora a capacidade da Taq DNA polimerase para distinguir entre uma base com correspondência e uma base sem correspondência na extremidade de 3′ de um primer de PCR. Quando a base é totalmente correspondida, a amplificação continua com eficiência total. Quando a base 3′ não encontra correspondência, poderá ocorrer apenas a amplificação de fundo de baixo nível. No entanto, uma sequência mutante é amplificada de forma seletiva, mesmo em amostras em que a maioria do DNA não exibe a mutação [\(Figura 1\)](#page-10-0).

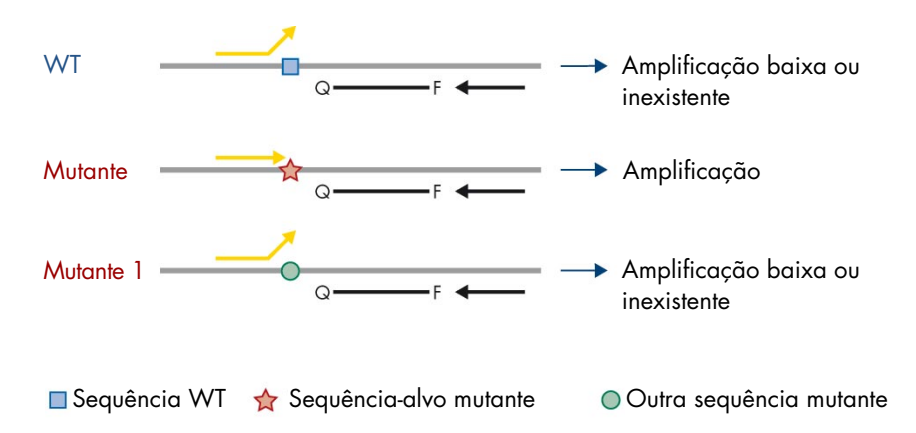

<span id="page-10-0"></span>Figura 1. Identificação de mutações específicas por PCR de ARMS. WT: tipo selvagem. Q—F: sonda de tingimento duplo.  $\leftrightarrows$ : primers diretos e inversos.

### Sondas de hidrólise

As sondas de hidrólise hibridizam em uma região de DNA amplificada por um conjunto específico de primers. Como a Taq polimerase alonga o primer e sintetiza a fita nascente, a atividade de exonuclease 5′ a 3′ da Taq polimerase degrada a sonda, o que leva à liberação do fluoróforo e à emitância de fluorescência.

O aumento do sinal de fluorescência é detectado somente se a sequência-alvo for complementar aos primers e à sonda e, como tal, amplificada durante a PCR [\(Figura 2\)](#page-11-0).

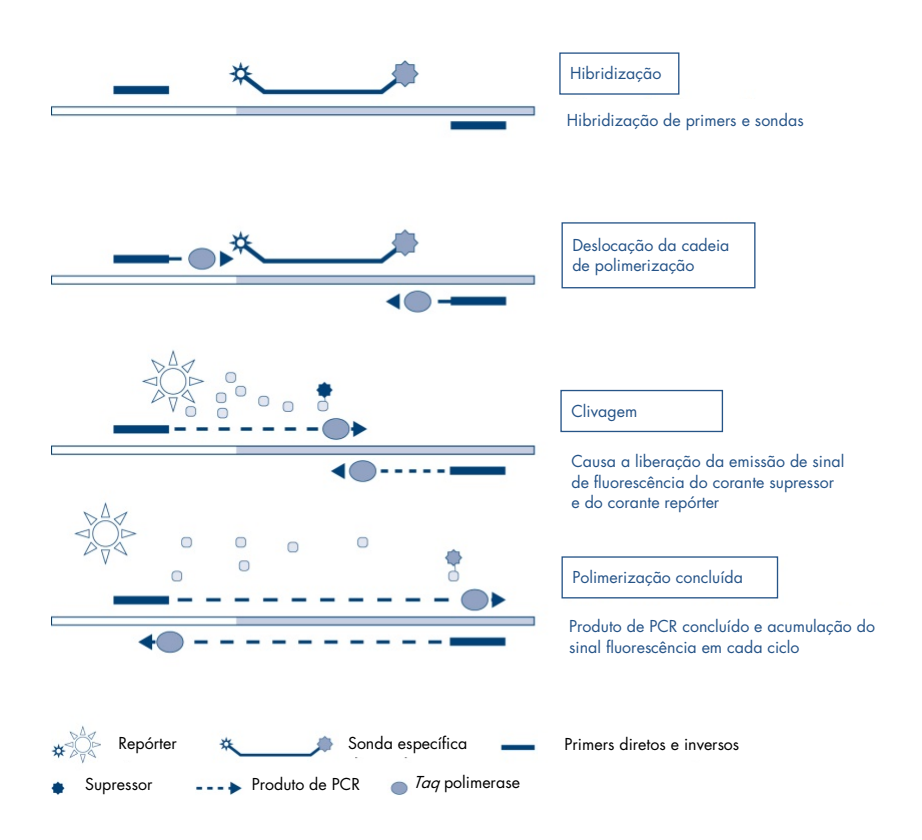

<span id="page-11-0"></span>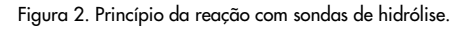

### PCR clamp

As PCR clamps permitem a amplificação de forma seletiva do alelo mutante. As PCR clamps que têm uma correspondência perfeita com sequências de tipo selvagem se ligam aos modelos de tipo selvagem e evitam a amplificação por interferência com o prolongamento do primer. A extremidade 3′ da PCR clamp está bloqueada com a adição de um grupo de fosfatos para evitar o prolongamento da sequência de tipo selvagem [\(Figura 3\).](#page-12-0)

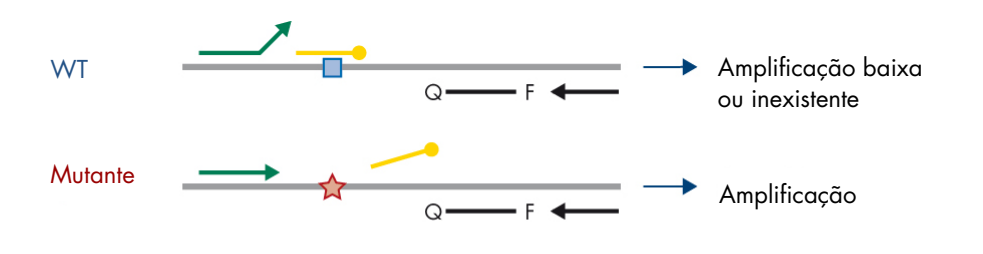

Sequência WT Sequência-alvo mutante **■ 3'-fosfato oligonucleotídeo (CLAMP)** 

<span id="page-12-0"></span>Figura 3. Tecnologia de PCR clamp. WT: tipo selvagem. Q—F: sonda de tingimento duplo.  $\leftrightarrows$ : primers diretos e inversos.

#### Reação de controle

A Mistura de reação de controle (Tubo 1) contém um primer direto e inverso e uma sonda rotulada (detectada no canal Green) para amplificar uma sequência curta do éxon 15 do gene PIK3CA. A reação de controle é utilizada para determinar se um nível apropriado de DNA amplificável está presente na amostra e é um fator nos cálculos analíticos que determinam estados de mutação.

### Controle interno

Cada uma das misturas de reação contém um Controle interno concebido para detectar falhas da reação (por exemplo, devido à presença de inibidores). O Controle interno emprega uma sequência-alvo de oligonucleotídeos não relacionada ao PIK3CA, primers diretos e inversos não rotulados e uma sonda de hidrólise rotulada com um fluoróforo laranja.

#### Controle positivo

O Controle positivo (Positive Control, PC) (PC em tubo) é composto por uma mistura de cinco plasmídeos representando cada uma das 11 mutações e o controle. A detecção das mutações dentro de intervalos aceitáveis confirma o funcionamento correto de cada uma das misturas de reação do kit.

### Controle negativo

O Controle sem modelo (NTC em tubo) contém água livre de nuclease para ser usada para a reação "Controle sem modelo" (No Template Control, NTC). O NTC serve como um controle negativo e identifica potenciais contaminações durante o preparo do ensaio.

### Diluente da amostra

O Diluente da amostra (Dil. em tubo) contém água livre de nuclease.

# <span id="page-14-0"></span>Plataforma e software

O therascreen PIK3CA RGQ PCR Kit foi concebido especificamente para uso com o instrumento Rotor-Gene Q MDx operando com um computador pessoal instalado com:

- Rotor-Gene AssayManager<sup>®</sup>, versão 2.1
- Gamma Plug-in, versão 1.0.0
- *therascreen* PIK3CA FFPE Assay Profile, versão 1.0.1, para análise de espécimes de tecido
- therascreen\_PIK3CA\_Plasma Assay Profile, versão 1.0.1, para análise de espécimes de plasma

Consulte o Manual do usuário do Rotor-Gene Q MDx 5plex HRM para obter informações sobre o instrumento Rotor-Gene Q MDx 5plex HRM. O instrumento Rotor-Gene Q MDx 5plex HRM deve ser mantido de acordo com os requisitos indicados no manual do usuário.

Consulte o Manual do usuário do Rotor-Gene AssayManager v2.1 Core Application e o Manual do usuário do Rotor-Gene AssayManager v2.1 Gamma Plug-in para obter mais informações relacionadas ao software.

#### Parâmetros de execução

O instrumento Rotor-Gene Q MDx 5plex HRM está programado para diferentes parâmetros de ciclagem (ou "execuções") com os therascreen PIK3CA Assay Profiles. Os Perfis de ensaio contêm os parâmetros de execução da PCR e calculam os resultados. Os parâmetros de ciclagem térmica da PCR para o ensaio são os seguintes:

- Mantenha a temperatura a 95°C durante 15 minutos para ativar a *Taq DNA* polimerase.
- PCR para 45 ciclos a 95°C durante 30 segundos para desnaturar e a 60°C durante 1 minuto para hibridizar e alongar.

# <span id="page-15-0"></span>Materiais fornecidos

### <span id="page-15-1"></span>Conteúdo do kit

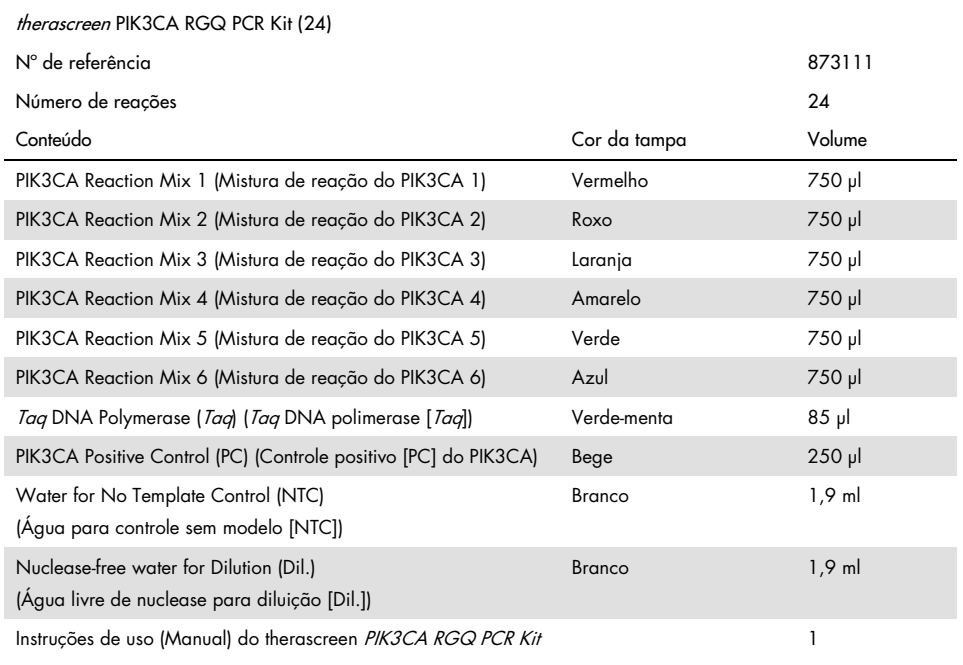

# <span id="page-16-0"></span>Materiais necessários, mas não fornecidos

Antes de usar, certifique-se de que os instrumentos tenham sido verificados e calibrados de acordo com as recomendações do fabricante.

#### **Reagentes**

- QIAamp DSP DNA FFPE Tissue Kit (QIAGEN, nº de ref. 60404, consulte ["Extração de DNA](#page-26-1)  [de espécimes FFPE"](#page-26-1), página [27\)](#page-26-1) ou QIAamp DSP Circulating Nucleic Acid Kit (QIAGEN, nº de ref. 61504, consulte ["Extração do DNA de espécimes de plasma"](#page-28-0), página [27\)](#page-26-1)
- Soluções que degradam a PCR DNAZap™
- Lavagem com Distel desinfetante de laboratório de alto nível e álcool isopropílico (Isopropyl Alcohol, IPA)

#### Consumíveis

- 0.1 ml Strip Tubes and Caps, para uso com o rotor de 72 poços (QIAGEN, nº de ref. 981103 ou 981106)
- Tubos de microcentrífuga livres de nuclease e de baixa fixação de DNA para a preparação das misturas (master mix)
- Pontas de pipeta livres de nuclease com barreiras de aerossol

#### **Equipamento**

- Marcador permanente
- Rotor-Gene Q MDx 5plex HRM Platform (n° de ref. 9002032) ou Rotor-Gene Q MDx 5plex HRM System (nº de ref. 9002033)[\\*](#page-16-1)[†](#page-16-2)
- <span id="page-16-1"></span>\* Certifique-se de que todos os equipamentos foram verificados e calibrados de acordo com as recomendações do fabricante.
- <span id="page-16-2"></span>† Em alguns países, se aplicável, o instrumento Rotor-Gene Q 5plex HRM com uma data de fabricação de maio de 2011 ou posterior pode ser usado. A data de fabricação pode ser obtida a partir do número de série na parte traseira do equipamento. O número de série está no formato "mmaannn", sendo que "mm" indica o mês de fabricação em dígitos, "aa" indica os últimos dois dígitos do ano de fabricação e "nnn" indica o identificador único do instrumento.
- Rotor-Gene AssayManager v2.1, Gamma Plug-in e "therascreen\_PIK3CA\_FFPE" e/ou "therascreen\_PIK3CA\_Plasma" Assay Profile
- Pipetas\* de uso exclusivo (ajustáveis) para o preparo de amostras
- Pipetas\* de uso exclusivo (ajustáveis) para o preparo de mistura principal de PCR
- Pipetas\* de uso exclusivo (ajustáveis) para dispensar o DNA do modelo
- Centrífuga\* de bancada com rotor para tubos de 1,5 ml
- Termomisturador\*, incubador orbital aquecido\*, bloco de aquecimento\* ou banhomaria\* com capacidade de incubação a 56°C, 70°C e 90°C
- QIAvac 24 Plus vacuum manifold (nº de ref. 19413)
- QIAvac Connecting System (nº de ref. 19419)
- Vacuum Pump (nº de ref. 84010) ou bomba equivalente, capaz de produzir um vácuo de –800 a –900 mbar
- Loading Block 72 x 0.1 ml Tubes, bloco de alumínio para preparo manual da reação (QIAGEN, nº de ref. 9018901)
- Loading Block 96 x 0.2 ml PCR Tubes, bloco de alumínio para preparo manual da reação com pipeta monocanal em tubos de PCR de 96 x 0,2 ml (QIAGEN, nº de ref. 9018905)
- 72-Well Rotor, para prender Strip Tubes and Caps, 0.1 ml, com volumes de reação de 10–50 µl; requer Locking Ring 72-Well Rotor (QIAGEN, nº de ref. 9018903)
- Locking Ring 72-Well Rotor, para prender Strip Tubes and Caps, 0.1 ml no 72-Well Rotor (QIAGEN, nº de ref. 9018904)

# <span id="page-18-0"></span>Avisos e precauções

Para uso em diagnóstico in vitro.

O therascreen PIK3CA RGQ PCR Kit deve ser usado por pessoal treinado em um ambiente de laboratório profissional.

Ao trabalhar com produtos químicos, sempre use um jaleco adequado, luvas descartáveis e óculos de proteção. Para mais informações, consulte as folhas de dados de segurança (Safety Data Sheets, SDSs) aplicáveis. Elas estão disponíveis online em formato PDF (conveniente e compacto) em [www.qiagen.com/safety](https://www.qiagen.com/ph/service-and-support/qa-qc-safety-data/safety-data-sheets-new/), onde é possível encontrar, visualizar e imprimir a SDS para cada kit e para componente do kit QIAGEN.

Para uso apenas com o instrumento Rotor-Gene Q MDx 5plex HRM.

Para obter informações de segurança relacionadas ao instrumento Rotor-Gene Q MDx 5plex HRM, consulte o manual do usuário fornecido com o instrumento.

Apenas espécimes de tecido: para uso apenas com o QIAamp DSP DNA FFPE Tissue Kit.

Para obter informações de segurança sobre o QIAamp DSP DNA FFPE Tissue Kit (nº de ref. 60404), consulte o Manual do QIAamp DSP DNA FFPE Tissue Kit.

Apenas espécimes de plasma: para uso apenas com o QIAamp DSP Circulating Nucleic Acid Kit.

Para obter informações de segurança sobre o QIAamp DSP Circulating Nucleic Acid Kit (nº de ref. 61504), consulte o Manual do QIAamp DSP Circulating Nucleic Acid Kit.

### <span id="page-19-0"></span>Precauções gerais

- O teste destina-se a ser usado com espécimes de tecido de câncer de mama FFPE ou espécimes de plasma K2EDTA de pacientes com câncer de mama.
- Todos os produtos químicos e materiais biológicos são potencialmente perigosos. O material dos espécimes FFPE e os ácidos nucleicos preparados a partir dele dificilmente constituirão um perigo de infecção, mas todos os espécimes de plasma devem ser tratados como potencialmente perigosos. Os procedimentos de saúde e segurança institucionais locais sempre devem ser cumpridos.
- Descarte os resíduos de espécimes, amostras e ensaios de acordo com os procedimentos de segurança locais.
- Os reagentes do *therascreen* PIK3CA RGQ PCR Kit são diluídos em uma concentração otimizada. Não dilua mais os reagentes, pois isso pode diminuir o seu desempenho. Não utilize volumes de reação (mistura de reação mais amostra) inferiores a 25 µl.
- Todos os reagentes fornecidos no *therascreen* PIK3CA RGQ PCR Kit destinam-se a ser utilizados unicamente com os outros reagentes fornecidos no mesmo *therascreen* PIK3CA RGQ PCR Kit. Não substitua os reagentes do *therascreen* PIK3CA RGQ PCR Kit ou faca trocas entre *therascreen* PIK3CA RGQ PCR Kits, pois isso pode afetar o desempenho.
- Use somente a Taq DNA polimerase (Taq em tubo) fornecida no *therascreen* PIK3CA RGQ PCR Kit. Não substitua pela Taq DNA polimerase de outros kits da QIAGEN ou pela *Taq* DNA polimerase de outro fornecedor.
- Para advertências, precauções e procedimentos adicionais, consulte o manual do usuário do instrumento Rotor-Gene Q MDx 5plex HRM.
- Não utilize componentes cuja data de validade tenha expirado ou que tenham sido incorretamente armazenados.
- Tenha muito cuidado para evitar a contaminação dos reagentes de controle e da mistura de reação com os materiais sintéticos contidos no reagente de controle positivo.
- Tenha muito cuidado para evitar contaminação cruzada entre as amostras. Tampe imediatamente os tubos depois de adicionar cada amostra.
- Descontamine completamente o bloco de carregamento antes de usá-lo para o preparo das misturas principais de ensaio. É recomendado o uso de soluções que degradam a PCR DNAZap, seguido de uma lavagem com Distel desinfetante de laboratório de alto nível e IPA. O bloco de carregamento deve estar seco antes de ser usado.
- Use pipetas individuais e de uso exclusivo para preparar as misturas de reação e adicionar reagentes de controle positivo.
- Efetue o preparo e a distribuição das misturas de reação em uma área separada da utilizada para a adição do controle positivo.
- As moléculas rotuladas com fluorescência incluídas nos reagentes da mistura de reação são fotossensíveis. Proteja os reagentes de controle e da mistura de reação da luz para evitar a sua fotodescoloração.
- Não abra o instrumento Rotor-Gene Q MDx 5plex HRM até que a execução esteja concluída.
- Não abra os tubos do Rotor-Gene Q após o encerramento da execução.
- É preciso ter cuidado para garantir testes de amostras corretos, para evitar a entrada de amostras incorretas, erros de carregamento e erros de pipetagem.

# <span id="page-21-0"></span>Armazenamento e manuseio de reagentes

### <span id="page-21-1"></span>Condições de transporte

O therascreen PIK3CA RGQ PCR Kit é expedido em gelo seco e deve estar congelado quando chegar. Se qualquer componente do *therascreen* PIK3CA RGQ PCR Kit não chegar ao destino em estado congelado, se a embalagem exterior tiver sido aberta durante o transporte ou se a remessa não contiver um guia de remessa, Instruções de uso ou os reagentes, contate a Assistência Técnica da QIAGEN ou os distribuidores locais (visite [www.qiagen.com](https://www.qiagen.com/)).

### <span id="page-21-2"></span>Condições de armazenamento

O therascreen PIK3CA RGQ PCR Kit deve ser armazenado imediatamente após ser recebido, a uma temperatura entre  $-30$  e  $-15^{\circ}$ C, em um congelador de temperatura constante e protegido da luz.

Quando armazenado nas condições de armazenamento especificadas, o *therascreen* PIK3CA RGQ PCR Kit permanecerá estável até a data de validade.

### <span id="page-21-3"></span>Estabilidade

Uma vez abertos, os reagentes podem ser armazenados nas respectivas embalagens originais, entre –30 e –15°C, por 12 meses ou até a data de validade indicada na embalagem. Evite congelar e descongelar várias vezes. Não exceda um máximo de cinco ciclos de congelamento/descongelamento.

Os reagentes devem ser descongelados à temperatura ambiente durante um mínimo de 1 hora (e até, no máximo, 4,5 horas) antes de serem usados. Quando os reagentes estiverem prontos para utilização, as reações da PCR podem ser preparadas. Os tubos do Rotor-Gene Q que contêm as misturas principais e o DNA da amostra devem ser carregados imediatamente no Rotor-Gene Q MDx. O tempo total a partir do início da preparação da PCR até o início da execução não deve exceder 7,5 horas, se realizado à temperatura ambiente.

Nota: Este tempo inclui o preparo da PCR e o armazenamento.

Nota: As moléculas rotuladas com fluorescência incluídas nos reagentes da mistura de reação são fotossensíveis. Proteja os reagentes de controle e da mistura de reação da luz para evitar a sua fotodescoloração.

Os reagentes do *therascreen* PIK3CA RGQ PCR Kit estão diluídos em uma concentração otimizada e não é necessário nenhum outro tratamento ou purificação antes da sua utilização.

É necessário prestar atenção às datas de validade e às condições de armazenamento impressas na caixa e nos rótulos de todos os componentes. Não utilize componentes cuja data de validade tenha expirado ou que tenham sido incorretamente armazenados.

# <span id="page-23-0"></span>Armazenamento e manuseio de espécimes

### Manuseio de espécimes: Tecido

O *therascreen* PIK3CA RGQ PCR Kit destina-se a ser utilizado com qDNA extraído de espécimes de ressecção de tecido tumoral FFPE e espécimes de biopsia por agulha grossa (Core Needle Biopsy, CNB) coletados de pacientes com câncer de mama. Os tumores são heterogêneos em termos de genótipos e fenótipos. Os tumores positivos quanto a mutação podem conter DNA de tipo selvagem e, de forma semelhante, a histologia pode mostrar regiões de tecido não tumoral.

Para preparar espécimes de tecido para a extração de DNA:

- Usando materiais e métodos padrão, fixe o espécime de tecido em formol neutro tamponado a 10% (Neutral Buffered Formalin, NBF) e embeba o espécime de tecido em parafina. Usando um micrótomo, faça secções em série de 5 µm no bloco de parafina e coloque-as em lâminas de vidro.
- Solicite a uma pessoa qualificada (por ex., um patologista) para avaliar uma secção com coloração Hematoxilina-Eosina (Hematoxylin & Eosin, H&E) relativamente ao conteúdo do tumor e à área tumoral efetiva (Effective Tumor Area, ETA). Marque a lâmina com coloração para determinar a região de interesse (Region of Interest, ROI). Use secções em série para a extração de DNA.

Nota: As secções com coloração não devem ser utilizados para a extração de DNA.

Raspe o excesso de parafina do tecido usando um bisturi limpo e esterilizado e descarte.

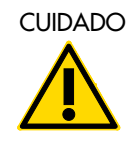

 CUIDADO Use bisturis secos. Não realize esta etapa em uma capela de fluxo laminar ou de exaustão.

 Raspe o tecido tumoral das lâminas para dentro tubos de microcentrífuga rotulados usando um bisturi novo para cada espécime.

Rotule, manuseie e armazene espécimes tumorais, blocos, lâminas, amostras e tubos de microcentrífuga prontos para extração de forma controlada e de acordo com os procedimentos locais.

Existem dois fluxos de trabalho separados ao usar espécimes de ressecção de tecido tumoral FFPE e espécimes de CNB FFPE [\(Figura 4\)](#page-24-0).

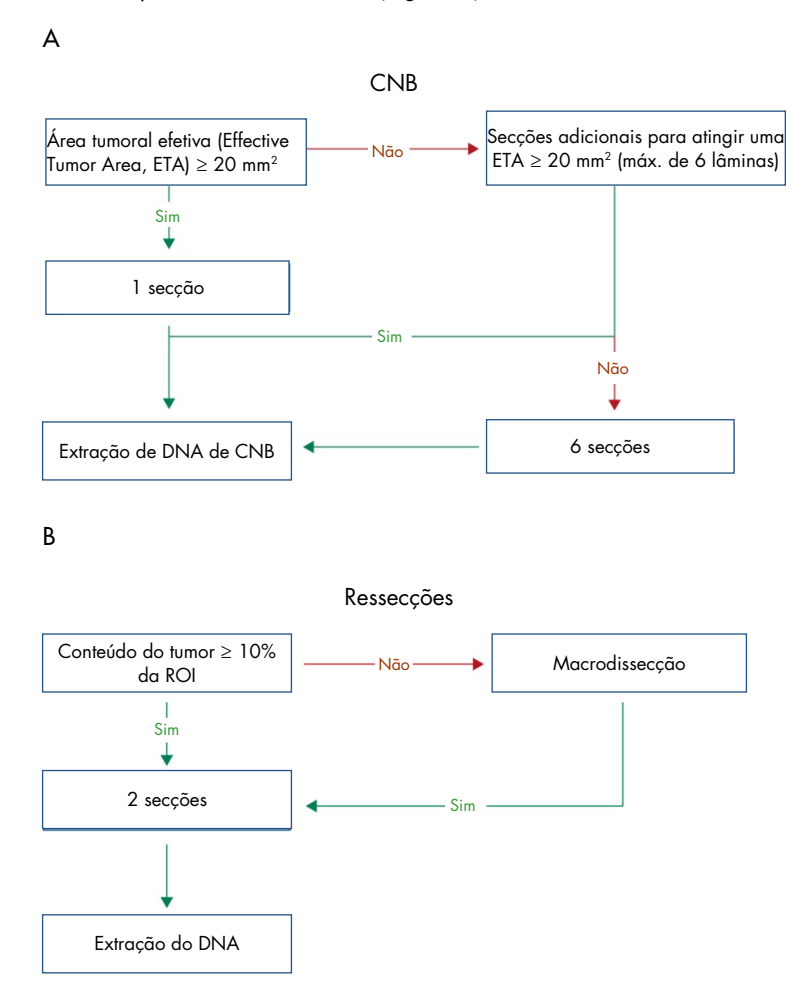

<span id="page-24-0"></span>Figura 4. Fluxo de trabalho de purificação de espécime clínico a ser usado com o *therascreen* PIK3CA RGQ PCR Kit. A: CNB FFPE. B: Espécimes de ressecção de tecido tumoral FFPE.

### Manuseio de espécimes: Plasma

O therascreen PIK3CA RGQ PCR Kit destina-se a ser utilizado com DNA isolado de espécimes de plasma anticoagulado K2EDTA de pacientes com câncer de mama. Todos os espécimes de plasma devem ser tratados como materiais potencialmente perigosos.

O sangue venoso periférico total anticoagulado em tubos de coleta de sangue com K2EDTA deve ser processado para obter plasma em quatro horas após a coleta do sangue. O não cumprimento deste prazo pode resultar em uma contaminação de DNA genômico da amostra. Para obter mais informações sobre o isolamento de plasma do sangue total, consulte o Anexo A do Manual do QIAamp DSP Circulating Nucleic Acid Kit.

Os espécimes de plasma devem ser armazenados a uma temperatura de –80°C. Todos os espécimes de plasma congelados devem ser equilibrados à temperatura ambiente antes de serem usados.

Rotule, manuseie e armazene espécimes, amostras e tubos de microcentrífuga prontos para extração de forma controlada e de acordo com os procedimentos locais.

### <span id="page-25-0"></span>Armazenamento de espécimes

Antes da extração do DNA, os blocos FFPE e as lâminas devem estar armazenados a uma temperatura ambiente (15 a 25ºC) e o plasma deve estar armazenado a uma temperatura de –80°C. O DNA pode ser armazenado logo após a extração e antes do teste. [Tabela](#page-26-2) 2 e [Tabela](#page-26-3) 3 oferecem orientações sobre as condições e os tempos máximos de armazenamento recomendados para os espécimes e DNA logo após a extração.

| Armazenamento                                      | Tempo máximo de armazenamento recomendado |
|----------------------------------------------------|-------------------------------------------|
| Congelador $(-30 \text{ a } -15^{\circ} \text{C})$ | 5 semanas                                 |
| Geladeira (2 a 8°C)                                | semana                                    |
| Congelador (-80°C)                                 | 33 meses                                  |

<span id="page-26-2"></span>Tabela 2. Tempos de armazenamento recomendados para gDNA extraído de tecido FFPE

<span id="page-26-3"></span>Tabela 3. Condições e tempos de armazenamento recomendados para plasma e ctDNA extraído de plasma

| Espécime       | Armazenamento                                    | Tempo máximo de armazenamento recomendado |
|----------------|--------------------------------------------------|-------------------------------------------|
| Plasma         | Congelador (-80°C)                               | 1 meses                                   |
| ctDNA extraído | Congelador $(-30 \text{ a} -15^{\circ}\text{C})$ | 4 semanas                                 |

# <span id="page-26-0"></span>Procedimento

### <span id="page-26-1"></span>Extração de DNA de espécimes FFPE

O DNA deve ser extraído usando o QIAamp DSP DNA FFPE Tissue Kit (nº de ref. 60404).

Nota: O therascreen PIK3CA RGQ PCR Kit foi desenvolvido usando DNA extraído com o QIAamp DSP DNA FFPE Tissue Kit. Não utilize nenhum outro produto de extração de DNA.

Realize a extração de DNA de acordo com as instruções do Manual do QIAamp DSP DNA FFPE Tissue Kit, tendo em atenção o seguinte:

- Use o número de lâminas e volumes de eluição conforme recomendado nas seções abaixo (["Espécimes de ressecção \(RES\) de tecido FFPE"](#page-27-0) e ["Espécimes de CNB FFPE"](#page-27-1) na página [28](#page-27-1) deste manual).
- Se após a primeira centrifugação o tecido não estiver peletizado, realize uma centrifugação adicional.
- Certifique-se de usar etanol de qualidade para biologia molecular[\\*](#page-27-2) em todas as etapas necessárias.
- Depois da remoção do etanol, incube o tubo aberto a uma temperatura de 15 a 40°C, por 10 minutos, para permitir que qualquer resíduo de etanol evapore.

### <span id="page-27-0"></span>Espécimes de ressecção (RES) de tecido FFPE

- Se os espécimes de RES tiverem um conteúdo de tumor ≥ 10% na região de interesse (ROI), raspe toda a área do tecido de duas secções (4 a 5 µm) para dentro tubos de microcentrífuga rotulados usando um bisturi novo para cada espécime. Se os espécimes tiverem um conteúdo de tumor < 10% na ROI, efetue a macrodissecação e raspe somente a ROI do tumor de duas secções para dentro de tubos de microcentrífuga rotulados usando um bisturi novo para cada espécime.
- A digestão da proteinase K deve ser realizada por uma hora para espécimes de tecido de ressecção.
- Para espécimes de RES, o gDNA purificado deve ser eluído em 120 µl de Buffer ATE (fornecido no QIAamp DSP DNA FFPE Tissue Kit), após 10 minutos de incubação na coluna.

### <span id="page-27-1"></span>Espécimes de CNB FFPE

- Para espécimes de CNB, use um número adequado de secções de 4 a 5 µm para obter a área tumoral efetiva (Effective Tumor Area, ETA) mínima necessária de 20 mm2, de um máximo de seis secções. Use o menor número de secções possível (1 a 6) para atingir uma ETA de 20 mm2.
- Para espécimes em que não seja possível atingir uma ETA de 20 mm<sup>2</sup> com um máximo de seis secções, prossiga com o teste usando seis seções.
- A digestão da proteinase K deve ser realizada por uma hora para espécimes de CNB.
- Para espécimes de CNB, o DNA genômico purificado deve ser eluído em 70 µl de Buffer ATE (fornecido no QIAamp DSP DNA FFPE Tissue Kit), após 10 minutos de incubação na coluna.

<span id="page-27-2"></span><sup>\*</sup> Não use álcool desnaturado, que contém outras substâncias, como metanol ou metiletilcetona.

### <span id="page-28-0"></span>Extração do DNA de espécimes de plasma

O DNA deve ser extraído usando o QIAamp DSP Circulating Nucleic Acid Kit (nº de ref. 61504) com as especificações descritas abaixo para a purificação de ctDNA de espécimes de plasma.

Nota: O *therascreen* PIK3CA RGQ PCR Kit foi desenvolvido usando DNA extraído com o QIAamp DSP Circulating Nucleic Acid Kit. Não utilize nenhum outro produto de extração de DNA.

Realize a extração do DNA de acordo com as instruções do "Protocolo clássico" no Manual do QIAamp DSP Circulating Nucleic Acid Kit, tendo em atenção o seguinte:

- O volume inicial do plasma é 2 ml.
- Quando não houver 2 ml disponível, ajuste o volume para 2 ml usando o tampão fosfato-salino (Phosphate Buffered Saline, PBS).
- $\bullet$  Todas as etapas de centrifugação são realizadas à temperatura ambiente (15 a 25°C).
- Desligue o vácuo entre as etapas, para garantir que um vácuo consistente e constante seja aplicado durante as etapas do protocolo.
- ○ volume da proteinase K deve ser 250 µl.
- O ctDNA purificado deve ser eluído em 70 µl de Buffer AVE (fornecido no QIAamp DSP Circulating Nucleic Acid Kit).
- O QIAamp DSP Circulating Nucleic Acid Kit só deve ser usado manualmente.
- Certifique-se de usar etanol de qualidade para biologia molecular[\\*](#page-28-1) em todas as etapas necessárias.
- Armazene o ctDNA purificado a uma temperatura entre –30 e –15°C. Nota: Todos os ensaios no *therascreen* PIK3CA RGQ PCR Kit geram produtos de PCR curtos. No entanto, o *therascreen* PIK3CA RGQ PCR Kit não funciona com DNA altamente fragmentado. O DNA extraído deve estar dentro do intervalo de trabalho do C<sub>T</sub> de controle ( $\geq 24,68$  e  $\leq 31,68$ ) para que a amostra seja válida.

<span id="page-28-1"></span><sup>\*</sup> Não use álcool desnaturado, que contém outras substâncias, como metanol ou metiletilcetona.

### <span id="page-29-0"></span>Detecção de mutações do PIK3CA

Este protocolo destina-se à detecção de mutações do PIK3CA.

#### Pontos importantes antes de começar

- Podem ser avaliadas até 24 amostras em quatro execuções usando a Mistura de reação PIK3CA disponível em cada kit. O uso ideal é de quatro execuções, com cada uma delas contendo um máximo de seis amostras. O uso de lotes menores de amostras significa que menos amostras podem ser testadas com cada *therascreen* PIK3CA RGQ PCR Kit.
- A amostra deve ser testada usando todas as misturas de reação fornecidas no therascreen PIK3CA RGQ PCR Kit.
- Não é possível analisar lotes de amostras misturados derivados de espécimes de tecido e espécimes de plasma na mesma execução de PCR; os lotes de PCR devem conter somente amostras derivadas de tecido ou somente amostras derivadas de plasma.
- $\bullet$  Não misture com agitação forte a *Taq* DNA polimerase (*Taq* em tubo) nem qualquer mistura que contenha Taq DNA polimerase, pois isso poderia inativar a enzima.
- Pipete a *Taa* DNA polimerase colocando cuidadosamente a ponteira da pipeta ligeiramente abaixo da superfície do líquido, para evitar que o exterior da ponteira seja revestida com excesso de enzima.

O que fazer antes de começar

 Certifique-se de que as execuções sejam realizadas usando o Rotor-Gene AssayManager v2.1, o Gamma Plug-in e o "therascreen\_PIK3CA\_FFPE" Assay Profile (espécimes de tecido) ou o "therascreen\_PIK3CA\_Plasma" Assay Profile (espécimes de plasma). Certifique-se de que o software relevante esteja instalado antes do primeiro uso do instrumento Rotor-Gene Q MDx 5plex HRM e de que as instruções corretas sobre o início da execução e a análise de dados sejam seguidas (["Realizar uma execução de](#page-35-0)  [análise de mutação do](#page-35-0) PIK3CA" na págin[a 36\)](#page-35-0).

- Antes de cada utilização, todos os reagentes, incluindo a *Tag* DNA polimerase (*Taq* em tubo), e as amostras de DNA devem ser completamente descongelados por 1 hora (e até, no máximo, 4,5 horas) à temperatura ambiente (15 a 25°C), misturados invertendo 10 vezes e centrifugados brevemente para coletar o conteúdo no fundo do tubo.
- Certifique-se de que o bloco de carregamento de PCR esteja devidamente descontaminado (consulte ["Precauções gerais"](#page-19-0), página [20\)](#page-19-0) e seco.

#### Procedimento

- 1. Descongele todas as misturas de reação, a Água para controle sem modelo, a *Tag* DNA polimerase, o Controle positivo do PIK3CA e as amostras de DNA à temperatura ambiente (15 a 25°C) por, pelo menos, 1 hora e até, no máximo, 4,5 horas.
- 2. Após 1 hora, misture todos os reagentes invertendo cada tubo 10 vezes, para evitar concentrações localizadas de sais. Centrifugue todos os reagentes brevemente para coletar o conteúdo na parte inferior do tubo.

Nota: Não misture com agitação forte a *Taq* DNA polimerase (Taq em tubo) nem qualquer mistura que contenha *Taq* DNA polimerase, pois isso poderia inativar a enzima.

3. Rotule seis tubos de microcentrífuga (não fornecidos) de acordo com a [Tabela](#page-31-0) 4. Prepare misturas principais suficientes (misturas de reação de controle e de mutação) e a *Taq* DNA polimerase para as amostras de DNA, uma reação de controle positivo do PIK3CA e uma reação de controle sem modelo, de acordo com os volumes da [Tabela](#page-31-0) 4.

As misturas principais contêm todos os componentes necessários para a PCR, exceto a amostra.

Nota: Quando a mistura principal for preparada, o volume necessário de mistura de reação de controle ou de mutação é adicionado ao tubo relevante primeiro e a Taq DNA polimerase é adicionada por último.

| Tubo de mistura de reação | Volume de mistura de reação (n* + 3)    | Volume de <i>Tag</i> DNA polimerase (n <sup>*</sup> + 3) |
|---------------------------|-----------------------------------------|----------------------------------------------------------|
| Tubo RM 1                 | $19,83 \text{ pl} \times \text{ln} + 3$ | $0,17 \text{ pl} \times (n + 3)$                         |
| Tubo RM 2                 | $19,83 \text{ pl} \times \text{ln} + 3$ | $0,17 \text{ pl} \times (n + 3)$                         |
| Tubo RM 3                 | $19,83 \text{ pl} \times \text{ln} + 3$ | $0,17 \text{ pl} \times (n + 3)$                         |
| Tubo RM 4                 | $19,83 \text{ pl} \times (n + 3)$       | $0.17 \text{ pl} \times (n + 3)$                         |
| Tubo RM 5                 | $19,83 \text{ pl} \times (n + 3)$       | $0.17 \text{ pl} \times (n + 3)$                         |
| Tubo RM 6                 | $19,83 \text{ pl} \times \text{ln} + 3$ | $0,17 \text{ pl} \times (n + 3)$                         |

<span id="page-31-0"></span>Tabela 4. Preparo das misturas principais de ensaio

\* n = número de amostras de DNA. O valor n não deve exceder seis, já que seis é o número máximo de amostras que podem ser incluídas em uma execução. Foram incluídas três reações adicionais para garantir uma quantidade suficiente para o preparo da PCR e os controles.

- 4. Tampe o tubo da mistura principal e inverta 10 vezes para misturar completamente a mistura principal. Centrifugue brevemente para garantir que a mistura esteja na parte inferior do tubo.
- 5. Imediatamente após as misturas principais estarem prontas, coloque o número adequado tiras de 4 tubos para PCR (cada tira tem quatro tubos; tiras de 4 tubos para PCR não fornecidas) no bloco de carregamento de acordo com a configuração exibida na [Tabela](#page-31-0) 4. Não tampe os tubos de tiras. Adicione imediatamente 20 µl da mistura principal adequada a cada tubo de tira para PCR.

Nota: Deixe as tampas no recipiente plástico até serem necessárias.

Nota: Consulte a [Tabela](#page-31-0) 4 para visualizar a configuração do tubo durante o preparo das misturas de reação.

| Ensaio    | Controles      |            | Número de amostra |                |    |                         |    |    |   |
|-----------|----------------|------------|-------------------|----------------|----|-------------------------|----|----|---|
|           | PC             | <b>NTC</b> | 1                 | $\overline{2}$ | 3  | $\overline{\mathbf{4}}$ | 5  | 6  | 7 |
| Tubo RM 1 | $\overline{1}$ | 9          | 17                | 25             | 33 | 41                      | 49 | 57 | Ε |
| Tubo RM 2 | $\overline{2}$ | 10         | 18                | 26             | 34 | 42                      | 50 | 58 | E |
| Tubo RM 3 | 3              | 11         | 19                | 27             | 35 | 43                      | 51 | 59 | E |
| Tubo RM 4 | $\overline{4}$ | 12         | 20                | 28             | 36 | 44                      | 52 | 60 | E |
| Tubo RM 5 | 5              | 13         | 21                | 29             | 37 | 45                      | 53 | 61 | E |
| Tubo RM 6 | 6              | 14         | 22                | 30             | 38 | 46                      | 54 | 62 | E |
| E         | E              | E          | E                 | E              | E  | E                       | E  | E  | E |
| E         | E              | Ε          | E                 | E              | E  | E                       | E  | E  | Ε |

<span id="page-32-0"></span>Tabela 5. Configuração da execução no bloco de carregamento para a detecção de mutações do PIK3CA

Nota: Cada tubo deve conter um volume de reação total de 25 µl (20 µl de mistura principal preparada de acordo com [a Tabela](#page-31-0) 4 e 5 µl de NTC/amostra/PC). Os números representam as posições no bloco de carregamento e indicam a posição final no rotor. E: vazio.

- 6. Adicione imediatamente 5 µl de Água para controle sem modelo aos tubos de NTC (posições dos tubos 9 a 14) e tampe os tubos.
- 7. Adicione 5 µl de cada amostra de DNA aos tubos de amostra e tampe os tubos imediatamente após adicionar cada amostra, para evitar a contaminação cruzada entre amostras.
- 8. Adicione 5 µl de controle positivo do PIK3CA aos tubos de PC (posições dos tubos 1 a 6) e tampe os tubos.
- 9. Com um marcador permanente, marque as tampas dos primeiros tubos na posição numérica mais baixa em cada um dos tubos das tiras de 4 tubos para PCR (por ex., posições 1, 5 e 9 etc.) para indicar a orientação de carregamento dos tubos no rotor de 72 poços do instrumento Rotor-Gene Q MDx 5plex HRM.
- 10. Coloque todas as tiras de 4 tubos para PCR nas posições adequadas do rotor de 72 poços, de acordo com a configuração da execução [\(Tabela](#page-32-0) 5 e [Figura 5\)](#page-33-0). Tenha especial cuidado para assegurar que os tubos sejam transferidos para as posições corretas no rotor de 72 poços (a posição do tubo no rotor de 72 poços deve ser a mesma que a posição do tubo no bloco de carregamento).

Nota: Todas as posições não utilizadas do rotor devem ser preenchidas com tubos vazios tapados. Isso garante que a eficiência térmica do instrumento Rotor-Gene Q MDx 5plex HRM seja mantida.

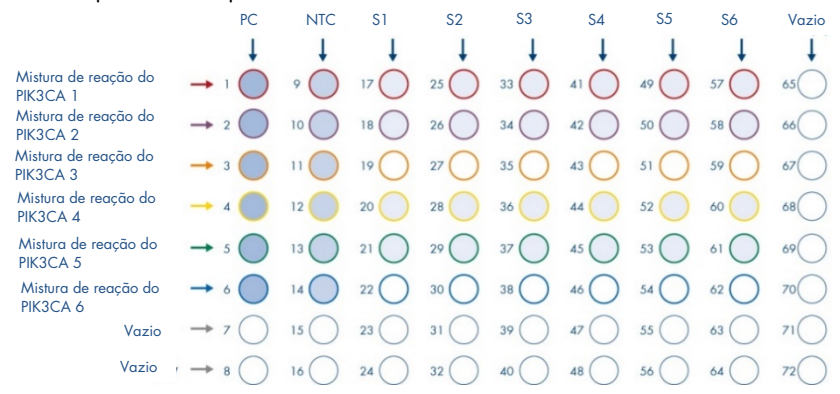

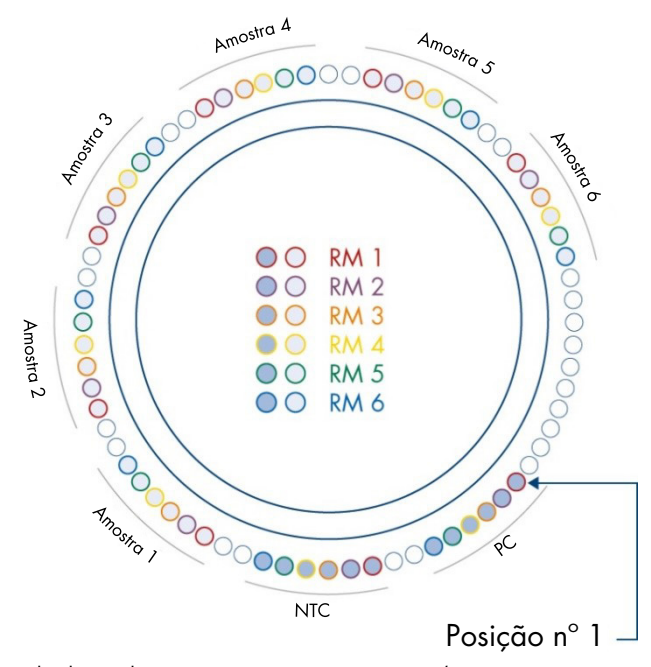

<span id="page-33-0"></span>Figura 5. Configuração da placa e do rotor para um experimento com o therascreen PIK3CA RGQ PCR Kit. PC: controle positivo. S: amostra de DNA. NTC: controle sem modelo (água).

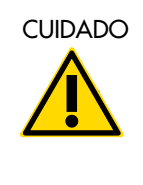

CUIDADO | Os tubos deverão ser inseridos no rotor conforme indicado na [Figura 5,](#page-33-0) uma vez que a análise automatizada definida no Perfil de ensaio é baseada nesta organização. Se for usado um layout diferente, serão obtidos resultados anormais.

- 11. Coloque imediatamente o rotor de 72 poços no instrumento Rotor-Gene Q MDx 5plex HRM. Certifique-se de que o anel de travamento (fornecido com o instrumento Rotor-Gene Q MDx 5plex HRM) seja colocado na parte superior do rotor para assegurar que os tubos permaneçam fixados durante a execução e que a tampa do instrumento esteja fechada.
- 12. Para iniciar a execução, siga as instruções fornecidas em ["Realizar uma](#page-35-0) execução de [análise de mutação do](#page-35-0) PIK3CA", na próxima seção.

### <span id="page-35-0"></span>Realizar uma execução de análise de mutação do PIK3CA

- 13. Clique duas vezes no ícone do Rotor-Gene AssayManager v2.1 na área de trabalho do computador laptop conectado ao instrumento Rotor-Gene Q MDx 5plex HRM.
- 14. O ambiente "Setup" (Configuração) é exibido por padrão. Clique em New manual worklist (Nova lista de trabalho manual) para criar uma nova lista de trabalho [\(Figura 6\)](#page-35-1).

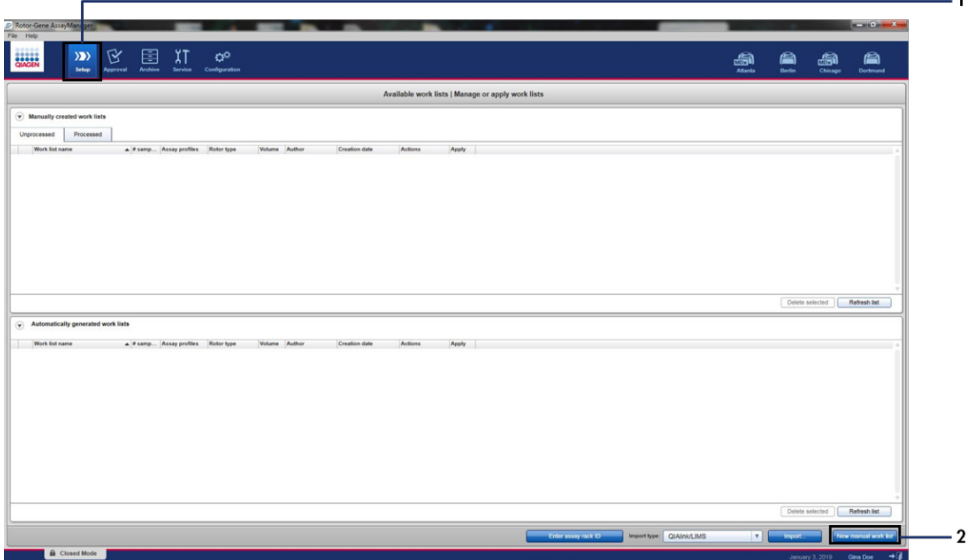

<span id="page-35-1"></span>Figura 6. Configurar uma nova lista de trabalho manual. 1 = Guia "Setup" (Configuração), 2 = "New manual work list" (Nova lista de trabalho manual).
15. Selecione a guia "Assays" (Ensaios) no lado esquerdo da janela principal. Dependendo do tipo de amostra, clique em therascreen\_PIK3CA\_FFPE Assay Profile para amostras de tecido ou em therascreen\_PIK3CA\_Plasma Assay Profiles para amostras de plasma na lista de perfis de ensaio disponível e clique na seta azul para selecionar o perfil de ensaio. Se o nome do perfil de ensaio estiver truncado, coloque o cursor do mouse sobre o perfil de ensaio para ver o nome completo [\(Figura 7\).](#page-36-0)

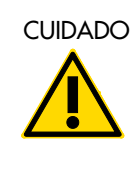

CUIDADO Verifique se foi selecionado o Perfil de ensaio correto para o tipo de espécime.

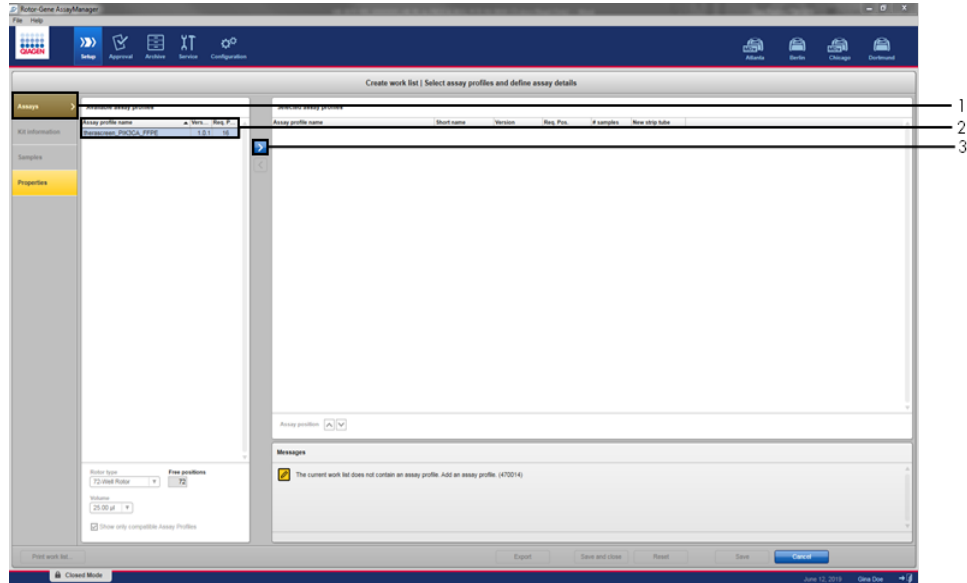

<span id="page-36-0"></span>Figura 7. Configurar uma nova lista de trabalho manual: escolher o nome do perfil de ensaio. 1 = Guia "Assays" (Ensaios), 2 = Perfis de ensaio disponíveis com o "therascreen\_PIK3CA\_FFPE" ou o "therascreen\_PIK3CA\_Plasma" selecionado, 3 = Selecione o perfil de ensaio.

16. Na janela "Selected assay profiles" (Perfis de ensaio selecionados), insira o número de amostras de teste a serem testadas, excluindo o número de controles de execução [\(Figura 8\)](#page-37-0).

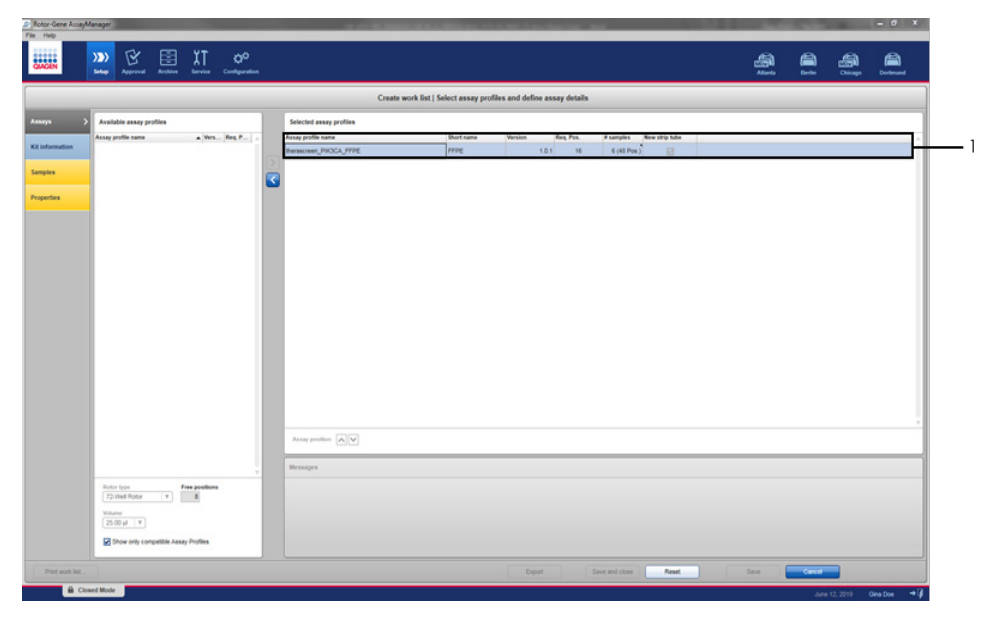

<span id="page-37-0"></span>Figura 8. Janela principal de criação de listas de trabalho. 1 = Adicione o número de amostras.

- 17. Clique na guia "Kit information" (Informações do kit) Selecione Enter kit information manually (Inserir as informações do kit manualmente) e insira as seguintes informações do kit [\(Figura 9\)](#page-38-0):
	- Kit bar code (Código de barras do kit)
	- Material number (Número de material)
	- Lot number (Número de lote)
	- Kit expiry date (Data de validade do kit)

<span id="page-38-0"></span>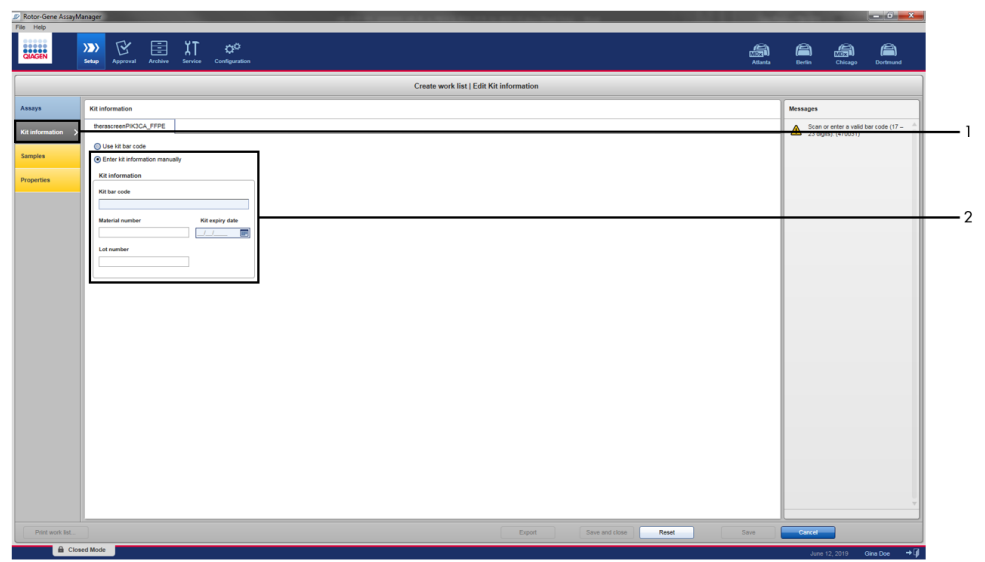

Figura 9. Janela principal de criação de listas de trabalho. 1 = Guia "Kit information" (Informações do kit), 2 = Insira as informações do kit.

18. Clique na guia "Samples" (Amostras) para inserir as informações da amostra. Insira os nomes das amostras manualmente [\(Figura 10\)](#page-39-0).

Nota: Verifique se os nomes das amostras inseridos estão corretos antes de iniciar a execução do Rotor-Gene AssayManager.

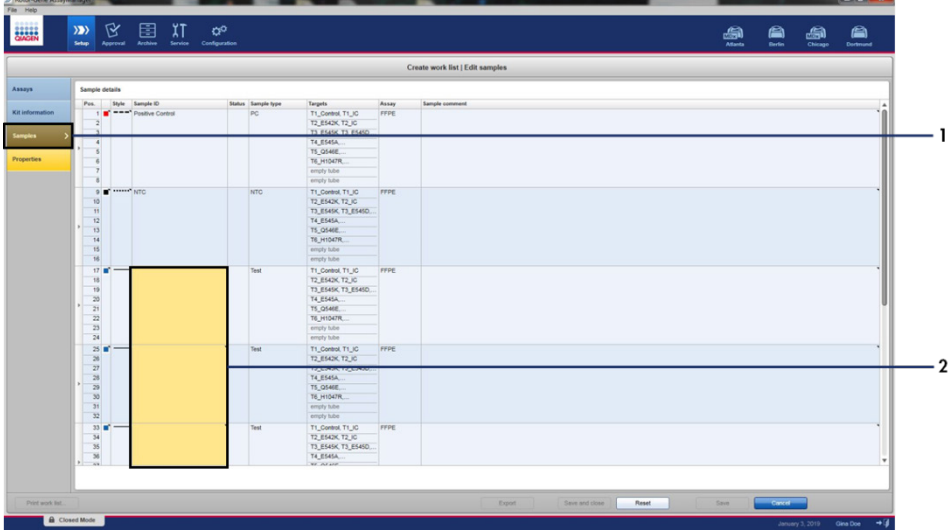

<span id="page-39-0"></span>Figura 10. Janela principal de criação de listas de trabalho. 1= Guia "Samples" (Amostras), 2 = Insira os nomes das amostras.

19. Clique na guia "Properties" (Propriedades) e insira o nome da lista de trabalho. Depois de inserir o nome da lista de trabalho, certifique-se de que as caixas de seleção is editable (é editável) e work list is complete (lista de trabalho concluída) estejam marcadas. Clique em Apply (Aplicar) no canto inferior direito para aplicar a lista de trabalho. Uma nova janela será exibida [\(Figura 11\).](#page-40-0)

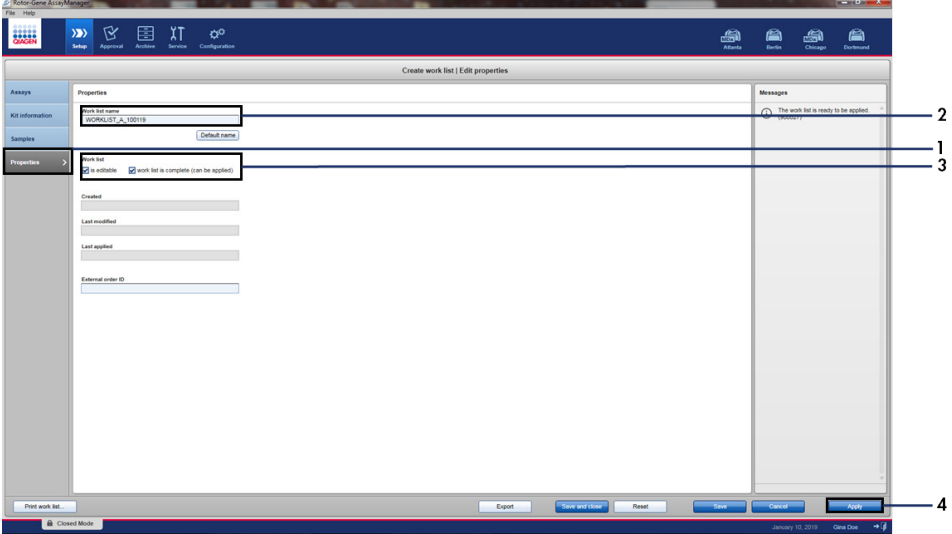

<span id="page-40-0"></span>Figura 11. Janela principal de criação de listas de trabalho. 1 = Guia "Properties" (Propriedades), 2 = Inserir o nome da lista de trabalho, 3 = Selecione "is editable" (é editável) e "work list is complete" (lista de trabalho concluída), 4 = "Apply" (Aplicar).

20. Insira o nome do experimento no campo Experiment name (Nome do experimento). Selecione um ciclador a partir da lista de cicladores disponíveis e certifique-se de que a caixa de seleção Ring attached (Anel anexado) esteja marcada [\(Figura 12\)](#page-41-0).

Após a conclusão de todas as etapas, clique em Start run (Iniciar execução). O ícone RGQ na parte superior esquerda da tela ficará verde para indicar que a execução foi iniciada.

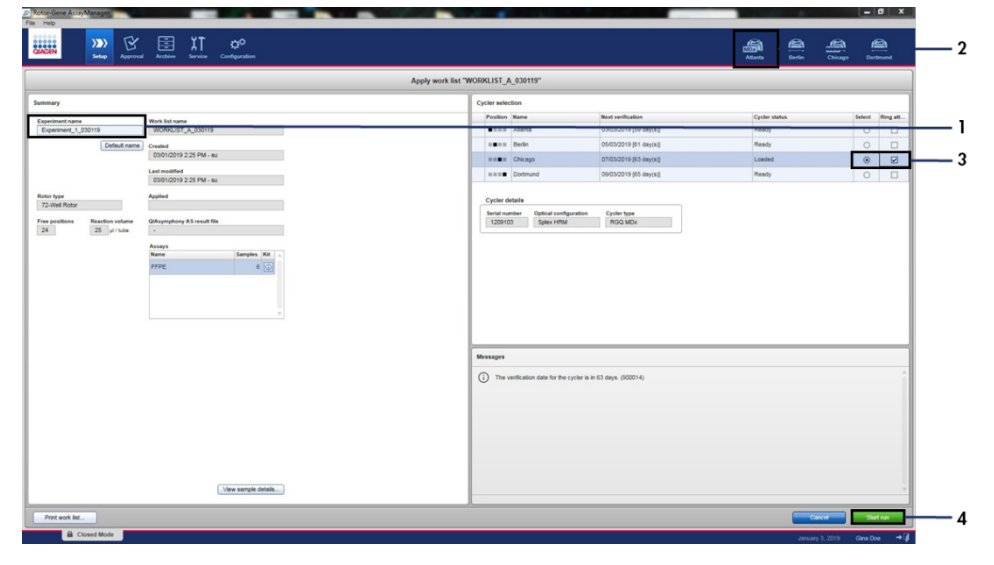

<span id="page-41-0"></span>Figura 12. Aplicar a lista de trabalho e iniciar a execução. 1 = Insira o nome do experimento, 2 = Seleção do instrumento, 3 = Verifique se "Ring attached" (Anel anexado) está selecionado, 4 = Inicie a execução.

Nota: O ícone "Cycler" (Ciclador) muda de aspecto conforme o progresso e o resultado da execução. As descrições completas destes ícones do ciclador podem ser encontradas no Manual do usuário do Rotor-Gene AssayManager v2.1 Core Application.

Os exemplos de ícones de ciclador são exibidos na [Figura 13.](#page-42-0)

| <b>Cycler 1</b>              | <b>Cycler 1</b>                                                                                                   | <b>Cycler 1</b>                                   | <b>Cycler 1</b>                                                                                                    |
|------------------------------|----------------------------------------------------------------------------------------------------|---------------------------------------------------|----------------------------------------------------------------------------------------------------|
| Ciclador<br>ocioso           | Indicador de progresso<br>Ciclador funcionando<br>O indicador de progresso<br>visualiza a evolução da<br>execução | Execução<br>terminada<br>com êxito                | Execução<br>interrompida<br>(clicando em "Stop<br>Process" [Interromper<br>processo] ou caso tenha<br>ocorrido um erro) |
| Cycler 1<br>Ciclador offline | Cycler 1<br>Ciclador ativado                                                                                      | <b>VER</b><br>Cycler 1<br>Verificação<br>inválida | Cycler 1<br>Execução interrompida<br>e ciclador offline                                                                 |

<span id="page-42-0"></span>Figura 13. Ícones de ciclador que podem ser exibidos.

21. Quando a execução terminar, clique em Finish run (Concluir execução). Será exibida a caixa de diálogo "Release and go to approval" (Liberar e enviar para aprovação) [\(Figura 14\)](#page-43-0).

Nota: Durante o processo de execução, as curvas de amplificação serão exibidas e atualizadas em tempo real. O indicador de progresso no canto inferior esquerdo exibirá o tempo restante.

Importante: Não feche a janela quando a execução estiver em andamento.

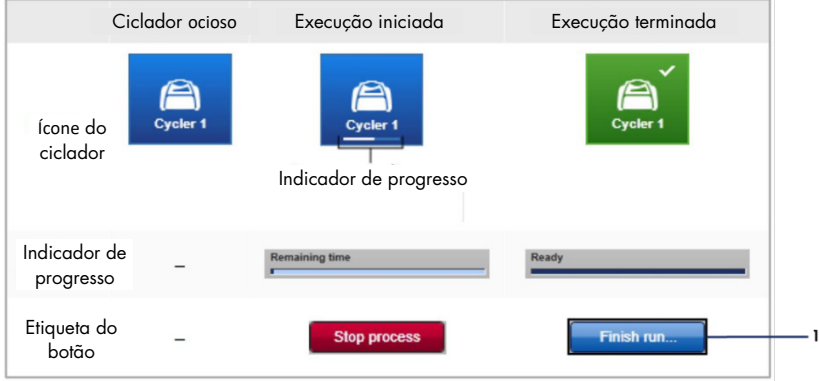

<span id="page-43-0"></span>Figura 14. Concluir uma execução. 1 – "Finish run" (Concluir execução).

22. Clique em Release and go to approval (Liberar e enviar para aprovação) para acessar a guia "Approval" (Aprovação) e liberar o instrumento Rotor-Gene Q [\(Figura 15\)](#page-44-0). O ícone RGQ na parte superior da tela mudará de verde para azul, indicando que o instrumento está pronto para realizar outra execução. Independentemente de se a execução for ou não bem-sucedida, a execução deve ser liberada e aprovada. Para obter uma lista das possíveis falhas e códigos de erro apresentados no Rotor-Gene AssayManager, consulte o Manual do usuário do Rotor-Gene AssayManager v2.1 Core Application e o Manual do usuário do Rotor-Gene AssayManager v2.1 Gamma Plug-in.

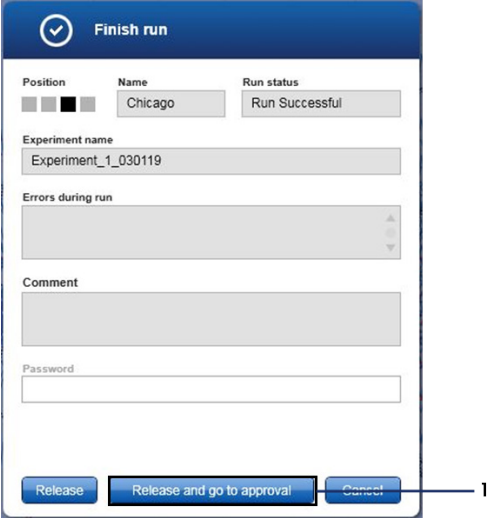

<span id="page-44-0"></span>Figura 15. Janela pop-up "Finish Run" (Concluir execução). 1 = "Release and go to approval" (Liberar e enviar para aprovação).

23. Selecione o experimento na parte "Assay selection" (Seleção de ensaio) do ambiente Approval (Aprovação) e clique em Start approval (Iniciar aprovação) ([Figura 16](#page-45-0)).

| Experiment          | $\blacktriangle$ | Assay                  | # samples Operator |            | Run date            | <b>Status</b> |   |
|---------------------|------------------|------------------------|--------------------|------------|---------------------|---------------|---|
| Experiment_1_030119 |                  | therascreen_PIK3CA_FFP |                    | 6 Gina Doe | 03/01/2019 14:29:41 |               |   |
|                     |                  |                        |                    |            |                     |               |   |
|                     |                  |                        |                    |            |                     |               |   |
|                     |                  |                        |                    |            |                     |               |   |
|                     |                  |                        |                    |            |                     |               |   |
|                     |                  |                        |                    |            |                     |               |   |
|                     |                  |                        |                    |            |                     |               |   |
|                     |                  |                        |                    |            |                     |               |   |
|                     |                  |                        |                    |            |                     |               |   |
|                     |                  |                        |                    |            |                     |               |   |
|                     |                  |                        |                    |            |                     |               |   |
|                     |                  |                        |                    |            |                     |               |   |
|                     |                  |                        |                    |            |                     |               |   |
|                     |                  |                        |                    |            |                     |               |   |
|                     |                  |                        |                    |            |                     |               |   |
|                     |                  |                        |                    |            |                     |               |   |
|                     |                  |                        |                    |            |                     |               | v |
|                     |                  |                        |                    |            | Start approval      |               |   |

<span id="page-45-0"></span>Figura 16. Iniciar o processo de liberação no ambiente "Approval" (Aprovação). 1 = Ensaio selecionado para aprovação, 2 = "Start approval" (Iniciar aprovação).

Informações sobre "Raw data" (Dados brutos), "Processed data" (Dados processados), "Experiment" (Experimento), "Assay" (Ensaio) e "Audit trail" (Trilha de auditoria) podem ser encontradas na seção "Plots and information" (Gráficos e informações) (1). Os resultados do ensaio podem ser encontrados na seção "Results" (Resultados) (2).

Se o Controle positivo e o Controle sem modelo estiverem dentro de um intervalo aceitável, a coluna "Sample Status" (Status da amostra) será reportada como Valid (Válido); caso contrário, será reportado um status de amostra Invalid (Inválido).

Se um dos controles de execução falhar, a execução se tornará inválida. Todas as amostras serão sinalizadas como ASSAY\_INVALID.

Consulte ["Sinalizadores do therascreen](#page-51-0) PIK3CA Assay Profile do Rotor-Gene [AssayManager v2.1"](#page-51-0) (página [52\)](#page-51-0) para obter instruções sobre como proceder. Nota: O perfil do ensaio contém todas as regras de análise automática de ensaios e amostras e interpretação dos resultados. O software avaliará a validade ou invalidade das amostras e controles automaticamente.

24. Clique em Release/report data (Liberar/reportar dados). A janela "Release/report data" (Liberar/reportar dados) será exibida [\(Figura 17\)](#page-46-0).

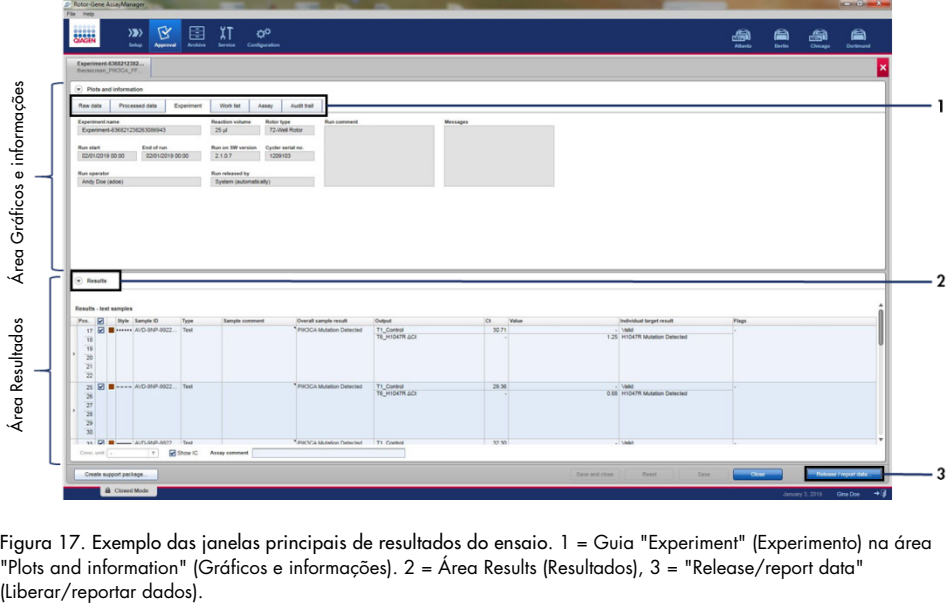

<span id="page-46-0"></span>Figura 17. Exemplo das janelas principais de resultados do ensaio. 1 = Guia "Experiment" (Experimento) na área "Plots and information" (Gráficos e informações). 2 = Área Results (Resultados), 3 = "Release/report data"

25. Clique em OK para salvar o experimento no arquivo e criar uma saída LIMS e um relatório de execução [\(Figura 18\)](#page-47-0). Os relatórios de execução e as exportações LIMS serão salvos no diretório de relatórios padrão. O diretório padrão pode ser encontrado em "Default data export directories" (Diretórios de exportação de dados padrão) na guia "Configuration" (Configuração).

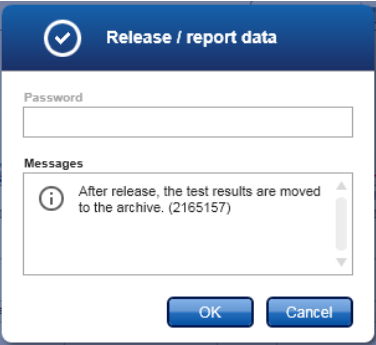

<span id="page-47-0"></span>Figura 18. Exemplo da janela "Release/report data" (Liberar/reportar dados).

26. Para visualizar um experimento armazenado no arquivo de experimentos, clique em Archive (Arquivo) e pesquise pelo experimento usando os critérios de pesquisa na seção "Filter Options" (Opções de filtro). Clique em Apply filter (Aplicar filtro) para pesquisar. Selecione um experimento marcando a caixa de seleção junto ao experimento que gostaria de visualizar e clique em Show assays (Exibir ensaios) ([Figura 19](#page-48-0)).

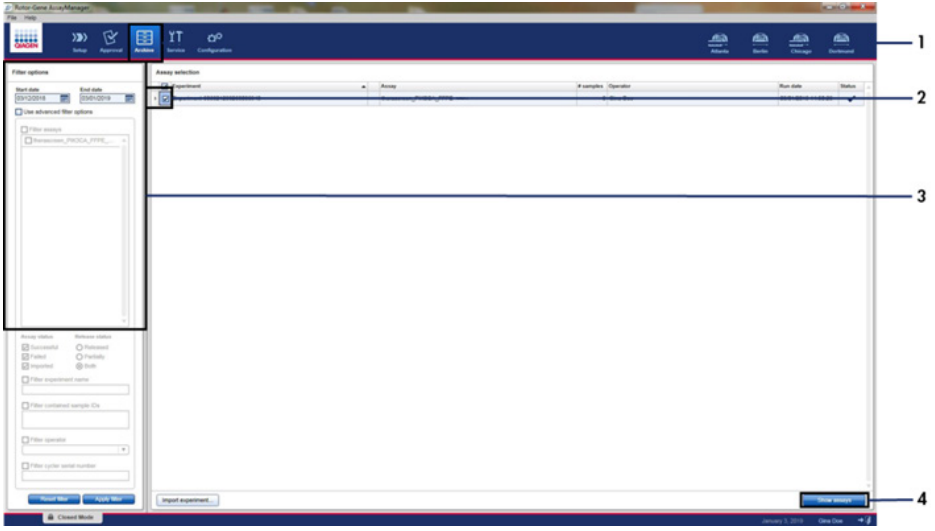

<span id="page-48-0"></span>Figura 19. Exemplo da janela principal "Experiment Archive" (Arquivo de experimentos). 1 = Guia "Archive" (Arquivo), 2 = Opções de pesquisa, 3 = Seleção do nome do experimento, 4 = Guia "Show assays" (Exibir ensaios).

## Resultados

Depois de completar uma execução, o *therascreen* PIK3CA Assay Profile efetua automaticamente a análise e as determinações de mutação. As informações seguintes explicam como o *therascreen* PIK3CA Assay Profile efetua a análise e as determinações de mutação.

#### Análise

O ciclo da PCR em que a fluorescência de uma determinada reação passa o valor limite padrão estabelecido pelo *therascreen* PIK3CA Assay Profile é definido como o valor de C<sub>T</sub>. Os valores de C<sub>T</sub> indicam a quantidade de DNA específico de entrada. Valores baixo de C<sub>T</sub> indicam níveis de entrada de DNA mais elevados e valores altos de  $C<sub>I</sub>$  indicam níveis de entrada de DNA mais baixos. As reações em que a fluorescência passa o valor limite nesse ou antes desse valor de  $C<sub>I</sub>$ , são classificadas como positivas.

Utilizando a Reação de controle para avaliar a amostra de DNA, é possível determinar, com base nos valores de  $C_I$  obtidos, se as amostras contêm níveis de DNA que sejam adequados para análise e quais amostras necessitam de diluição antes da análise.

Avaliar as amostras usando as diferentes misturas de reação de mutação para determinar os respectivos valores de C<sub>T</sub> permite que o *therascreen* PIK3CA Assay Profile efetue um cálculo para determinar o valor de  $\Delta C_{I}$  da amostra usando a equação:

 $\Box C_{\Box}$  = [valor de  $C_{\Box}$  do ensaio de mutação] – [valor de  $C_{\Box}$  do ensaio de controle]

Com base em valores analíticos predeterminados de  $C_I e \Box C_I$ , o *therascreen* PIK3CA Assay Profile determina qualitativamente o estado de mutação das amostras de DNA e indica se uma amostra contém mutação(ões).

Os controles da execução (PC, NTC e IC) são avaliados para garantir que valores aceitáveis de C<sub>T</sub> sejam atingidos e que as reações sejam realizadas com sucesso.

Se o  $C_I$  de controle da amostra estiver abaixo do intervalo aceitável, significa que a entrada de DNA é muito elevada e a amostra precisa ser diluída conforme descrito em ["Sinalizadores](#page-51-0)  do *therascreen* [PIK3CA Assay Profile do Rotor-Gene AssayManager v2.1"](#page-51-0), página [52.](#page-51-0)

Todas estas avaliações são realizadas automaticamente e não necessitam de interpretação manual. O sistema verifica automaticamente a validade da execução e os critérios de validade da amostra e não reportará o estado de mutação caso exista uma amostra inválida ou execução inválida.

O software Rotor-Gene AssayManager v2.1 determina o resultado para cada alvo do biomarcador combinando todos os resultados de análise relevantes de acordo com os algoritmos de análise principais, como regras de normalização, amostra e ensaio definidas no perfil de ensaio correspondente.

Os seguintes resultados podem ser atribuídos a uma amostra individual:

- PIK3CA Mutation Detected (Mutação do PIK3CA detectada)
- No Mutation Detected (Nenhuma mutação detectada)
- INVALID (INVÁLIDO): se um ou mais sinalizadores forem atribuídos à amostra durante a análise pelo software Rotor-Gene AssayManager v2.1, o resultado-alvo será definido como "INVALID" (INVÁLIDO).

Nota: Se ocorreu um erro durante a execução, as amostras no Rotor-Gene Q MDx 5plex HRM devem ser descartadas e não devem ser reanalisadas.

<span id="page-51-0"></span>Sinalizadores do *therascreen* PIK3CA Assay Profile do Rotor-Gene AssayManager v2.1

Todos os possíveis sinalizadores correspondentes ao Rotor-Gene AssayManager v2.1 Gamma Plug-in estão listados no Manual do usuário do Rotor-Gene AssayManager v2.1 Gamma Plug-in.

A [Tabela](#page-52-0) 6 exibe uma lista de possíveis sinalizadores que podem ser gerados pelo *therascreen* PIK3CA Assay Profile, os respectivos significados e as ações que devem ser adotadas.

Os nomes dos alarmes são criados de forma a fornecer informações sobre o componente afetado do kit, a amostra ou o controle afetado e a modalidade de falha.

Por exemplo:

- PC\_CTRL\_ASSAY\_FAIL = o ensaio de controle (CTRL\_ASSAY) do controle positivo (PC) falhou (FAIL)
- NTC\_INT\_CTRL\_FAIL = o controle interno (INT\_CTRL) do controle sem modelo (NTC) falhou (FAIL)
- SAMPLE\_CTRL\_HIGH\_CONC = o ensaio de controle (CTRL) da amostra (SAMPLE) tem uma concentração alta (HIGH\_CONC)

| Singlizador               | Significado                                                                                                 | Ação                                                                                                    |
|---------------------------|----------------------------------------------------------------------------------------------------|----------------------------------------------------------------------------------------------------|
| IC_ABOVE_ACCEPTED_RANGE   | Execução inválida.<br>Valor de IC acima do<br>intervalo de especificação<br>em tubos de PC ou NTC.          | Repita a execução.                                                                                                    |
|                           | Amostra inválida.<br>IC na amostra acima<br>do intervalo de<br>especificação.                               | Teste novamente a amostra; se o Cī de IC da<br>amostra ainda estiver acima do intervalo<br>aceitável após o novo teste, extraia novamente<br>a amostra. Se o IC da amostra ainda estiver<br>acima do intervalo aceitável após a nova<br>extração e duas rondas de testes, a amostra<br>deve ser reportada como indeterminada.            |
| (PC)_ABOVE_ACCEPTED_RANGE | Execução inválida.<br>PC acima do intervalo<br>de especificação.                                            | Repita a execução.                                                                                                    |
| (PC) BELOW ACCEPTED RANGE | Execução inválida.<br>PC abaixo do intervalo<br>de especificação.                                           | Repita a execução.                                                                                                    |
| IC_BELOW_ACCEPTED_RANGE   | Execução inválida.<br>IC abaixo do intervalo<br>de especificação em tubos<br>de PC ou NTC.                  | Repita a execução.                                                                                                    |
|                           | Amostra inválida.<br>IC na amostra abaixo do<br>intervalo de especificação                                  | Teste novamente a amostra; se o C $_{\rm I}$ de IC da<br>amostra ainda estiver abaixo do intervalo<br>aceitável após o novo teste, extraia novamente<br>a amostra. Se o IC da amostra ainda estiver<br>abaixo do intervalo aceitável após a nova<br>extração e duas rondas de teste, a amostra<br>deve ser reportada como indeterminada. |
| UNEXPECTED_CT_VALUE       | Execução inválida.<br>Valor de C <sub>T</sub> detectado em<br>NTC                                           | Repita a execução.                                                                                                    |
| NO_CT_VALUE               | PC ou IC inválido.<br>Nenhum valor de $C_{I}$ para<br>PC em tubos de PC ou para<br>IC em tubos de PC e NTC. | Repita a execução.                                                                                                    |
|                           | Amostra inválida.<br>Nenhum valor de C <sub>ī</sub> na<br>amostra.                                          | Teste novamente a amostra; se ainda não<br>houver C <sub>T</sub> de IC da amostra após o novo teste,<br>extraia novamente a amostra. Caso não haja<br>ICs de amostra após a nova extração e duas<br>rondas de teste, a amostra deve ser reportada<br>como indeterminada.                                                                 |

<span id="page-52-0"></span>Tabela 6. Sinalizadores de software usados pelos Assay Profiles do PIK3CA

A tabela continua na próxima página

| Singlizador                   | Significado                                                                                                    | Acão                                                                                                    |
|-------------------------------|----------------------------------------------------------------------------------------------------|----------------------------------------------------------------------------------------------------|
| DNA INPUT TOO HIGH            | Amostra inválida.<br>O valor de C <sub>1</sub> de controle<br>da amostra está abaixo<br>do intervalo de trabalho<br>de controle. | A amostra é muito concentrada e tem de ser<br>diluída. Siga as instruções em "Valor de $C_{\text{I}}$<br>de controle", página 54.                                                                                                    |
| ABOVE ACCEPTED RANGE          | Amostra inválida.<br>O valor de C <sub>I</sub> de controle<br>da amostra está acima do<br>intervalo de trabalho de<br>controle.  | Teste novamente a amostra; se o valor de C <sub>T</sub><br>de controle ainda estiver acima do intervalo<br>de trabalho de controle após o novo teste,<br>extraia novamente a amostra. Se o valor de<br>$CT$ de controle ainda estiver acima do<br>intervalo de trabalho de controle após a<br>nova extração e duas rondas de teste, a<br>amostra deve ser reportada como<br>indeterminada. |
| <b>T1 CONTROL NO CT VALUE</b> | Amostra inválida.<br>Nenhum valor de $C_{\text{I}}$ para<br>a amostra em tubos de<br>controle de amostra.                        | Teste novamente a amostra; se a amostra<br>não tiver $CT$ após o novo teste, extraia<br>novamente a amostra. Se a amostra ainda<br>não tiver $C_{\bar{1}}$ s após a nova extração e duas<br>rondas de teste, a amostra deve ser<br>reportada como indeterminada.                                                                                                    |

Tabela 6. Sinalizadores de software usados pelos Assay Profiles do PIK3CA, continuação

Nota: Se uma amostra que foi testada novamente for inválida devido a um motivo diferente após a repetição, tal fato ainda será considerado como uma segunda repetição e deverá ser realizada uma nova extração da amostra.

#### <span id="page-53-0"></span>Valor de C<sub>T</sub> de controle

Existem dois possíveis sinalizadores de amostra inválida devido ao valor de  $C<sub>I</sub>$  de controle:

 DNA\_INPUT\_TOO\_HIGH: a amostra é muito concentrada e sobrecarregará os ensaios de mutação. Para obter um resultado de amostra válida, a amostra precisa ser diluída. As amostras devem ser diluídas com base no fato de que a diluição pela metade aumentará o  $C_T$  em 1. As amostras devem ser diluídas usando a água fornecida no kit (Água para diluição [Dil.]).

Para calcular a mudança de  $C_I$  de controle necessária  $(X_R)$  e estimar o fator de diluição necessário ([Tabela](#page-54-0) 7):

 $X_R = 25 - X$  (espécimes FFPE)

 $X_R = 27 - X$  (espécimes de plasma)

onde 25 (para espécimes FFPE) ou 27 (para espécimes de plasma) é fornecido para o  $C<sub>T</sub>$  de controle-alvo para a amostra diluída e X é um  $C<sub>T</sub>$  de controle real da amostra a ser diluída.

Se X não for um número inteiro, arredonde para o número inteiro acima, por ex., 2,1 é arredondado para 3,0. Esse valor é XR. Obtenha o fator de diluição necessário na [Tabela](#page-54-0) 7.

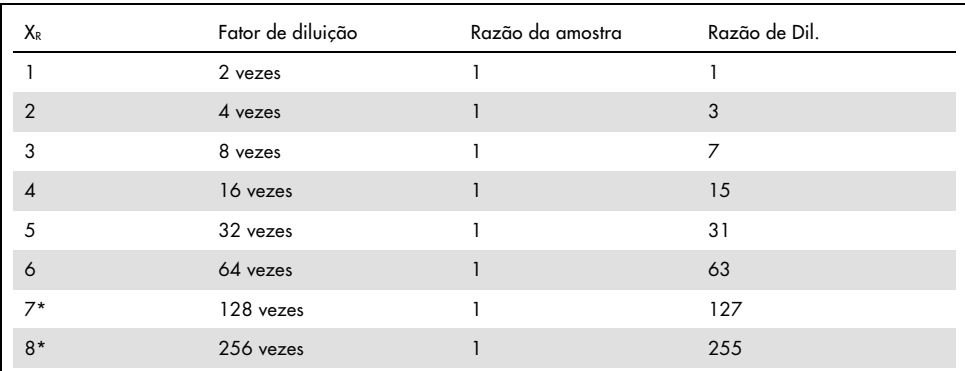

<span id="page-54-0"></span>Tabela 7. Cálculo do fator de diluição

\* Apenas para plasma.

ABOVE\_ACCEPTED\_RANGE e T1\_CONTROL\_NO\_CT\_VALUE: A quantidade de DNA é insuficiente para a análise de mutação. Teste novamente a amostra quando houver eluato de DNA suficiente disponível (>30 µl). Se a quantidade de DNA ainda for insuficiente após o novo teste, faça uma nova extração de secções FFPE novas ou de um novo espécime de plasma. Caso não seja possível, a amostra deve ser reportada como indeterminada.

# Características de desempenho: Espécimes de tecido

#### Desempenho analítico: Espécimes de tecido

As características de desempenho específicas do *therascreen* PIK3CA RGQ PCR Kit foram determinadas em estudos usando espécimes de tecido FFPE coletados de pacientes com câncer de mama e 12 espécimes de linhagem celular humana FFPE (espécimes de linhagem celular FFPE) que apresentam mutações conhecidas do PIK3CA detectadas pelo ensaio, mais um espécime de tipo selvagem do PIK3CA (ou seja, ao que tudo indica, nenhuma mutação foi detectada pelo therascreen PIK3CA RGQ PCR Kit nos éxons 7, 9 e 20).

## Limite de branco (Limit of Blank, LoB): Espécimes de tecido

O LoB é definido na diretriz EP17-A2 do CLSI como "o resultado de medição mais alto que provavelmente será observado (com uma probabilidade estimada) em uma amostra de branco". Para o *therascreen* PIK3CA RGQ PCR Kit, este é o ponto de dados que corresponde ao percentil 95% superior nas amostras com mutação negativa. O LoB foi determinado pela análise de espécimes clínicos FFPE de tipo selvagem de 56 indivíduos (30 espécimes de RES e 26 espécimes de CNB) testados em duplicado por amostra para cada um dos três lotes do therascreen PIK3CA RGQ PCR Kit, gerando um total de 336 pontos de dados. Os valores de LoB para cada um dos ensaios de mutação (em termos de ΔC<sub>T</sub>) detectados pelo *therascreen* PIK3CA RGQ PCR Kit foram verificados como acima dos valores de cut-off de  $ΔC<sub>T</sub>$ determinados para cada um dos ensaios e estão resumidos abaixo, juntamente com as taxas de determinações de falsos-positivos obtidas.

| Éxon | Mutação      | Mudança de base | LoB (valor de $\Delta C_{\bar{1}}$ ) | Taxa de<br>determinação de<br>falsos-positivos (%) |
|------|--------------|-----------------|--------------------------------------|----------------------------------------------------|
| 7    | <b>C420R</b> | 1258T>C         | 7,57                                 | 0,94                                               |
| 9    | E542K        | 1624G > A       | 5,09                                 | 1,88                                               |
|      | E545A        | 1634A>C         | 13,03                                | 0,00                                               |
|      | E545D        | 1635G>T         | 9,19                                 | 0,31                                               |
|      | E545G        | 1634A>G         | 13,03                                | 0,00                                               |
|      | E545K        | 1633G > A       | 6,74                                 | 1,57                                               |
|      | Q546E        | 1636C>G         | 13,03                                | 0,00                                               |
|      | Q546R        | 1637A > G       | 8,72                                 | 0,00                                               |
| 20   | H1047L       | 3140A > T       | 12,63                                | 0,94                                               |
|      | H1047R       | 3140A>G         | 9,80                                 | 1,25                                               |
|      | H1047Y       | 3139C > T       | 7,61                                 | 0,63                                               |

Tabela 8. Resumo dos resultados de LoB

#### Limite de detecção (Limit of Detection, LoD): Espécimes de tecido

Foi realizado um estudo para determinar o LoD de cada uma das 11 mutações do PIK3CA. O LoD foi definido como a menor quantidade de DNA mutante em um fundo de DNA de tipo selvagem com o qual uma amostra mutante produzirá resultados positivos quanto a mutação em 95% dos resultados de teste (C<sub>95</sub>). Os LoDs para os 11 ensaios de mutação do PIK3CA do therascreen PIK3CA RGQ PCR Kit foram reportados como MAF. Para determinar o LoD de cada mutação, foram preparados espécimes clínicos FFPE de câncer de mama ou DNA de linhagem celular FFPE com diferentes porcentagens de mutação a uma baixa entrada de DNA por diluição em série em um fundo clínico de tipo selvagem FFPE. Para cada mutação do PIK3CA, foi avaliada a porcentagem de determinações corretas nos níveis de diluição usando três lotes diferentes do *therascreen* PIK3CA RGQ PCR Kit com 24 réplicas testadas por lote de kit, por cinco a seis níveis de MAF. O LoD para cada ensaio foi calculado usando um método "probit" [\(Tabela](#page-57-0) 9). O valor de LoD final para cada mutação foi determinado como o valor mais alto (em termos de MAF) em todos os lotes do therascreen PIK3CA RGQ PCR Kit. Para verificar o LoD, foram testadas as amostras de mutação no LoD determinado e foi verificada a taxa de testes positivos no estudo de repetibilidade e reprodutibilidade.

| Éxon | Mutação | <b>ID COSMIC*</b> | Mudanca de base | LoD (% de MAF)      |
|------|---------|-------------------|-----------------|---------------------|
| 7    | C420R   | 757               | 1258T>C         | $2,41$ <sup>t</sup> |
| 9    | E542K   | 760               | 1624G > A       | $5,47^{\ddagger}$   |
|      | E545A   | 12458             | 1634A>C         | $3,54^{\dagger}$    |
|      | E545D   | 765               | 1635G>T         | $2,69^{\ddagger}$   |
|      | E545G   | 764               | 1634A>G         | 4,98‡               |
|      | E545K   | 763               | 1633G > A       | $4,13+$             |
|      | Q546E   | 6147              | 1636C>G         | $4,50^{\dagger}$    |
|      | Q546R   | 12459             | 1637A > G       | $6,08$ <sup>‡</sup> |
| 20   | H1047L  | 776               | 3140A > T       | $2,56$ <sup>‡</sup> |
|      | H1047R  | 775               | 3140A > G       | 3,13 <sup>‡</sup>   |
|      | H1047Y  | 774               | 3139C > T       | 14,04               |

<span id="page-57-0"></span>Tabela 9. LoD para espécimes de tecido estabelecido usando amostras de baixa entrada de DNA derivadas de espécimes clínicos FFPE e espécimes de linhagem celular FFPE

MAF: frequência de alelos mutantes.

\* COSMIC: Catalogue of somatic mutations in cancer (Catálogo de mutações somáticas no câncer): <https://cancer.sanger.ac.uk/cosmic>.

† Os valores de LoD foram estabelecidos usando o DNA de espécimes de linhagem celular.

‡ Os valores de LoD foram estabelecidos usando o DNA de espécimes clínicos.

## Intervalo de entrada de DNA genômico: Espécimes de tecido

O therascreen PIK3CA RGQ PCR Kit não usa uma concentração específica de DNA conforme determinado pela espectrofotometria. A entrada de DNA foi baseada no resultado de  $C_T$  da reação de controle, usado para indicar que há presença de DNA amplificável suficiente na amostra. O intervalo de trabalho do  $C_T$  de controle foi determinado usando um total de 20 espécimes clínicos FFPE de tipo selvagem, gerando 107 pontos de dados. O intervalo de trabalho do CT de controle foi definido usando intervalos de tolerância calculados. O intervalo do  $C<sub>I</sub>$  da reação de controle foi estabelecido como sendo um  $C<sub>I</sub>$  entre 23,23 e 33,38.

## Valores de cut-off de ∆C<sub>T</sub>: Espécimes de tecido

O valor de cut-off do ensaio é um valor de ΔC<sub>T</sub> específico usado para determinar se uma amostra tem uma classificação positiva ou negativa quanto à mutação do PIK3CA. As amostras que geram valores de ΔCT iguais ou abaixo do cut-off são classificadas como positivas quanto à mutação do PIK3CA (isto é, Mutação do PIK3CA detectada) e as que geram valores de  $\Delta C_{\text{I}}$ acima do cut-off são classificadas como negativas quanto à mutação do PIK3CA (isto é, Nenhuma mutação detectada). Foi usada uma mistura de espécimes clínicos e de linhagem celular e DNA de linhagem celular extraído previamente para estabelecer os valores de cut-off de cada mutação. Os cut-off foram escolhidos em relação aos seguintes parâmetros: fração de falso-positivo, fração de falso-negativo e sensibilidade do ensaio.

O cut-off para cada ensaio no therascreen PIK3CA RGQ PCR Kit é apresentado na [Tabela](#page-58-0) 10.

| Ensaio | Valor de cut-off ( $\Box C_7$ ) |
|--------|---------------------------------|
| C420R  | $\leq 6,0$                      |
| E542K  | $\leq 4,8$                      |
| E545A  | $\leq 10,0$                     |
| E545D  | $\leq 7.5$                      |
| E545G  | $\leq 9.5$                      |
| E545K  | $\leq 6,5$                      |
| Q546E  | $\leq 10,0$                     |
| Q546R  | $\leq 7,0$                      |
| H1047L | $\leq 10,0$                     |
| H1047R | $\leq 7,0$                      |
| H1047Y | $\leq 6.2$                      |

<span id="page-58-0"></span>Tabela 10. Valores de cut-off para cada ensaio de mutação ao testar o DNA de espécimes de tecido

Efeito da entrada de DNA sobre os valores de  $\Delta C_{I}$  (linearidade): Espécimes de tecido

O nível de entrada de DNA foi definido como a quantidade total de DNA amplificável em uma amostra, conforme determinado pelos valores de  $C<sub>T</sub>$  da reação de controle do PIK3CA. Para demonstrar que o desempenho do *therascreen* PIK3CA RGQ PCR Kit é consistente por todo o intervalo de  $C_I$  da reação de controle (23,23 a 33,38), foi avaliada uma diluição em série de 9 níveis com níveis de entrada de DNA variados, com os níveis superiores e inferiores fora do intervalo de trabalho do  $C_{\text{I}}$  da reação de controle ( $C_{\text{I}}$  de 23,23 a 33,38), com amostras positivas quanto a mutação. Foram usados três tipos de espécimes diferentes neste estudo: espécimes de ressecção FFPE clínicos, espécimes FFPE de linhagem celular e gDNA extraído previamente de linhagem celular. As MAFs foram mantidas constantes enquanto a entrada de DNA era variada. Os valores de C<sub>T</sub>-alvo para os níveis de diluição 1 e 9, para cada mutação, foram de aproximadamente 23,00 e 33,50, respectivamente. Ambos os valores deviam estar fora do intervalo de  $C<sub>I</sub>$  da reação de controle.

A avaliação foi realizada usando um lote do *therascreen* PIK3CA RGQ PCR Kit com três réplicas testadas por nível de DNA. Os dados foram analisados usando análise de regressão para determinar o intervalo linear. Para determinar o ensaio como linear no intervalo de entrada de DNA, não deve haver alterações no intervalo em <sub>□</sub>C<sub>T</sub>, ou seja, não existem efeitos lineares, quadráticos ou cúbicos estatisticamente significantes. Em geral, os valores de  $\Box C_{\text{I}}$  medidos em diferentes níveis de entrada de DNA total foram consistentes por todo o intervalo de trabalho do *therascreen* PIK3CA RGQ PCR Kit para as mutações E542K, E545D, E545G, E545A, H1047Y, Q546E, C420R e H1047R, ou seja, estes ensaios não mostraram um valor p (p>0,05) estatisticamente significante para os efeitos lineares, quadráticos e cúbicos adequados para todos os modelos testados. Os ensaios E545K, Q546R e H1047L não são lineares para  $\Box C_{\text{I}}$ no intervalo de entrada de DNA testado. Foi observado um intervalo linear para o ensaio E545K entre os C<sub>TS</sub> de 24,08 e 31,02. Foi observado um intervalo linear para o ensaio Q546R entre os CTs de 24,28 e 32,69. Foi observado um intervalo linear para o ensaio H1047L entre os CTs de 25,74 e 31,61. Uma investigação determinou que os efeitos não lineares não tiveram efeito sobre o desempenho dos ensaios E545K e H1047L. No entanto, foi determinado um efeito no desempenho do ensaio Q546R; as amostras no LoD podem ser consideradas como falsonegativo quando a entrada de DNA é alta (aproximadamente  $C<sub>I</sub>$  de controle de 23); porém, a probabilidade desta ocorrência é extremamente baixa, de aproximadamente 0,0052%.

Especificidade do ensaio (reatividade cruzada/especificidade): Espécimes de tecido

O therascreen PIK3CA RGQ PCR Kit é composto por seis misturas de reação separadas: uma única reação de controle que detecta uma região no éxon 15 do gene PIK3CA e 11 ensaios de mutação que detectam mutações do PIK3CA. Não existem reações que meçam especificamente a sequência do PIK3CA de tipo selvagem nos éxons 7, 9 ou 20. O resultado "No Mutation Detected" (Nenhuma mutação detectada) do *therascreen* PIK3CA RGQ PCR Kit é inferido pela ausência de quaisquer resultados positivos quanto a mutação.

Para avaliar se a reatividade cruzada entre as mutações detectadas pelo ensaio foi corretamente considerada na determinação dos valores de cut-off analíticos, os espécimes clínicos positivos quanto a mutação e os espécimes de linhagem celular foram testados em duplicado usando três lotes do *therascreen* PIK3CA RGQ PCR Kit a uma baixa entrada de DNA e a uma baixa MAF% e a uma alta entrada de DNA e a uma alta MAF% (gerando um total de 240 pontos de dados). Nesse estudo, houve uma caso de reatividade cruzada entre E545D e H1047R e um caso entre C420R e H1047R. Também ocorreram quatro casos de amplificação não específica mutante entre as amostras com alta MAF E545A e H1047L. No geral, 6 dos 240 pontos de dados apresentaram amplificação não específica mutante. Os seis pontos de dados que apresentam amplificação não específica mutante foram esporádicos e inconsistentes com outras réplicas da mesma amostra. Portanto, estes resultados não foram considerados como resultantes de reatividade cruzada. Porém, foi observada reatividade cruzada de PCR entre H1047L e H1047R. Essa reatividade cruzada é unidirecional, ou seja, se for observada uma amostra dupla de H1047R e H1047L, tal fato só será reportado como "H1047R Mutation Detected" (Mutação H1047R detectada). Essa regra é incorporada ao algoritmo automatizado do "therascreen\_PIK3CA\_FFPE" Assay Profile.

### Interferência: Espécimes de tecido

#### Efeitos de tecido necrótico

Para avaliar a possível interferência do conteúdo do tecido necrótico em espécimes FFPE de câncer de mama sobre o desempenho do *therascreen* PIK3CA RGQ PCR Kit, foram analisados os espécimes clínicos FFPE do SOLAR-1 com os resultados do therascreen PIK3CA RGQ PCR Kit e do sequenciamento de próxima geração (Next Generation Sequencing, NGS). Foi avaliado um total de 180 espécimes negativos quanto a mutação do PIK3CA por NGS e 199 espécimes positivos quanto a mutação do PIK3CA por NGS, incluindo espécimes de CNB e RES. A porcentagem de necrose, conforme identificada por um patologista, variou entre 0 e 10% para amostras negativas quanto a mutação e entre 0 e 20% para amostras positivas.

Para ambos os espécimes FFPE positivos e negativos quanto a mutação, 20 amostras obtiveram resultados do therascreen PIK3CA RGQ PCR Kit discordantes dos resultados de NGS esperados. Esses resultados foram obtidos de 17 amostras negativas quanto a mutação e duas amostras positivas quanto a mutação com menos de 5% de conteúdo necrótico e uma amostra negativa quanto a mutação com menos de 10% de conteúdo necrótico; deste modo, é pouco provável que a necrose fosse a causa dos resultados discordantes. Os resultados suportam o uso do *therascreen* PIK3CA RGQ PCR Kit com espécimes FFPE de câncer de mama com até 20% de conteúdo de tecido necrótico.

#### Efeitos da hemoglobina e de substâncias exógenas

O efeito de possíveis substâncias interferentes introduzidas a partir do kit de extração FFPE (uma substância exógena) ou da própria amostra (hemoglobina) sobre o desempenho do ensaio foi medido pela comparação do  $\Box C_I$  entre extratos misturados com interferentes e extratos misturados com controle e pela comparação das determinações corretas de amostras de DNA de tipo selvagem.

As substâncias exógenas presentes no processo de extração de DNA testado eram:

- Cera de parafina
- Xileno
- Etanol
- Buffer ATL
- Proteinase K
- Buffer AL
- Buffer AW1
- Buffer AW2

As amostras a serem misturadas com interferentes exógenos foram primeiro normalizadas para C<sub>T</sub> de 30,00 e, em seguida, diluídas com tipo selvagem (também normalizadas para C<sub>T</sub> de 30,00) para proporcionar o  $\Box C_{T}$  esperado a uma MAF representando 3x LoD. As amostras misturadas com hemoglobina (interferente endógeno) durante o processo de extração não foram normalizadas para  $C<sub>T</sub>$  de 30,00 ou diluídas com 3x LoD antes da avaliação das mutações, mas usadas imediatamente após a extração. O objetivo disso foi evitar a remoção de qualquer variabilidade que pudesse ser introduzida pelo interferente.

O estudo exigiu a preparação de um conjunto de amostras de teste e um conjunto de amostras de branco (Buffer ATE para substâncias exógenas e água para hemoglobina). O conjunto de amostras de teste incluiu todas as amostras mutantes e de tipo selvagem misturadas com um interferente. O conjunto de amostras de branco incluiu amostras mutantes e de tipo selvagem misturadas com uma substância de controle apropriada. As amostras testadas com hemoglobina foram misturadas durante o processo de extração para refletir o que seria introduzido por meio da amostra FFPE. A concentração de teste da hemoglobina e o volume de tecido estimado usados no processo de extração foram baseados nas diretrizes do CLSI (CLSI EP7-A2, Anexo D, 2005, Interference Testing in Clinical Chemistry [Ensaios de interferência em química clínica]; Diretriz aprovada). A concentração de teste recomendada de hemoglobina fornecida na EP07-A, Anexo D, 2005 é de 2 mg/ml. As amostras testadas com possíveis interferentes exógenos foram misturadas após a normalização para um  $C<sub>T</sub>$  de 30,00 e diluição com 3x LoD a uma concentração representando o nível mais alto possível (pior caso) do carryover da substância interferente para uma amostra (concentração de 10x). No total, foram testadas seis réplicas de cada combinação de amostra/interferente com um lote do therascreen PIK3CA RGQ PCR Kit. Todas as determinações de mutação em amostras mutantes e de tipo selvagem ocorreram como o esperado. Quando observou-se uma diferença significativa entre as amostras misturadas e de controle, ela estava dentro da precisão intermediária aceitável do ensaio e, portanto, dentro da variabilidade inerente do ensaio. Os resultados demonstraram que essas substâncias não interferiram nos resultados de determinação do therascreen PIK3CA RGQ PCR Kit.

## Permutabilidade de lotes: Espécimes de tecido

O therascreen PIK3CA RGQ PCR System usa o QIAamp DSP DNA FFPE Tissue Kit para o isolamento de DNA e o therascreen PIK3CA RGQ PCR Kit para a amplificação de DNA e a detecção do estado de mutação do PIK3CA. A reprodutibilidade lote a lote foi demonstrada usando três lotes do QIAamp DSP DNA FFPE Tissue Kit e três lotes do *therascreen* PIK3CA RGQ PCR Kit. A porcentagem geral de determinações corretas nos lotes para todas as amostras positivas quanto a mutação e de tipo selvagem foi de 96,8% (363/375).

#### Manuseio de espécimes: Espécimes de tecido

A reprodutibilidade do QIAamp DSP DNA FFPE Tissue Kit foi examinada usando secções obtidas de 11 blocos de espécimes FFPE; quatro espécimes clínicos e mutantes de câncer de mama do PIK3CA, seis espécimes mutantes de linhagem celular do PIK3CA e um espécime clínico de câncer de mama de tipo selvagem. Para cada espécime, as extrações foram realizadas em triplicado por dois operadores, em três locais, gerando um total de 18 pontos de dados por espécime. Em cada local, os testes foram conduzidos usando um lote do QIAamp DSP DNA FFPE Tissue Kit e um lote dos reagentes do *therascreen* PIK3CA RGQ PCR Kit. Todos resultados de espécimes mutantes e de tipo selvagem válidos geraram o resultado de estado de mutação geral esperado (determinação correta = 100%, 18/18 para cada espécime). Nas determinações de mutação específicas do PIK3CA, a proporção de determinações corretas foi de 97,92%, apoiando a reprodutibilidade e a repetibilidade do therascreen PIK3CA RGQ PCR Kit na etapa de pré-análise de isolamento de DNA.

#### Repetibilidade e reprodutibilidade: Espécimes de tecido

A precisão e a reprodutibilidade do therascreen PIK3CA RGQ PCR Kit foi investigada ao testar o DNA extraído de espécimes clínicos de câncer de mama FFPE quanto às mutações E542K, E545G, E545K, H1047L, H1047R e Q546R do PIK3CA e amostras FFPE de linhagem celular quanto às mutações C420R, E545A, E545D, H1047Y, Q546E e Q546R do PIK3CA. Os espécimes clínicos de mama FFPE de tipo selvagem também foram incluídos no estudo ([Tabela](#page-65-0) 11).

Para demonstrar a repetibilidade, as amostras em dois níveis de mutação (LoD e 3x LoD) foram testadas em duplicado com duas execuções por dia, por três operadores durante 20 dias não consecutivos, resultando em 120 pontos de dados em um local (localizado no Reino Unido), exceto para as amostras no LoD com as mutações E545A e Q546R do PIK3CA. Para demonstrar a repetibilidade, as amostras com as mutações E545A e Q546R no LoD foram avaliadas por seis dias, em um local, por três operadores, com duas execuções e quatro réplicas, totalizando 144 medições. Para a reprodutibilidade, foram realizadas duas execuções por dia, por operador (três operadores por local), por dois locais adicionais (ambos localizados nos EUA), durante mais de 10 dias, para proporcionar um adicional de 60 pontos de dados para cada local adicional, exceto para as amostras no LoD com as mutações E545A e Q546R do PIK3CA. As amostras no LoD com as mutações E545A e Q546R do PIK3CA foram avaliadas por seis dias, por dois locais a mais, por três operadores e com duas execuções e quatro réplicas, totalizando 144 medições por local, sendo 432 ao todo nos três locais. Em cada local, as amostras foram testadas usando dois lotes do therascreen PIK3CA RGQ PCR Kit (três lotes nos três locais). Foram usados de um a dois lotes do QIAamp DSP DNA FFPE Tissue Kit para extrair o DNA de espécimes FFPE. As amostras foram preparadas a níveis baixos de entrada de DNA tendo como alvo um valor de  $C<sub>T</sub>$  de controle de aproximadamente 30.

As amostras positivas quanto a mutação só foram executadas com a mistura de reação de controle e a mistura de reação relevante da mutação de interesse. As amostras de tipo selvagem foram executadas com todas as misturas de reação.

Para cada amostra, a proporção de determinações corretas é apresentada na [Tabela](#page-65-0) 11 para a repetibilidade.

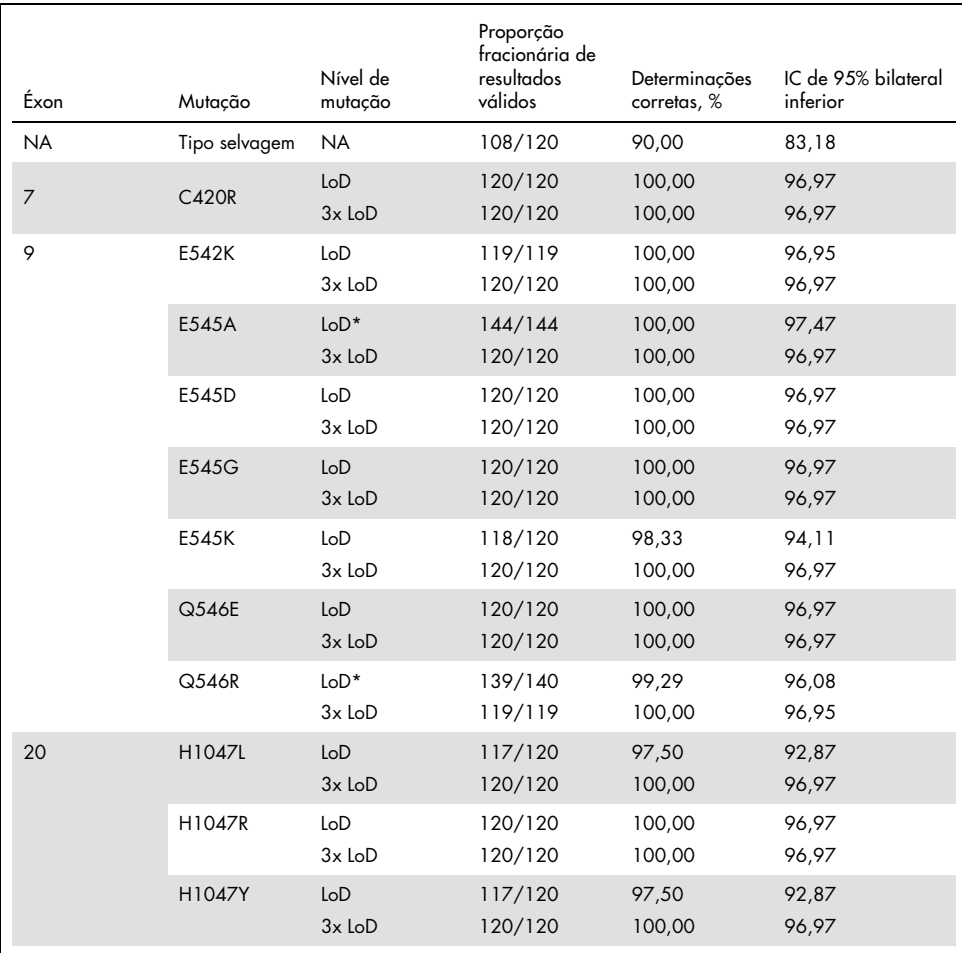

<span id="page-65-0"></span>Tabela 11. Repetibilidade do ensaio – proporção de determinações corretas para mutações do PIK3CA testadas em amostras de DNA obtidas de espécimes de tecido FFPE

NA: não aplicável.

\* As amostras no LoD com as mutações E545A e Q546R do PIK3CA foram avaliadas por seis dias, em um local, por três operadores, com duas execuções e quatro réplicas, totalizando 144 medições.

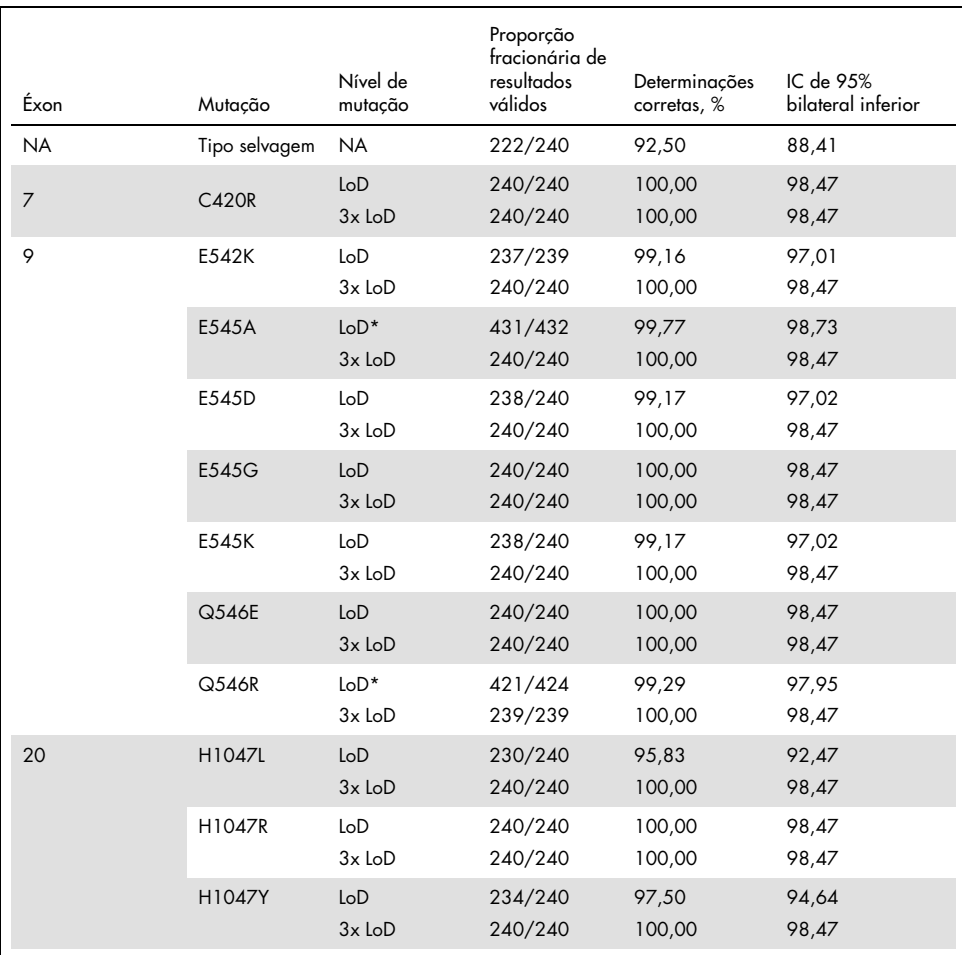

Tabela 12. Reprodutibilidade do ensaio – proporção de determinações corretas para mutações do PIK3CA testadas em amostras de DNA obtidas de espécimes de tecido FFPE

NA: não aplicável.

\* As amostras no LoD com as mutações E545A e Q546R do PIK3CA foram avaliadas por seis dias, em três locais, por três operadores, com duas execuções e quatro réplicas, totalizando 144 medições por local, sendo 432 ao todo.

Foi usada uma análise de componentes de variação para estimar o desvio-padrão entre kits, entre execuções, entre operadores, entre instrumentos, entre dias e da variabilidade dentro da mesma execução para a repetibilidade e reprodutibilidade. Em todos os componentes de variação, o desvio-padrão (Standard Deviation, SD) total foi  $\leq 1.32$  de  $\Box C_{I}$  para o LoD e  $\leq$  0.63 de  $\Box C_{\text{I}}$  para 3x LoD para todas as mutações do *PIK3CA* testadas nos testes de reprodutibilidade. Em todos os membros do painel de mutantes, o SD foi  $\leq 0.17$  de  $\Box C_{\rm I}$  para o LoD e ≤ 0,16 de  $□C<sub>I</sub>$  para 3x LoD entre lotes (permutabilidade de lotes). O SD da variabilidade dentro da mesma execução (repetibilidade) foi ≤ 1,24 de □C<sub>T</sub> para o LoD  $e \le 0.53$  de  $\Box C_T$  para  $3x$  LoD.

#### Contaminação cruzada/carryover analítico: Espécimes de tecido

O objetivo deste estudo foi avaliar o *therascreen* PIK3CA RGQ PCR Kit quando amostras altamente positivas quanto a mutação do PIK3CA foram testadas de modo adjacente a amostras negativas quanto a mutação do PIK3CA. Este estudo investigou a probabilidade de contaminação cruzada durante todo o procedimento de teste (extração do DNA e testes subsequentes com o *therascreen* PIK3CA RGQ PCR Kit).

Este estudo foi realizado com a H1047R (a mutação com maior prevalência) e espécimes de linhagem celular FFPE de tipo selvagem. Foram extraídos dois conjuntos independentes de amostras, denominados como "Set A" (Conjunto A) e "Set B" (Conjunto B), seguindo uma matriz de extração predefinida concebida para introduzir o risco de contaminação cruzada de amostras. Dois operadores realizaram as extrações. No total, foram realizadas 18 extrações (nove por conjunto) para as amostras positivas quanto a mutação (H1047R). No total, foram realizadas 42 extrações (21 por conjunto) para as amostras de tipo selvagem. Os extratos foram avaliados quanto a mutação em dez execuções de PCR; cinco por cada conjunto de amostras foram preparados consecutivamente pelo mesmo operador, usando o mesmo equipamento e o instrumento Rotor-Gene Q, e nenhuma execução foi preparada usando esse instrumento entre essas execuções. Os extratos foram testados com a mistura de reação do ensaio de controle (Tubo 1 do *therascreen* PIK3CA RGQ PCR Kit) e a mutação de interesse (Tubo 6 do *therascreen* PIK3CA RGQ PCR Kit).

A porcentagem observada de determinações de mutação corretas para amostras de tipo selvagem válidas foi de 100%, não demonstrando contaminação cruzada das amostras de tipo selvagem por amostras mutantes que compartilham a mesma extração de DNA e o mesmo procedimento de preparação.

Exatidão: Comparação ao método de referência analítico (espécimes de tecido)

Para demonstrar a exatidão do *therascreen* PIK3CA RGQ PCR Kit em relação a um ensaio de NGS validado, foi conduzido um estudo de exatidão usando espécimes clínicas FFPE de pacientes com câncer de mama randomizados no estudo SOLAR-1 e para o qual havia uma quantidade suficiente de espécimes disponíveis para testes com o ensaio comparativo de NGS. Dos 453 espécimes clínicos, 385 cumpriram os requisitos de espécimes comparativos de NGS para volume de tecido e conteúdo tumoral e 379 geraram um resultado válido para o NGS.

As amostras com resultados válidos do NGS e do therascreen PIK3CA RGQ PCR Kit foram analisadas com o NGS como referência para avaliar a porcentagem de concordância positiva (Positive Percent Agreement, PPA), a porcentagem de concordância negativa (Negative Percent Agreement, NPA) e a porcentagem de concordância geral (Overall Percent Agreement, OPA). Essas porcentagens, juntamente com os intervalos de confiança (Confidence Intervals, IC) de 95% bilaterais correspondentes, calculados usando o método de extração de Clopper-Pearson, estão resumidas na [Tabela](#page-68-0) 13.

| Medicão                              | Concordância porcentual (N) | IC de 95% bilateral |
|--------------------------------------|-----------------------------|---------------------|
| Porcentagem de concordância positiva | 99,0 (197/199)              | 96,4, 99,9          |
| Porcentagem de concordância negativa | 90,0 (162/180)              | 84,7, 94,0          |
| Porcentagem de concordância geral    | 94,7 (359/379)              | 92,0, 96,7          |

<span id="page-68-0"></span>Tabela 13. Análise de concordância para espécimes de tecido FFPE

Para os 20 resultados discordantes do estado de mutação geral, duas amostras com resultados negativos do *therascreen* PIK3CA RGQ PCR Kit obtiveram resultados positivos quanto ao NGS, enquanto 18 amostras com resultados positivos do therascreen PIK3CA RGQ PCR Kit geraram resultados negativos quanto ao NGS. Das duas amostras com resultados negativos do therascreen PIK3CA RGQ PCR Kit que obtiveram resultados positivos quanto ao NGS, ambas foram detectadas pela NGS em níveis de MAF abaixo do LoD do therascreen PIK3CA RGQ PCR Kit. Das 18 amostras consideradas positivas pelo *therascreen* PIK3CA RGQ PCR Kit e negativas pelo NGS, 11 foram positivas baixas (dentro de um  $\Box C_{\text{I}}$  do cut-off

usando o *therascreen* PIK3CA RGQ PCR Kit e, portanto, amostras positivas baixas). Um caso foi detectado como H1047L (3140A>T) pelo therascreen PIK3CA RGQ PCR Kit, mas detectado como H1047I (3139\_3140CA>AT) pelo ensaio de NGS. A causa subjacente para os seis resultados discordantes restantes não foi identificada.

A [Tabela](#page-69-0) 14 mostra a PPA do alvo com o NGS como o método ortogonal.

| Mutação* | Porcentagem de concordância positiva (N) | IC de 95% bilateral |
|----------|------------------------------------------|---------------------|
| C420R    | 100,0(4/4)                               | 39,8, 100,0         |
| E542K    | 100,0 (27/27)                            | 87, 2, 100, 0       |
| E545G    | 100,0(3/3)                               | 29,2, 100,0         |
| E545K    | 100,0 (49/49)                            | 92,7, 100,0         |
| E545A    | 100,0(2/2)                               | 15,8, 100,0         |
| Q546E    | 100,0(1/1)                               | 2,5, 100,0          |
| Q546R    | 50,0(1/2)                                | 1,3,98,7            |
| H1047L   | 100,0 (12/12)                            | 73,5, 100,0         |
| H1047R   | 98,1 (101/103)                           | 93, 2, 99, 8        |

<span id="page-69-0"></span>Tabela 14. Análise de concordância para espécimes de tecido FFPE por mutação específica

\* Todas as 11 mutações do PIK3CA foram detectadas em espécimes de tecido no estudo SOLAR-1 ([Tabela](#page-72-0) 15).

#### Desempenho clínico: espécimes de tecido

O therascreen PIK3CA RGQ PCR Kit destina-se a ser utilizado como um teste de diagnóstico complementar para ajudar médicos a identificar pacientes com câncer de mama que possam ser elegíveis para o tratamento com PIQRAY (alpelisib), com base na presença de uma ou mais mutações do PIK3CA detectadas em espécimes clínicos de tecido tumoral mamário FFPE.

#### Dados de resultados clínicos

O estudo SOLAR-1, CBYL719C2301, foi um estudo clínico de Fase III, randomizado, duplocego, controlado por placebo, internacional, multicêntrico para determinar a eficácia e segurança do tratamento com PIQRAY (alpelisib) associado ao fulvestrant em comparação com o placebo associado ao fulvestrant em homens e em mulheres menopausadas com HR+, câncer de mama avançado negativo quanto a HER2, com progressão durante ou após o tratamento com o inibidor da aromatase. No total, 572 pacientes com câncer de mama foram inscritos em duas coortes, com ou sem mutações do PIK3CA. Os pacientes foram randomizados para receber 300 mg de PIQRAY (alpelisib) associado ao fulvestrant ou o placebo associado ao fulvestrant, em uma proporção de 1:1. A randomização foi estratificada pela presença de metástase pulmonar e/ou hepática e tratamento anterior com o(s) inibidor(es) CDK4/6.

O ponto final primário do estudo foi a sobrevivência livre de progressão (Progression-free Survival, PFS) usando os Critérios de avaliação de resposta em tumores sólidos (Response Evaluation Criteria in Solid Tumors, RECIST v1.1), com base na avaliação do investigador em pacientes com câncer de mama avançado inscritos com uma mutação do PIK3CA. Outros pontos finais secundários incluíram a PFS de pacientes sem mutações do PIK3CA, bem como a sobrevivência geral (Overall Survival, OS), taxa de resposta geral (Overall Response Rate, ORR) e taxa de benefício clínico (Clinical Benefit Rate, CBR) por coorte do PIK3CA (ou seja, com ou sem mutações do PIK3CA).

O estado de mutação do PIK3CA para a triagem e a inscrição dos pacientes foi determinado de forma centralizada por um ensaio de avaliação clínica (Clinical Trial Assay, CTA) ou pelo QIAGEN therascreen PIK3CA RGQ PCR Kit, que testou espécimes de tumores de câncer de mama FFPE. Dos 572 pacientes randomizados no SOLAR-1, foram randomizados 177 (30,9% da população do estudo, incluindo 172 pacientes positivos quanto a mutação do PIK3CA e cinco negativos quanto a mutação do PIK3CA) usando o *therascreen* PIK3CA RGQ PCR Kit. Todos os demais pacientes (395) foram randomizados usando o CTA (69,1% da população do estudo, incluindo 169 pacientes positivos quanto a mutação do PIK3CA e 226 negativos quanto a mutação do PIK3CA).

O PIQRAY (alpelisib) associado ao fulvestrant demonstrou superioridade em relação ao fulvestrant sozinho para o ponto final primário da PFS por avaliação do investigador usando o RECIST 1.1 na coorte de mutação do PIK3CA. Foi observada uma estimativa de 35% de redução de risco de progressão da doença ou morte a favor do grupo PIQRAY (alpelisib) associado ao fulvestrant em comparação ao grupo placebo associado ao fulvestrant (razão de risco [Hazard Ratio, HR] = 0,65; IC de 95%: 0,50, 0,85; p = 0,0013, com base em um teste de log-rank estratificado bilateral). A PFS mediana foi prolongada por 5,3 meses clinicamente significativos, de 5,7 meses no grupo placebo associado ao fulvestrant para 11,0 meses no grupo PIQRAY (alpelisib) associado ao fulvestrant [\(Figura 20\)](#page-71-0).

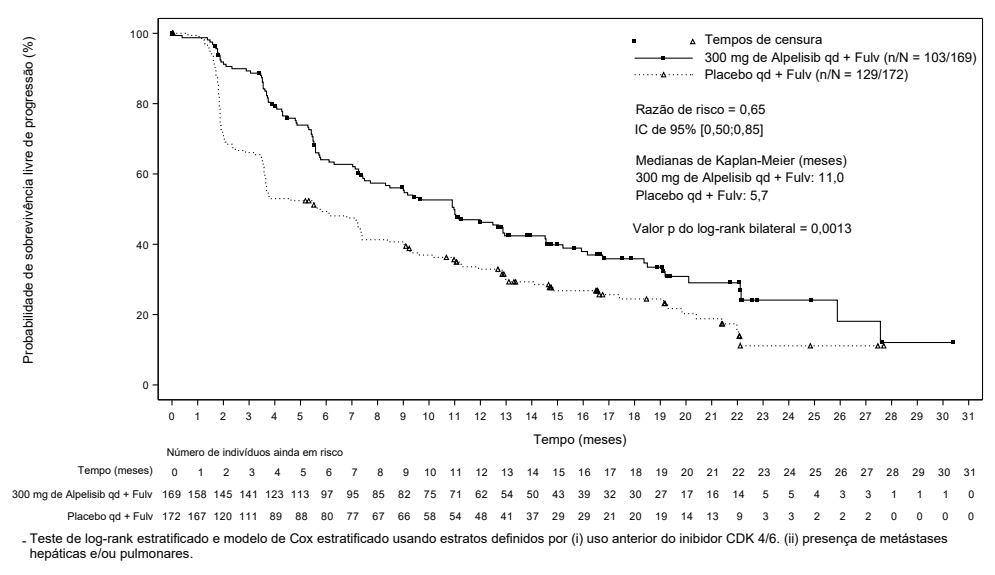

<span id="page-71-0"></span>Figura 20. Gráfico de Kaplan-Meier de PFS por tratamento de pacientes com mutação do *PIK3CA* randomizados no SOLAR-1.
As amostras dos 395 pacientes randomizados usando o CTA foram testadas novamente de forma retrospectiva pelo *therascreen* PIK3CA RGQ PCR Kit e geraram 389 amostras avaliáveis pelo *therascreen* PIK3CA RGQ PCR Kit (98,5%), com seis amostras de pacientes não avaliáveis pelo therascreen PIK3CA RGQ PCR Kit ([Tabela](#page-72-0) 16).

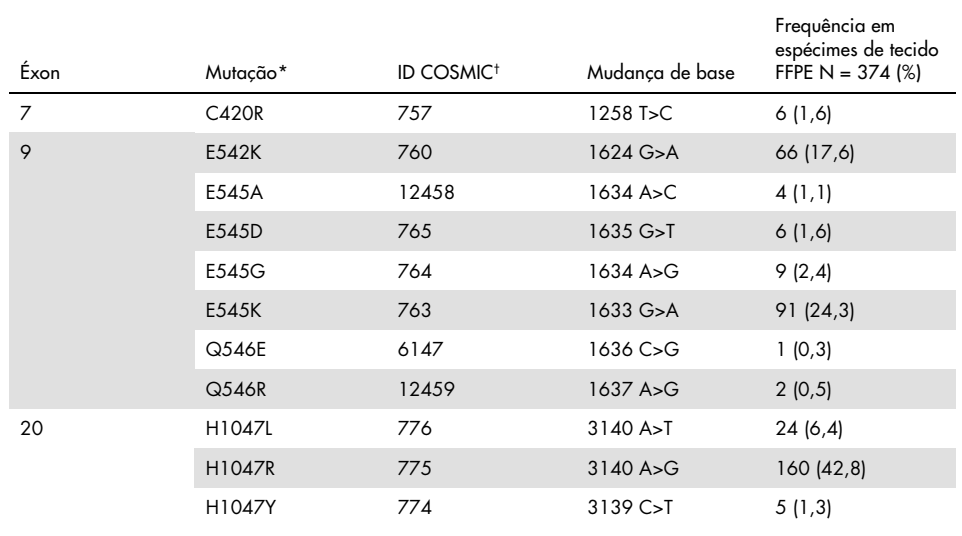

<span id="page-72-1"></span>Tabela 15. Prevalência de mutações do PIK3CA detectadas com o therascreen PIK3CA RGQ PCR Kit em espécimes de tecido no estudo clínico SOLAR-1

\* Um paciente positivo quanto a mutação do PIK3CA pode ter mais que uma mutação.

† COSMIC: Catalogue of somatic mutations in cancer (Catálogo de mutações somáticas no câncer): <https://cancer.sanger.ac.uk/cosmic>.

N = número de pacientes positivos quanto a mutação do PIK3CA identificados por espécimes de tecido FFPE no SOLAR-1.

<span id="page-72-0"></span>Tabela 16. Disposição de indivíduos retrospectivos testados novamente (inscritos no CTA) (configuração completa da análise, inscritos no CTA)

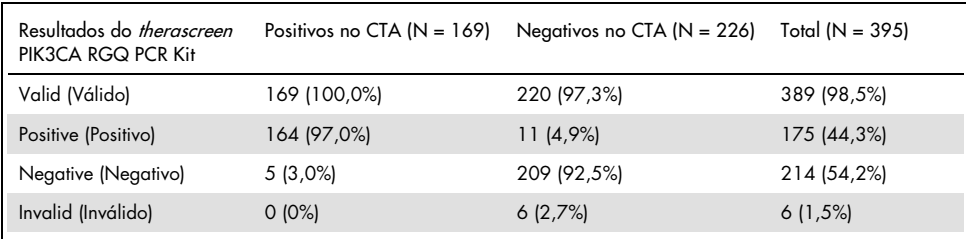

Para avaliar a concordância entre o CTA e o *therascreen* PIK3CA RGQ PCR Kit, foram calculados os índices de concordância PPA, NPA e OPA, juntamente com os respectivos intervalos de confiança de 95% bilateral exato de Clopper-Pearson.

A [Tabela](#page-73-0) 17 mostra o subconjunto avaliável do *therascreen* PIK3CA RGQ PCR Kit usando o CTA como referência e indica um alto nível de concordância entre os resultados do CTA e do therascreen PIK3CA RGQ PCR Kit.

A [Tabela](#page-73-1) 18 usa o therascreen PIK3CA RGQ PCR Kit como referência e indica um alto nível de concordância entre os resultados do CTA e do therascreen PIK3CA RGQ PCR Kit.

| Medida de concordância                                                    | Porcentagem de concordância, % IC de 95% bilateral |              |
|---------------------------------------------------------------------------|----------------------------------------------------|--------------|
| Porcentagem de concordância positiva<br>(Positive percent agreement, PPA) | 97.0                                               | 93, 2, 99, 0 |
| Porcentagem de concordância negativa<br>(Negative percent agreement, NPA) | 95.0                                               | 91, 2, 97, 5 |
| Porcentagem de concordância geral<br>(Overall percent agreement, OPA)     | 95,9                                               | 93,4, 97,6   |

<span id="page-73-0"></span>Tabela 17. therascreen PIK3CA RGQ PCR Kit comparado ao CTA (com o CTA como referência)

<span id="page-73-1"></span>Tabela 18. therascreen PIK3CA RGQ PCR Kit comparado ao CTA (com o therascreen PIK3CA RGQ PCR Kit como referência)

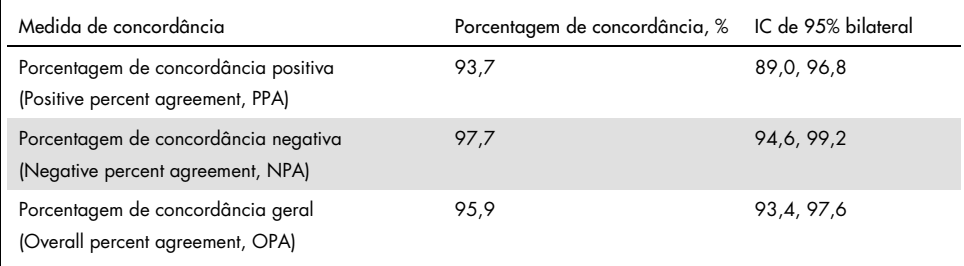

A [Tabela](#page-74-0) 19 mostra as estimativas de PPA, NPA e OPA recalculadas para se ajustarem ao enriquecimento, devido aos seis resultados em falta do *therascreen* PIK3CA RGQ PCR Kit nos pacientes negativos quanto a mutação do CTA.

| Medida de concordância                                                    | Porcentagem de concordância, % IC de 95% bilateral |              |
|---------------------------------------------------------------------------|----------------------------------------------------|--------------|
| Porcentagem de concordância positiva<br>(Positive percent agreement, PPA) | 93,6                                               | 90, 1, 97, 0 |
| Porcentagem de concordância negativa<br>(Negative percent agreement, NPA) | 97.7                                               | 95,6, 99,5   |
| Porcentagem de concordância geral<br>(Overall percent agreement, OPA)     | 95.9                                               | 93,8, 97,8   |

<span id="page-74-0"></span>Tabela 19. *therascreen* PIK3CA RGQ PCR Kit comparado ao CTA (com o *therascreen* PIK3CA RGQ PCR Kit como referência)

A análise de PFS primária de utilidade clínica do *therascreen* PIK3CA RGQ PCR Kit demonstrou uma eficácia clínica semelhante à determinada no estudo SOLAR-1. A análise do subconjunto de pacientes (347 pacientes) positivos quanto a mutação do *therascreen* PIK3CA RGQ PCR Kit demonstrou que os pacientes randomizados para o grupo PIQRAY (alpelisib) associado ao fulvestrant obtiveram um risco estimado 36% inferior de progressão da doença ou de morte (HR = 0,64; IC de 95%: 0,48, 0,85) em relação aos pacientes randomizados para o grupo placebo associado ao fulvestrant.

As análises de sensibilidade avaliaram o impacto dos dados em falta do *therascreen* PIK3CA RGQ PCR Kit sobre a PFS e demonstraram que os resultados eram robustos relativamente aos dados em falta. Por exemplo, ao presumir que os seis resultados em falta do *therascreen* PIK3CA RGQ PCR Kit eram discordantes dos resultados do CTA, os pacientes positivos quanto a mutação do therascreen PIK3CA RGQ PCR Kit randomizados para o grupo PIQRAY (alpelisib) associado ao fulvestrant obtiveram um risco estimado 37% inferior de progressão da doença ou de morte (HR = 0,63; IC de 95% [0,47, 0,84]) em relação aos pacientes randomizados para o grupo placebo associado ao fulvestrant.

Todos os pacientes positivos quanto a mutação inscritos no CTA eram avaliáveis pelo therascreen PIK3CA RGQ PCR Kit e apenas seis pacientes negativos quanto a mutação inscritos no CTA não eram avaliáveis pelo *therascreen* PIK3CA RGQ PCR Kit. Consequentemente, não houve tendências nos resultados através da avaliabilidade da amostra do estudo.

A PFS também foi estimada para a população negativa quanto ao therascreen PIK3CA RGQ PCR Kit e não foram observados benefícios de PFS nestes pacientes (HR = 0,85; IC de 95%: 0,58, 1,25).

# Características de desempenho: Espécimes de plasma

#### Desempenho analítico: Espécimes de plasma

As características de desempenho específicas do therascreen PIK3CA RGQ PCR Kit foram determinadas em estudos usando espécimes clínicos de plasma coletados de pacientes com câncer de mama, espécimes de plasma forçados compreendendo plasma de doadores saudáveis (Healthy Donor, HD) misturado com DNA de linhagem celular fragmentado de 11 espécimes de linhagem celular humana que apresentam mutações do PIK3CA detectadas pelo ensaio e um espécime de tipo selvagem do PIK3CA (ou seja, nenhuma mutação, ao que tudo indica, foi detectada pelo *therascreen* PIK3CA RGQ PCR Kit nos éxons 7, 9 e 20).

### Limite de branco (Limit of Blank, LoB): Espécimes de plasma

O Limite de branco (Limit of Blank, LoB) é definido na diretriz EP17-A2 do CLSI como "o resultado de medição mais alto que provavelmente será observado (com uma probabilidade estimada) em uma amostra de branco". Para o *therascreen* PIK3CA RGQ PCR Kit, esse é o ponto de dados que corresponde ao percentil 95% superior nas amostras de branco. Para avaliar o desempenho do therascreen PIK3CA RGQ PCR Kit na ausência de modelo e para garantir que uma amostra com DNA de tipo selvagem não gere um sinal analítico que possa indicar uma baixa concentração de mutação, um total de 60 espécimes de HD únicos misturados com DNA do PIK3CA de tipo selvagem fragmentado diluído em série em seis níveis de entrada foi testado em triplicado em um estudo que segue as orientações da diretriz EP17-A2 do CLSI para determinar o LoB para cada ensaio de mutação. Todos os ensaios de mutação forneceram valores de LoB acima do cut-off para suas respectivas mutações. O LoB dos mutantes do PIK3CA detectados pelo *therascreen* PIK3CA RGQ PCR Kit a partir de espécimes de plasma é apresentado abaixo [\(Tabela](#page-77-0) 20).

| Éxon | Mutação | Mudança de base | LoB ( $\Box$ valor de $C_{\overline{1}}$ ) | Taxa de determinação<br>de falsos-positivos (%) |
|------|---------|-----------------|--------------------------------------------|-------------------------------------------------|
| 7    | C420R   | 1258T>C         | 11,15                                      | $0\%$                                           |
| 9    | E542K   | 1624G > A       | 8,32                                       | $0\%$                                           |
|      | E545A   | 1634A>C         | 15,82                                      | 0%                                              |
|      | E545D   | 1635G>T         | 9,13                                       | $0\%$                                           |
|      | E545G   | 1634A > G       | 13,39                                      | $0\%$                                           |
|      | E545K   | 1633G > A       | 15,74                                      | $0\%$                                           |
|      | Q546E   | 1636C>G         | 15,82                                      | $0\%$                                           |
|      | Q546R   | 1637A > G       | 10,19                                      | 0,56%                                           |
|      | H1047L  | 3140A > T       | 15,55                                      | 0,56%                                           |
| 20   | H1047R  | 3140A > G       | 11,93                                      | 0%                                              |
|      | H1047Y  | 3139C > T       | 9,89                                       | 0%                                              |

<span id="page-77-0"></span>Tabela 20. Resumo dos resultados de LoB

#### Limite de detecção (Limit of Detection, LoD): Espécimes de plasma

Foi conduzido um estudo para determinar o LoD de cada uma das 11 mutações do PIK3CA usando espécimes de plasma forçados. O LoD foi definido como a menor quantidade de DNA mutante em um fundo de DNA de tipo selvagem com o qual uma amostra mutante produzirá resultados positivos quanto a mutação em 95% dos resultados de teste (C95).

Para determinar o LoD de cada mutação, amostras com porcentagens diferentes de mutação foram preparadas a uma baixa entrada de DNA e testadas com o *therascreen* PIK3CA RGQ PCR Kit [\(Tabela](#page-78-0) 21). O LoD para cada ensaio foi calculado usando um método "probit". O LoD de 11 amostras mutantes forçadas foi estabelecido usando três lotes diferentes do therascreen PIK3CA RGQ PCR Kit com 24 réplicas testadas por lote de kit por nível. Foi verificado um subconjunto de mutações usando amostras clínicas de plasma no LoD determinado.

| Éxon | Mutação      | <b>ID COSMIC*</b> | Mudança de base | LoD, % de MAF        |
|------|--------------|-------------------|-----------------|----------------------|
| 7    | <b>C420R</b> | 757               | 1258T>C         | $4,46^{\dagger}$     |
| 9    | E542K        | 760               | 1624G > A       | 5,06#                |
|      | E545A        | 12458             | 1634A > C       | $1,82^{\dagger}$     |
|      | E545D        | 765               | 1635G > T       | $3,21$ <sup>t</sup>  |
|      | E545G        | 764               | 1634A > G       | 1,94#                |
|      | E545K        | 763               | 1633G > A       | $2,42$ <sup>tt</sup> |
|      | Q546E        | 6147              | 1636C>G         | $5,31$ <sup>t</sup>  |
|      | Q546R        | 12459             | 1637A > G       | $4,22^{\dagger}$     |
| 20   | H1047L       | 776               | 3140A > T       | $2,37^{11}$          |
|      | H1047R       | 775               | 3140A > G       | 1,98#                |
|      | H1047Y       | 774               | 3139C>T         | 7,07 <sup>t</sup>    |

<span id="page-78-0"></span>Tabela 21. LoD para espécimes de plasma estabelecido usando espécimes de plasma clínicos e forçados a uma baixa entrada de DNA

MAF: frequência de alelos mutantes.

\* COSMIC: Catalogue of somatic mutations in cancer (Catálogo de mutações somáticas no câncer): https://cancer.sanger.ac.uk/cosmic.

† Os valores de LoD foram estabelecidos usando espécimes de linhagem celular.

‡ Os valores de LoD foram verificados usando espécimes clínicos de plasma.

#### Intervalo de entrada de DNA genômico: Espécimes de plasma

O intervalo de trabalho do  $C<sub>T</sub>$  de controle foi definido usando os intervalos de tolerância e os valores de LoB calculados. O intervalo de trabalho do C<sub>T</sub> do ensaio de controle foi determinado usando um total de 30 amostras individuais de tipo selvagem de 10 ml contendo concentrações de DNA de tipo selvagem diferentes (120 observações). O intervalo de trabalho do  $C<sub>I</sub>$  do ensaio de controle final foi definido a um valor de  $C<sub>I</sub>$  de 24,69 a 31,68, fornecendo um nível de confiança de 98% para 95% da população à qual se destina.

### Valores de cut-off de  $\Box C_T$ : Espécimes de plasma

Os espécimes de plasma forçados foram usados para estabelecer os valores de cut-off de cada mutação. Além da análise estatística dos valores de  $\Box C_{T}$ , foram usados os valores de LoB e os requisitos de design para intervalos de falso-positivo e falso-negativo de modo a definir valores de cut-off aceitáveis.

Os valores de cut-off estabelecidos são apresentados na [Tabela](#page-79-0) 22.

| Ensaio | Valor de cut-off ( $\Box C_1$ ) |
|--------|---------------------------------|
| C420R  | $\leq 6,0$                      |
| E542K  | $\leq 4.8$                      |
| E545A  | $\leq 10,0$                     |
| E545D  | $\leq 7,0$                      |
| E545G  | $\leq 9,5$                      |
| E545K  | $\leq 10,0$                     |
| Q546E  | $\leq 10,0$                     |
| Q546R  | $\leq 7,0$                      |
| H1047L | $\leq 10,0$                     |
| H1047R | $\leq 9,0$                      |
| H1047Y | $\leq 6.2$                      |

<span id="page-79-0"></span>Tabela 22. Valores de cut-off estabelecidos para cada ensaio de mutação ao testar o DNA de espécimes de plasma

Efeito da entrada de DNA sobre os valores de  $\Box C_{I}$  (linearidade): Espécimes de plasma

O nível de entrada de DNA foi definido como a quantidade total de DNA amplificável em uma amostra, conforme determinado pelos valores de  $C<sub>I</sub>$  da reação de controle do PIK3CA. Para demonstrar que o desempenho do *therascreen* PIK3CA RGQ PCR Kit é consistente por todo o intervalo de C<sub>T</sub> de reação de controle (24,69 a 31,68), foi preparada uma diluição em série de 8 níveis para cada um dos 11 ensaios de mutação do PIK3CA (DNA fragmentado extraído de espécimes de linhagem celular). Os valores de CT-alvo para os níveis 1 e 8 de diluição, para cada mutação, deviam estar acima e abaixo do intervalo de  $C<sub>I</sub>$  da reação de controle. No geral, os valores de  $\Box C_{\text{I}}$  a níveis de entrada de DNA diferentes foram consistentes por todo o intervalo de trabalho do *therascreen* PIK3CA RGQ PCR Kit para mutações.

#### Especificidade do ensaio (reatividade cruzada/especificidade): Espécimes de plasma

Para avaliar se a reatividade cruzada entre as mutações detectadas pelo ensaio foi corretamente considerada na determinação dos valores de cut-off analíticos, os espécimes de plasma forçados positivos quanto a mutação, a níveis altos e baixos de entrada de DNA, foram diluídos com alvos de MAF alta e baixa e testados em duplicado usando três lotes do therascreen PIK3CA RGQ PCR Kit. Foi observada reatividade cruzada entre os ensaios de H1047L e H1047R. Porém, foi determinado que essa reatividade cruzada é unidirecional (ou seja, se for observada uma amostra dupla de H1047R e H1047L, tal fato só será reportado como "H1047R Mutation Detected" [Mutação H1047R detectada]). Essa regra é incorporada ao algoritmo automatizado do "therascreen\_PIK3CA\_Plasm Assay Profile".

### Interferência: Espécimes de plasma

#### Substâncias endógenas

Foram testadas substâncias interferentes endógenas potenciais que podem estar presentes nos espécimes de plasma em amostras forçadas mutantes e de tipo selvagem em concentrações baseadas na diretriz EP7-A2 do CLSI:

- Hemoglobing (2 g/l)
- Triglicérides (37 mmol/l)
- $\bullet$  EDTA (3,4  $\mu$ mol/l)
- Cafeína (308 µmol/l)
- Albumina (30 mg/ml)
- Bilirrubina conjugada (342 µmol/l)
- Bilirrubina não conjugada (342 µmol/l)

Os resultados demonstraram que essas substâncias não interferiram nos resultados do therascreen PIK3CA RGQ PCR Kit.

#### Substâncias exógenas

Foram testadas substâncias interferentes exógenas potenciais presentes no processo de extração do DNA em amostras mutantes e de tipo selvagem em concentrações assumindo um carryover de 10% do processo de extração:

- Etanol
- Proteinase K
- Buffer ACL
- Buffer ACB
- Buffer ACW1
- Buffer ACW2

Os resultados demonstraram que essas substâncias não interferiram nos resultados do therascreen PIK3CA RGQ PCR Kit.

#### Permutabilidade de lotes: Espécimes de plasma

O therascreen PIK3CA RGQ PCR System usa o QIAamp DSP Circulating Nucleic Acid Kit para a extração de DNA e o therascreen PIK3CA RGQ PCR Kit para a amplificação de DNA e a detecção do estado de mutação do PIK3CA. A permutabilidade e reprodutibilidade lote a lote foram demonstradas usando três lotes do QIAamp DSP Circulating Nucleic Acid Kit e um lote do *therascreen* PIK3CA RGQ PCR Kit. A porcentagem geral de determinações corretas nos lotes para todas as amostras positivas quanto a mutação e de tipo selvagem foi de 100%.

### Manuseio de espécimes: Espécimes de plasma

Para demonstrar que laboratórios diferentes produzirão resultados aceitáveis ao iniciar do mesmo espécime de plasma, as extrações foram realizadas em três locais diferentes. Os espécimes forçados foram usados para todas as 11 mutações, assim como os espécimes clínicos de plasma de tipo selvagem do PIK3CA. Foram preparadas alíquotas de 18 x 2 ml de cada espécime; essas alíquotas foram randomizadas e divididas em 18 conjuntos de extratos. Os conjuntos de extrato foram distribuídos uniformemente nos três locais de teste (um local QIAGEN interno no Reino Unido e dois locais externos adicionais nos EUA); seis extratos por local de estudo. Os testes do DNA extraído de alíquotas de espécimes usando o *therascreen* PIK3CA RGQ PCR Kit foram realizados no local QIAGEN interno. Ao comparar os resultados de cada espécime em todos os três locais, a porcentagem de determinações de mutação corretas para espécimes de tipo selvagem e positivas quanto a mutação do PIK3CA foi de 100%.

### Repetibilidade e reprodutibilidade: Espécimes de plasma

A repetibilidade do *therascreen* PIK3CA RGQ PCR Kit foi investigada ao testar o DNA extraído de espécimes de linhagem celular, representando todas as 11 mutações detectadas pelo therascreen PIK3CA RGQ PCR Kit a 1x LoD e a 3x LoD.

A repetibilidade foi avaliada ao testar essas amostras em um local durante 20 dias não consecutivos, usando três instrumentos Rotor-Gene Q e por três operadores para gerar um total de 120 réplicas por amostra [\(Tabela](#page-84-0) 23).

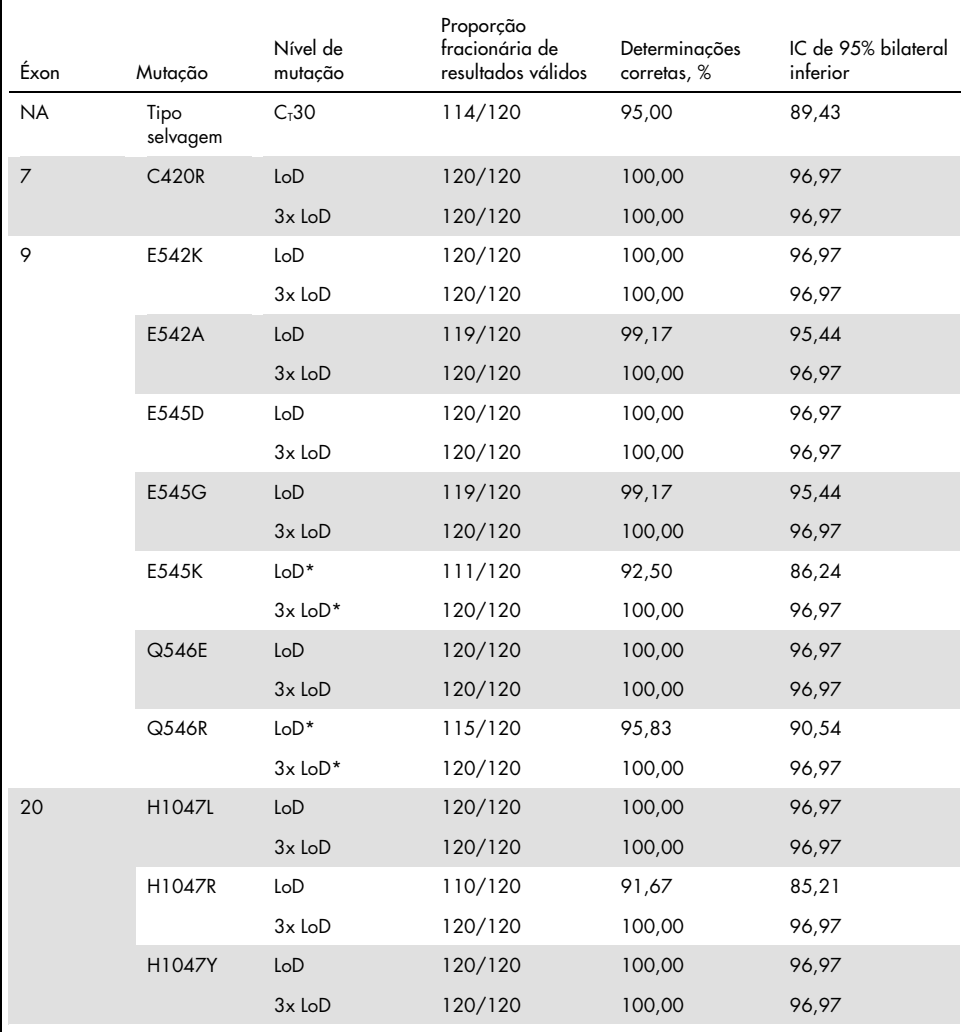

<span id="page-84-0"></span>Tabela 23. Repetibilidade do ensaio – proporção de determinações corretas para mutações do PIK3CA testadas em amostras de DNA obtidas de espécimes de plasma

\* Para E545K e H1047R, o LoD usado foi de 1,99 e 1,44, respectivamente. O LoD foi reajustado e confirmado em um estudo subsequente. O LoD reajustado foi usado no estudo subsequente [\(Tabela](#page-86-0) 24).

A reprodutibilidade foi medida ao testar amostras forçadas a um nível 1x LoD e amostras a um nível 3x LoD em três locais diferentes (um local QIAGEN interno no Reino Unido e dois locais externos adicionais nos EUA). Todas essas amostras foram testadas em cada local por 10 dias não consecutivos, usando três instrumentos Rotor-Gene Q e por três operadores para gerar um total de 60 réplicas por amostra [\(Tabela](#page-86-0) 24).

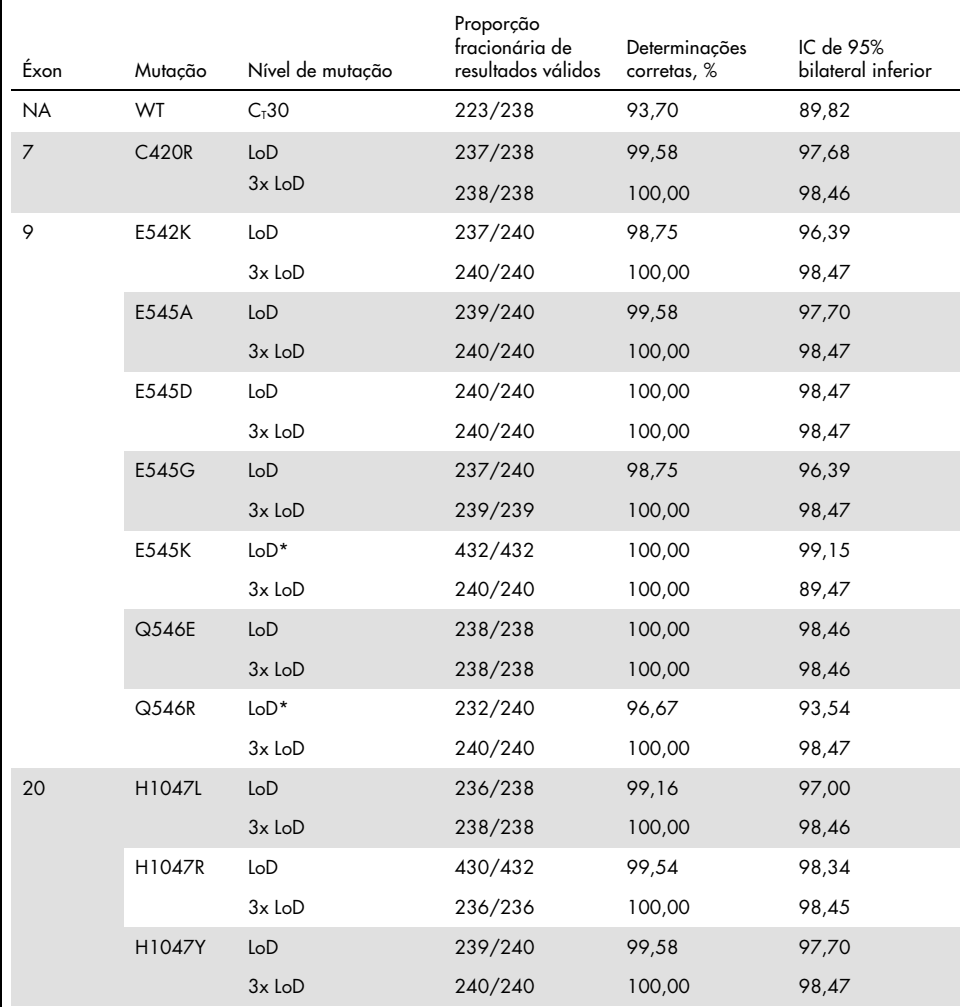

<span id="page-86-0"></span>Tabela 24. Reprodutibilidade do ensaio – proporção de determinações corretas para mutações do PIK3CA testadas em amostras de DNA obtidas de espécimes de plasma em todos os locais

\* As amostras no LoD revisado com E545K e H1047R (de acordo com [a Tabela](#page-78-0) 21) foram avaliadas por seis dias, em três locais, por três operadores, com duas execuções e quatro réplicas, totalizando 144 medições por local, sendo 432 ao todo nos três locais. A [Tabela](#page-88-0) 25 mostra a porcentagem de concordância positiva (Positive Percentage Agreement, PPA) do alvo com o NGS como o método ortogonal.

Foi usada uma análise de componentes de variação para estimar o desvio-padrão entre kits, entre execuções, entre operadores, entre instrumentos, entre dias e da variabilidade dentro da mesma execução para a repetibilidade e reprodutibilidade. Em todos os componentes de variação, o desvio-padrão (Standard Deviation, SD) total foi  $\leq 1.34$   $\Box$ C<sub>T</sub> para o LoD e  $\leq 0.73$  $\Box C_I$  para  $3x$  LoD para todas as mutações do *PIK3CA* testadas nos testes de reprodutibilidade. Em todos os membros do painel de mutantes, o SD foi  $\leq 0.20$   $\Box C_{\text{I}}$  para o LoD e  $\leq 0.10$   $\Box C_{\text{I}}$ para 3x LoD entre lotes (permutabilidade de lotes). O SD da variabilidade dentro da mesma execução (repetibilidade/precisão) variou entre 0,415 de  $\Box C_{I}$  e 1,407 de  $\Box C_{I}$  para o LoD e entre 0,206 de  $\Box C_{\overline{1}}$  e 0,583 de  $\Box C_{\overline{1}}$  para 3x LoD.

#### Validação do tubo de coleta de sangue

O impacto do sangue no tempo de separação do plasma sobre a qualidade dos espécimes de plasma e os resultados subsequentes foi determinado usando amostras de sangue forçadas para H1047R (a mutação mais prevalente) e os espécimes de sangue total de voluntários saudáveis foram usados como espécimes de tipo selvagem. Os espécimes de sangue foram coletados em tubos de 10 ml K2EDTA a partir de quatro doadores (oito tubos por doador). Os espécimes de sangue forçados foram gerados ao misturar o DNA de linhagem celular fragmentado mutante H1047R do PIK3CA com os tubos de sangue de dois doadores após a coleta. Os espécimes de sangue foram separados em plasma em pontos de tempo de aproximadamente 1, 2, 3 e 4 horas. O DNA foi extraído dos espécimes de plasma usando o QIAamp DSP Circulating Nucleic Acid Kit e cada alvo foi testado usando o *therascreen* PIK3CA RGQ PCR Kit em 16 réplicas.

Todas as amostras testadas foram corretamente determinadas em cada um dos pontos de tempo. Além disso, não ocorreram desvios estatisticamente significativos no  $\Box C_{\text{I}}$  observado para a amostra mutante H1047R do PIK3CA.

Este estudo demonstrou que não houve impacto do sangue no tempo de separação de plasma, se processado dentro de quatro horas, sobre o *therascreen* PIK3CA RGQ PCR Kit.

#### Exatidão: Comparação com o método de referência analítico (espécimes de plasma)

Para demonstrar a exatidão do *therascreen* PIK3CA RGQ PCR Kit, foi conduzido um estudo com espécimes do ensaio clínico SOLAR-1 relacionado a um ensaio de NGS validado. Os testes do *therascreen* PIK3CA RGQ PCR Kit e do NGS para alterações do PIK3CA foram realizados usando o DNA de 552 espécimes clínicos de plasma do estudo clínico SOLAR-1.

As amostras de DNA com resultados válidos do NGS e do *therascreen* PIK3CA RGQ PCR Kit (542/552 amostras) foram analisadas para avaliar a porcentagem de concordância positiva (Positive Percent Agreement, PPA), a porcentagem de concordância negativa (Negative Percent Agreement, NPA) e a porcentagem de concordância geral (Overall Percent Agreement, OPA). Essas porcentagens, juntamente com os intervalos de confiança (Confidence Intervals, IC) de 95% bilaterais correspondentes, estão resumidas na [Tabela](#page-88-0) 25.

<span id="page-88-0"></span>Tabela 25. Análise de concordância para amostras de DNA obtidas de espécimes de plasma

| Medicão                                              | Concordância porcentual (N) | IC de 95% inferior |
|------------------------------------------------------|-----------------------------|--------------------|
| Porcentagem de concordância positiva 97,39 (149/153) |                             | 93.44              |
| Porcentagem de concordância negativa 91,26 (355/389) |                             | 88,00              |
| Porcentagem de concordância geral                    | 92,99 (504/542)             | 90.50              |

Para os 38 resultados da porcentagem de concordância geral discordantes:

- Quatro amostras (0,7%) eram de Wild-Type (Tipo selvagem) (ou seja, No Mutation Detected [Nenhuma mutação detectada]) pelo *therascreen* PIK3CA RGQ PCR Kit, mas Mutation Detected (Mutação detectada) pelo NGS.
- 34 amostras (6,3%) eram Mutation Detected (Mutação detectada) pelo *therascreen* PIK3CA RGQ PCR Kit, mas de Wild-Type (Tipo selvagem) pelo NGS.
- A [Tabela](#page-89-0) 26 mostra a PPA do alvo com o NGS como o método ortogonal.

| Mutação*     | Porcentagem de concordância positiva (N) | IC de 95% bilateral |
|--------------|------------------------------------------|---------------------|
| <b>C420R</b> | 100,0% (2/2)                             | 15,8,100,0          |
| E542K        | 90,9% (20/22)                            | 70,8,98,9           |
| E545G        | 100,0% (2/2)                             | 15,8,100,0          |
| E545K        | 100,0% (38/38)                           | 90,7,100,0          |
| H1047L       | $100,0\%$ (5/5)                          | 47,8,100,0          |
| H1047R       | 97,6% (83/85)                            | 91,8,99,7           |

<span id="page-89-0"></span>Tabela 26. Análise de concordância para amostras de DNA obtidas de espécimes de plasma por mutação

\* Foram detectadas 6/11 mutações do PIK3CA por espécime de plasma no estudo SOLAR-1 [\(Tabela](#page-93-0) 31).

### Desempenho clínico: Espécimes de plasma

O therascreen PIK3CA RGQ PCR Kit destina-se a ser utilizado como um teste de diagnóstico complementar para ajudar médicos a identificar pacientes com câncer de mama que possam ser elegíveis para o tratamento com PIQRAY (alpelisib), com base na presença de uma ou mais mutações do PIK3CA detectadas em espécimes clínicos de plasma de sangue total venoso periférico anticoagulado K2EDTA.

Os espécimes clínicos de plasma de sangue total venoso periférico anticoagulado K2EDTA coletados de pacientes com câncer de mama randomizados no SOLAR-1 antes do início do tratamento do estudo (linha de base) foram testados retrospectivamente com o *therascreen* PIK3CA RGQ PCR Kit para avaliar a utilidade clínica desse tipo de espécime para a determinação do estado de mutação do PIK3CA e para avaliar a concordância entre os resultados de tecido e de plasma.

#### Resultados da análise de concordância

A concordância entre o therascreen PIK3CA RGQ PCR Kit usando os resultados de plasma e o therascreen PIK3CA RGQ PCR Kit usando os resultados de tecido são apresentados na [Tabela](#page-90-0) 27. Dos 328 pacientes positivos quanto ao tecido no *therascreen* PIK3CA RGQ PCR Kit, 179 eram positivos quanto ao plasma no *therascreen* PIK3CA RGQ PCR Kit. Dos 215 pacientes negativos quanto ao tecido no *therascreen* PIK3CA RGQ PCR Kit, 209 eram negativos quanto ao plasma no *therascreen* PIK3CA RGQ PCR Kit. Não ocorreram resultados de plasma inválidos.

<span id="page-90-0"></span>Tabela 27. Tabela de correspondência entre os resultados de tecido do *therascreen* PIK3CA RGQ PCR Kit e os resultados de plasma do therascreen PIK3CA RGQ PCR Kit

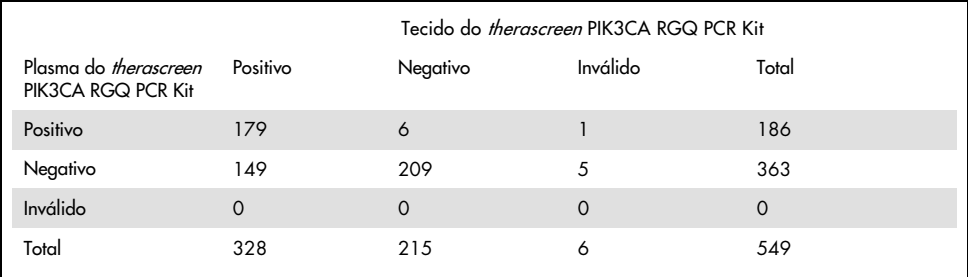

A concordância (PPA, NPA e OPA) entre os resultados de plasma do *therascreen* PIK3CA RGQ PCR Kit e os resultados de tecido do *therascreen* PIK3CA RGQ PCR Kit foi calculada usando os resultados de tecido do *therascreen* PIK3CA RGQ PCR Kit como referência [\(Tabela](#page-90-1) 28). As estimativas pontuais de PPA, NPA e OPA eram 55%, 97% e 72%, respectivamente.

<span id="page-90-1"></span>Tabela 28. Concordância entre os resultados de plasma do *therascreen* PIK3CA RGQ PCR Kit e os resultados de tecido do *therascreen* PIK3CA RGQ PCR Kit usando os resultados de tecido do *therascreen* PIK3CA RGQ PCR Kit como referência

| Medida de concordância               | Concordância porcentual (N) | IC de 95%*     |
|--------------------------------------|-----------------------------|----------------|
| Porcentagem de concordância positiva | 55% (179/328)               | (49,0,60,1)    |
| Porcentagem de concordância negativa | 97% (209/215)               | (94,0, 99,0)   |
| Porcentagem de concordância geral    | 72% (388/543)               | (67, 5, 75, 2) |

\* IC de 95% calculado usando o método de extração de Clopper-Pearson.

Os testes de confirmação das amostras de plasma com um método de teste de NGS com referência validada confirmaram 91% dos resultados de plasma do therascreen PIK3CA RGQ PCR Kit. Dos pacientes positivos quanto ao tecido no *therascreen* PIK3CA RGQ PCR Kit que eram negativos quanto ao plasma no *therascreen* PIK3CA RGQ PCR Kit, o NGS confirmou os resultados negativos quanto ao plasma no *therascreen* PIK3CA RGQ PCR Kit em 80% dos casos. Dos seis pacientes discordantes positivos quanto ao plasma no *therascreen* PIK3CA RGQ PCR Kit, negativos quanto ao tecido no *therascreen* PIK3CA RGQ PCR Kit, cinco foram confirmados como positivos quanto ao plasma pelo NGS.

Análise de sobrevivência livre de progressão (Progression-Free Survival, PFS)

A PFS do grupo PIQRAY (alpelisib) associado ao fulvestrant da população positiva quanto ao plasma no therascreen PIK3CA RGQ PCR Kit (N = 185) foi observada a favor do PIQRAY (alpelisib) associado ao fulvestrant em comparação ao grupo placebo associado ao fulvestrant, com uma estimativa de 46% de redução de risco de progressão da doença ou morte (HR = 0,54, IC de 95%: 0,33, 0,88) ([Tabela](#page-91-0) 29). Em comparação, a HR da PFS na população positiva quanto ao plasma no therascreen PIK3CA RGQ PCR Kit foi de 0,64 (IC de 95%: 0,48, 0,85) e 0,65 (IC de 95%: 0,50, 0,85) na coorte de mutação do PIK3CA do SOLAR-1, conforme determinado pelo ensaio de tecido de pacientes inscritos.

<span id="page-91-0"></span>Tabela 29. Análise de PFS nos pacientes positivos quanto ao plasma no *therascreen* PIK3CA RGQ PCR Kit

| PFS (N)                                                                             | HR (IC de 95%)<br>300 mg de PIQRAY qd + fulv/placebo qd + fulv* |
|-------------------------------------------------------------------------------------|-----------------------------------------------------------------|
| Positivos quanto ao plasma no <i>therascreen</i> PIK3CA RGQ<br><b>PCR Kit (185)</b> | $0.54$ (0.33, 0.88)                                             |

\* HR e IC de 95% CI calculados usando o ajuste de enriquecimento.

A HR da PFS para os 179 pacientes positivos quanto ao tecido no therascreen PIK3CA RGQ PCR Kit e positivos quanto ao plasma no *therascreen* PIK3CA RGQ PCR Kit era de 0,53 (IC de 95%: 0,33, 0,84). A PFS mediana era de 10,9 meses para o grupo PIQRAY (alpelisib) associado ao fulvestrant comparado aos 3,6 meses do grupo placebo associado ao fulvestrant ([Tabela](#page-91-1) 30, [Figura 21\)](#page-92-0).

<span id="page-91-1"></span>Tabela 30. Sobrevivência livre de progressão (meses) nos pacientes positivos quanto ao tecido no *therascreen* PIK3CA RGQ PCR Kit e positivos quanto ao plasma no *therascreen* PIK3CA RGQ PCR Kit

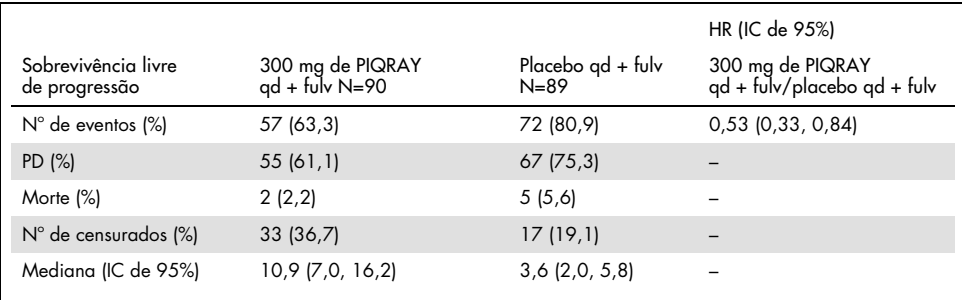

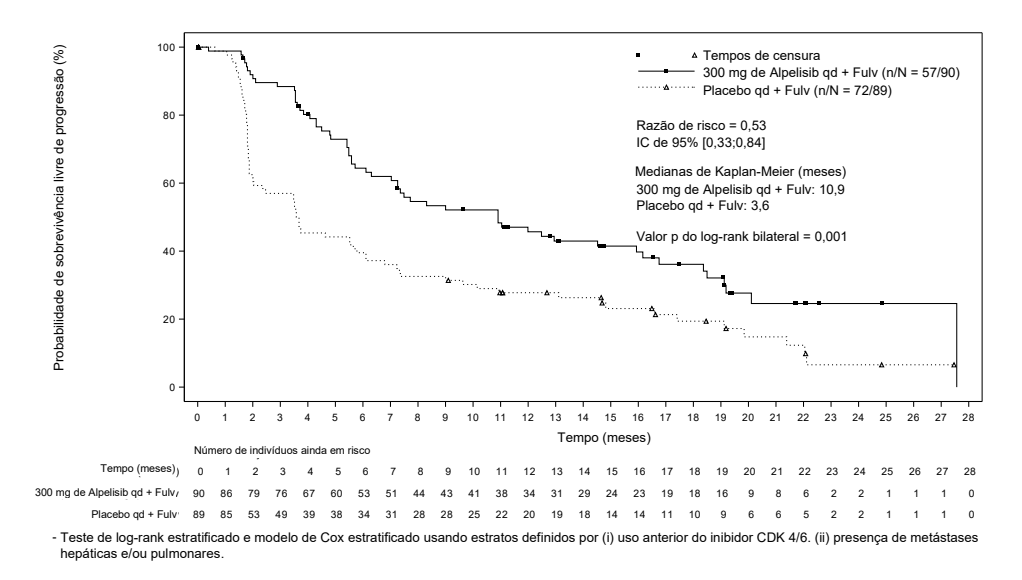

<span id="page-92-0"></span>Figura 21. Gráfico de Kaplan-Meier de PFS por tratamento de pacientes positivos quanto ao tecido no therascreen PIK3CA RGQ PCR Kit e positivos quanto ao plasma no *therascreen* PIK3CA RGQ PCR Kit.

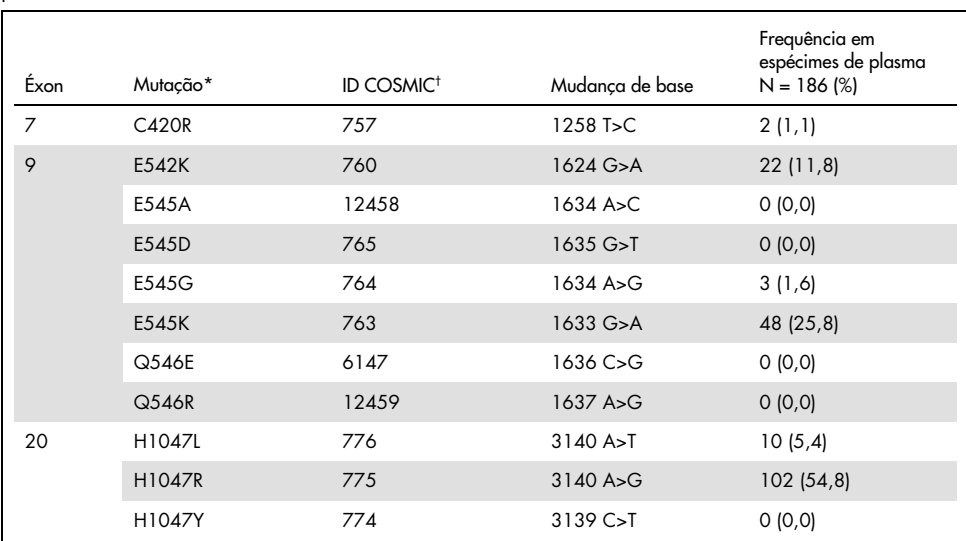

<span id="page-93-0"></span>Tabela 31. Prevalência de mutações do PIK3CA detectadas pelo therascreen PIK3CA RGQ PCR Kit em espécimes de plasma no estudo clínico SOLAR-1

\* Um paciente positivo quanto a mutação do PIK3CA pode ter mais que uma mutação.

† COSMIC: Catalogue of somatic mutations in cancer (Catálogo de mutações somáticas no câncer): <https://cancer.sanger.ac.uk/cosmic>.

N = número de pacientes positivos quanto a mutação do PIK3CA identificados pelo espécime de plasma no SOLAR-1.

#### Conclusões de segurança e eficácia

O estudo de exatidão clínica atendeu aos critérios de aceitação de PPA para amostras positivas quanto a mutação e de NPA para amostras negativas quanto a mutação, confirmando que o therascreen PIK3CA RGQ PCR Kit para plasma gerou resultados exatos para amostras positivas e negativas quanto ao biomarcador às quais se destina.

A concordância do therascreen PIK3CA RGQ PCR Kit para plasma com os resultados do therascreen PIK3CA RGQ PCR Kit para tecido para a NPA foi de 97% e demonstrou um baixo risco de falsos-positivos. Um resultado de falso-negativo pode impedir que um paciente tenha acesso a um medicamento potencialmente benéfico. Houve 55% de PPA para plasma/tecido, o que indica que os pacientes negativos quanto ao plasma podem ser positivos quanto a mutação do PIK3CA por tecido. Porém, onde o plasma do paciente apresentou resultados negativos quanto a mutação do PIK3CA com o therascreen PIK3CA RGQ PCR Kit, deve ser testado um espécime de tecido para confirmar o estado de mutação do PIK3CA.

A eficácia clínica do PIQRAY (alpelisib) associado ao fulvestrant para a população positiva quando a mutação do PIK3CA em plasma no therascreen PIK3CA RGQ PCR Kit, conforme identificado pelo *therascreen* PIK3CA RGQ PCR Kit, foi demonstrada com uma estimativa de 46% de redução do risco de progressão da doença ou morte em comparação ao placebo associado ao fulvestrant (HR = 0,54, IC de 95%: 0,33, 0,88).

# Guia de solução de problemas

Este guia de solução de problemas pode ser útil para resolver qualquer problema que possa surgir. Para obter mais informações, consulte também a página de perguntas frequentes no nosso Centro de Suporte Técnico: [www.qiagen.com/FAQ/FAQList.aspx](https://www.qiagen.com/ph/service-and-support/technical-support/faqs/). Os cientistas da Assistência Técnica da QIAGEN estão sempre disponíveis para responder a quaisquer questões que você possa ter sobre as informações e os protocolos contidos neste manual ou sobre as tecnologias de amostragem e ensaio (para obter informações de contato, consulte o verso do manual ou visite [www.qiagen.com](http://www.qiagen.com/)).

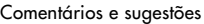

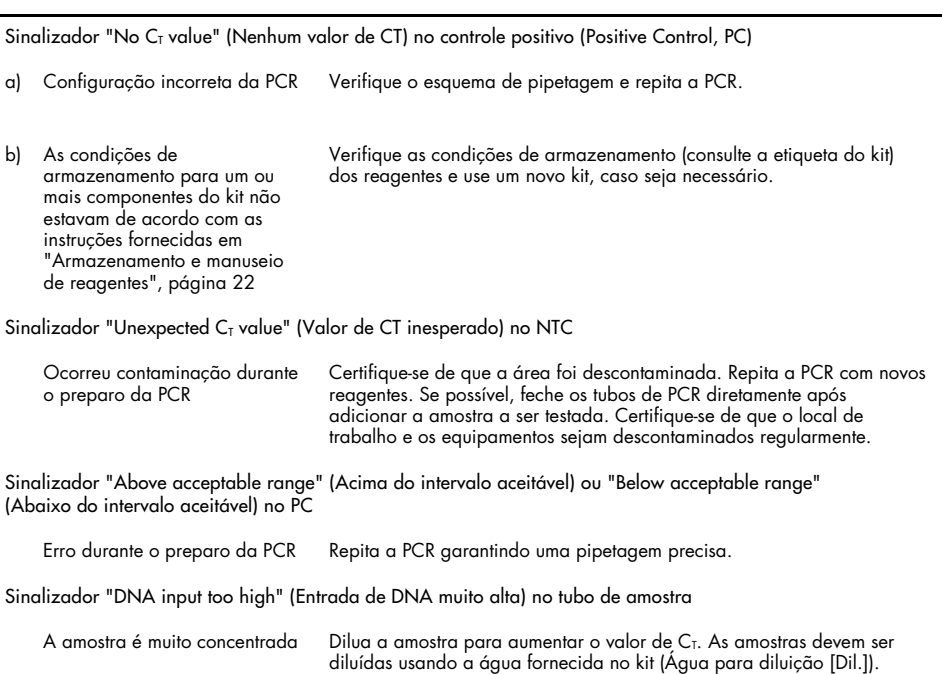

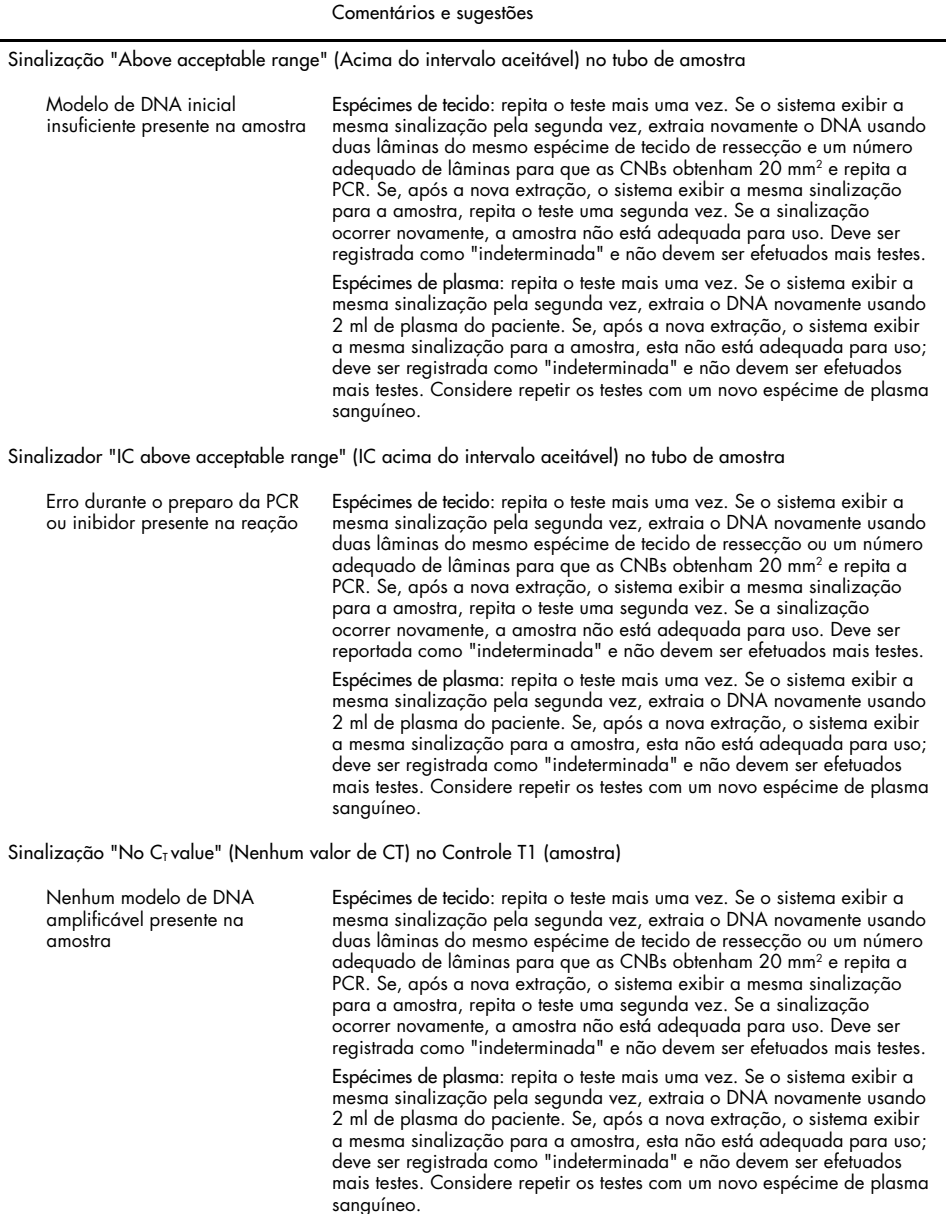

### Referências

- 1. Katso, R., Okkenhaug, K., Ahmadi, K., et al. (2001) Cellular function of phosphoinositide 3-kinases: implications for development, homeostasis, and cancer. Annu. Rev. Cell. Dev. Biol. 17, 615.
- 2. Samuels, Y., Wang, Z., Bardelli, A., et al. (2004) High frequency of mutations of the PIK3CA gene in human cancers. Science. 304, 554.
- 3. Cancer Genome Atlas Network (2012). Comprehensive molecular portraits of human breast tumors. Nature. 490, 61.
- 4. National Breast Cancer Foundation (2018). Breast cancer facts. Available at: [www.nationalbreastcancer.org/breast-cancer-facts](https://www.nationalbreastcancer.org/breast-cancer-facts). Accessed: 14 January 2019.
- 5. Siegel, R.L., Miller, K.D., Jemal, A. (2018). Cancer statistics, 2018. CA Cancer J. Clin. 68, 7.
- 6. Malvezzi, M., Carioli, G., Bertuccio, P., et al. (2018). European cancer mortality predictions for the year 2018 with focus on colorectal cancer. Ann. Oncol. 29, 1016.

### Informações de contato

Para obter assistência técnica e mais informações, consulte o nosso Centro de Suporte Técnico no site [www.qiagen.com/Support](https://www.qiagen.com/ph/support/), ligue 00800-22-44-6000 ou entre em contato com um dos Departamentos de Serviço Técnico da QIAGEN ou distribuidores locais (consulte a contracapa ou acesse [www.qiagen.com](https://www.qiagen.com/)).

# Símbolos

Os seguintes símbolos podem aparecer na embalagem e nos rótulos:

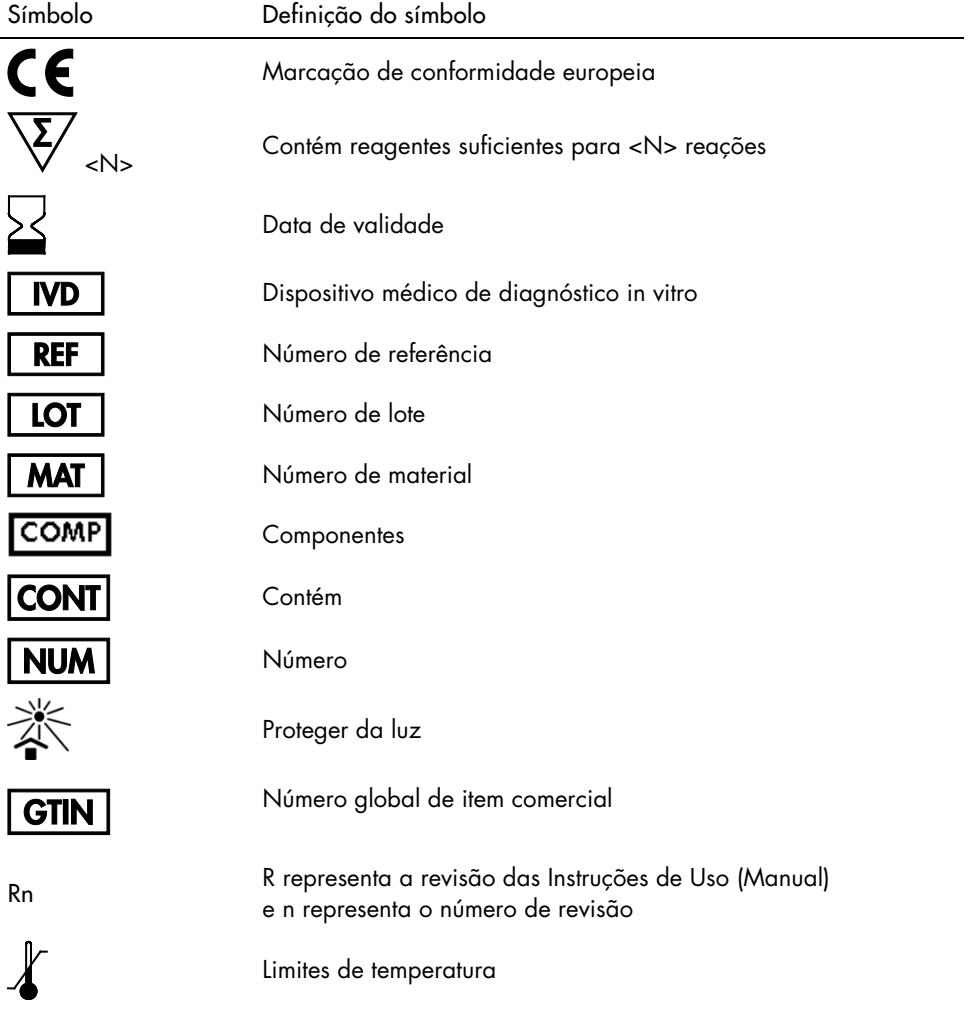

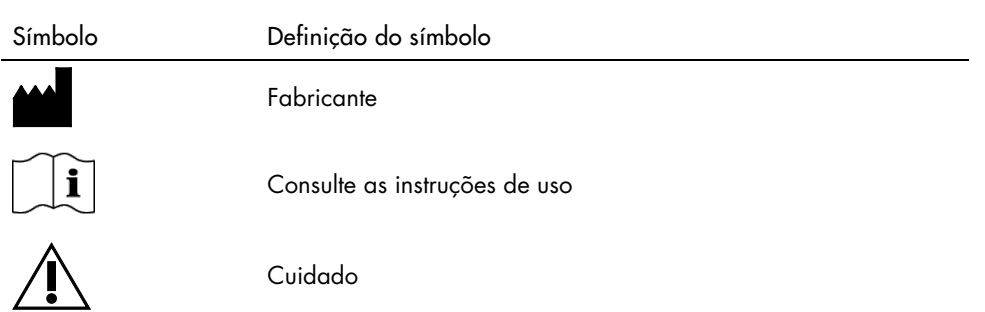

# Informações para pedidos

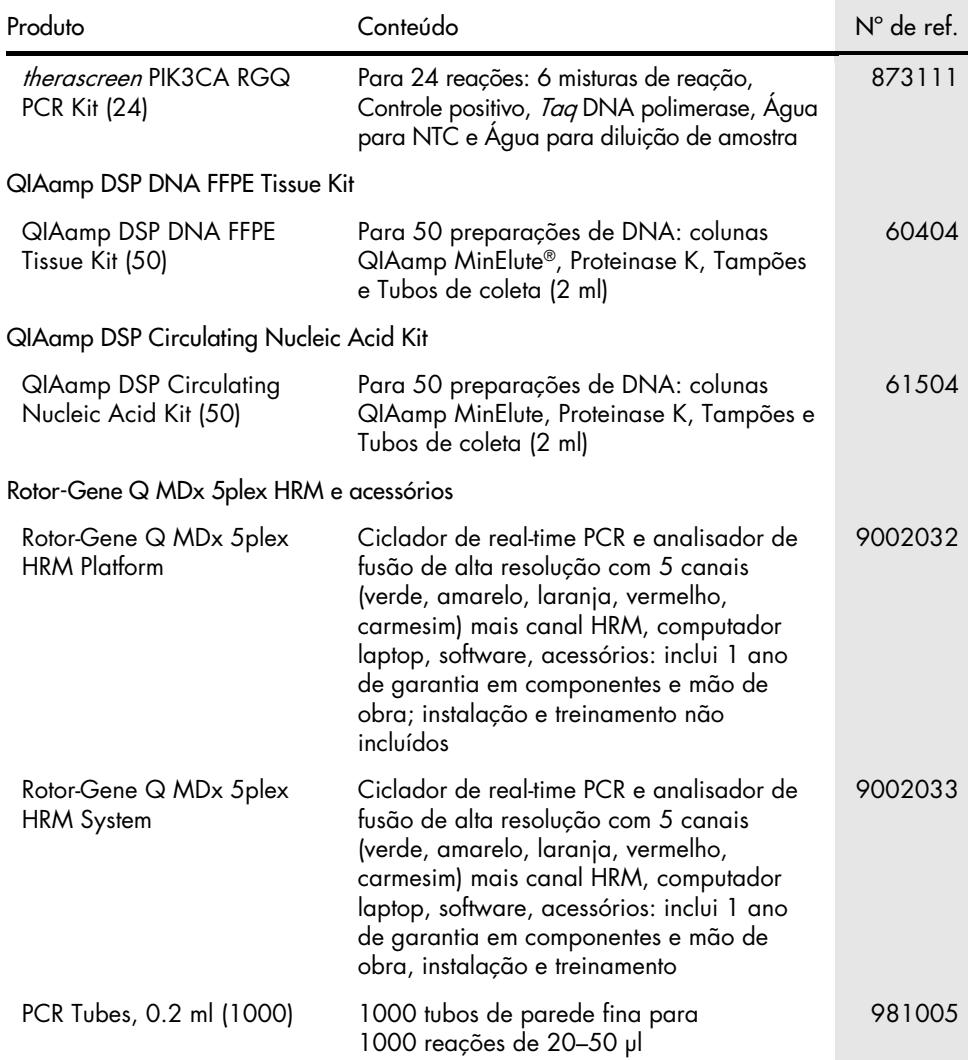

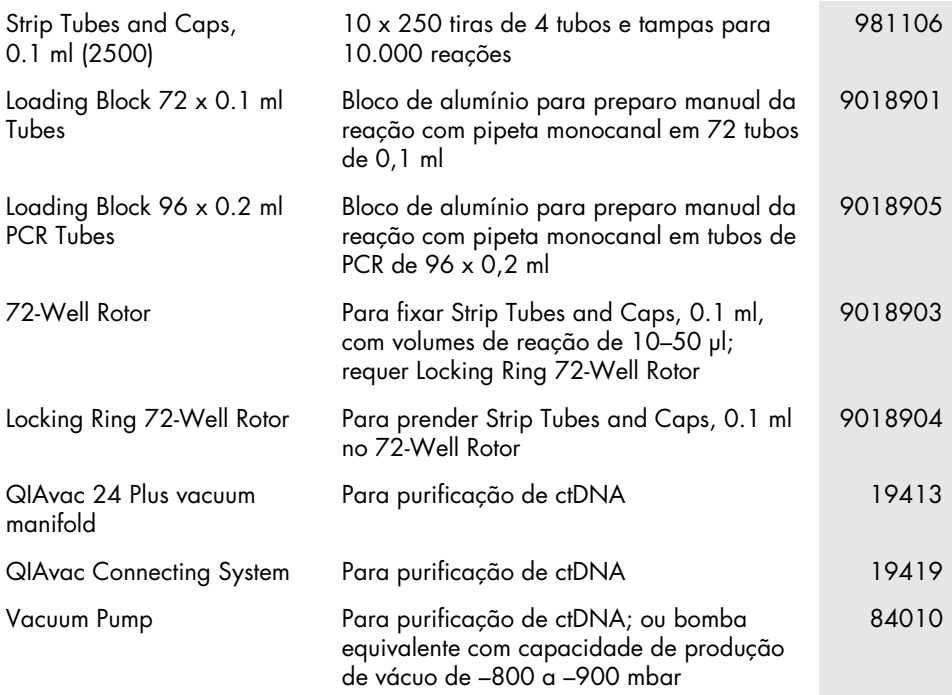

Para obter informações de licenciamento atualizadas e isenções de responsabilidade específicas do produto, consulte o manual do usuário ou o manual do respectivo kit QIAGEN. Os manuais do usuário e os manuais de kits QIAGEN estão disponíveis em [www.qiagen.com](https://www.qiagen.com/) ou podem ser solicitados à Assistência Técnica da QIAGEN ou ao seu distribuidor local.

# Histórico de revisões do documento

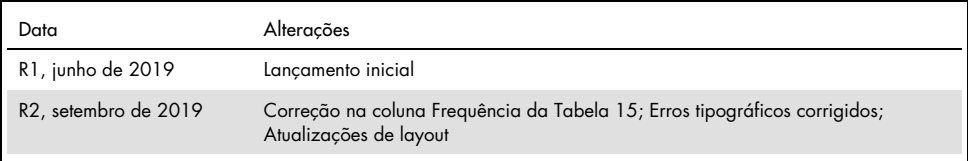

Página intencionalmente em branco

Página intencionalmente em branco

#### Contrato de licença limitada para o therascreen PIK3CA RGQ PCR Kit

O uso deste produto implica a aceitação, por parte de qualquer comprador ou usuário do produto, dos seguintes termos:

- 1. O produto só pode ser usado conforme os protocolos facultados com o mesmo e este manual e apenas com componentes contidos no painel. A QIAGEN não concede licença a qualquer uma de suas propriedades intelectuais para usar ou incorporar os componentes incluídos neste painel com quaisquer componentes não incluídos no mesmo, exceto conforme descrito nos protocolos facultados com o produto, neste manual e nos protocolos adicionais, disponíveis em [www.qiagen.com](http://www.qiagen.com/). Alguns desses protocolos adicionais foram fornecidos pelos usuários da QIAGEN para os usuários da QIAGEN. Esses protocolos não foram testados por completo nem otimizados pela QIAGEN. A QIAGEN não garante nem fornece garantias de que eles não infrinjam os direitos de terceiros.
- 2. A não ser em relação às licenças expressamente indicadas, a QIAGEN não garante que este painel e/ou seu(s) uso(s) não infringem os direitos de terceiros.
- 3. Este painel e seus componentes estão licenciados para uso único e não podem ser reutilizados, reconstruídos ou revendidos.
- 4. A QIAGEN renuncia especificamente a quaisquer outras licenças, expressas ou implícitas, à exceção das expressamente indicadas.
- 5. O comprador e o usuário do painel concordam em não realizar nem permitir que outra pessoa realize qualquer etapa que possa levar a ou facilitar qualquer um dos atos proibidos acima. A QIAGEN pode fazer cumprir as proibições deste Acordo de licença limitada em qualquer Tribunal e irá recuperar todos seus custos de investigação e de Tribunal, incluindo honorários de advogados, em qualquer ação destinada a fazer cumprir este Acordo de licença limitada ou qualquer um de seus direitos de propriedade intelectual relativos ao kit e/ou seus componentes.

Aviso ao comprador: A compra deste produto transmite ao comprador o direito limitado e intransferível de utilização exclusiva desta quantidade do produto para praticar o processo do ácido nucleico peptídico (PNA) patenteado somente para as atividades da compra, tal como especificado no folheto informativo ou manual de instruções da QIAGEN fornecido, dentro do campo de diagnóstico humano. Ao comprar este produto, o comprador concorda em não: (1) revender de qualquer forma o produto; (2) usar o produto para fins de investigação forense; ou (3) usar o produto para outros fins que não sejam os indicados nesta Licença de marca de uso limitado. Mais informações sobre como adquirir direitos previstos em patentes da Applied Biosystems LLC podem ser obtidas ao contatar o Licensing Department, Thermo Fisher Scientific, 5791 Van Allen Way, Carlsbad CA 92008: telefone (760) 603-7200: e-mai[l outlicensing@lifetech.com.](mailto:outlicensing@lifetech.com)

Para obter os termos de licença e as isenções de responsabilidade específicas do produto, consulte [www.qiagen.com](http://www.qiagen.com/).

Marcas registradas: QIAGEN®, Sample to Insight®, QIAamp®, MinElute®, Rotor-Gene®, Rotor-Gene AssayManager®, *therascreen*® (QIAGEN Group); DNAZap™ (Thermo Fisher Scientific, Inc.); PIQRAY® (Novartis AG). Os nomes registrados, marcas registradas etc. utilizados neste documento, mesmo quando não marcados especificamente como tal, não devem ser considerados como não protegidos pela lei.

1116336 Set-19 HB-2635-001 © 2019 QIAGEN, todos os direitos reservados.

Pedidos [www.qiagen.com/shop](http://www.qiagen.com/shop) | Suporte Técnico [support.qiagen.com](https://www.qiagen.com/ph/landing-pages/support/technical-service?intcmp=supportlink1401) | Site [www.qiagen.com](https://www.qiagen.com/)